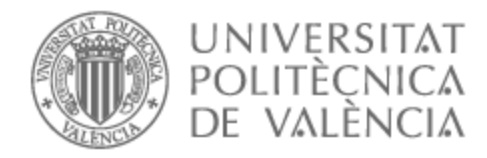

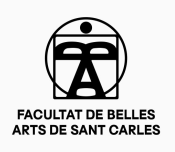

# UNIVERSITAT POLITÈCNICA DE VALÈNCIA

# Facultad de Bellas Artes

Vestigios. Búsqueda y exploración del silencio y el vacío.

Trabajo Fin de Grado

Grado en Bellas Artes

AUTOR/A: Figueroa Gardoqui, Goretti

Tutor/a: Vicente Mullor, Pedro Joaquín

CURSO ACADÉMICO: 2022/2023

### RESUMEN

El trabajo consiste en mostrar la búsqueda y exploración del vacío y el silencio de forma autobiográfica. Un proyecto introspectivo en el que esa búsqueda y exploración son formas de exteriorizar sentimientos, tormentos y miedos. Para ello quiero ahondar en las raíces: de dónde vengo, quién era y quién soy, y lo que ha sido ese proceso. Una búsqueda en lo más profundo, una búsqueda en el pasado; para así poder explicar el vacío y el silencio. Eso que persigo, y llevo persiguiendo mucho más tiempo del que creía.

Creando un foto-libro y un documental como forma de exponer el proceso, he podido trabajar en torno a un tema personal e íntimo creando una narrativa poética, realizando las búsquedas necesarias y las exploraciones consecuentes.

### PALABRAS CLAVE

autobiografía, vacío, silencio, foto-libro, documental, identidad

### ABSTRACT

The work consists of showing the search and exploration of emptiness and silence in an autobiographical way. An introspective project in which this search and exploration are ways of externalising feelings, torments and fears. To do so, I want to delve into my roots: where I come from, who I was and who I am, and what this process has been. A research deep down, a research in the past; in order to explain the emptiness and the silence. That which I am pursuing, and have been pursuing for much longer than I thought.

By creating a photo-book and a documentary as a way of exposing the process, I have been able to work around a personal and intimate theme, creating a poetic narrative, carrying out the necessary searches and the consequent explorations.

## KEY WORDS

autobiography, emptiness, silence, photo-book, documentary, identity

Quiero agradecer a mis profesores, por haberme dado las herramientas necesarias, a lo largo de estos cuatro años, para poder materializar mis ideas. Pero sobre todo, a Eulalia Adelantado, por mostrarme los caminos, y a mi tutor, Pedro Vicente Mullor, por guiarme y acompañarme por la dirección adecuada.

También a mi familia, por apoyarme siempre, aunque no siempre me entiendan.

Y por último a mis amigos; Paula, Luis, Nacho y Aitana, por haber hecho de nuestra casa un hogar.

Eskerrik asko denei.

# ÍNDICE

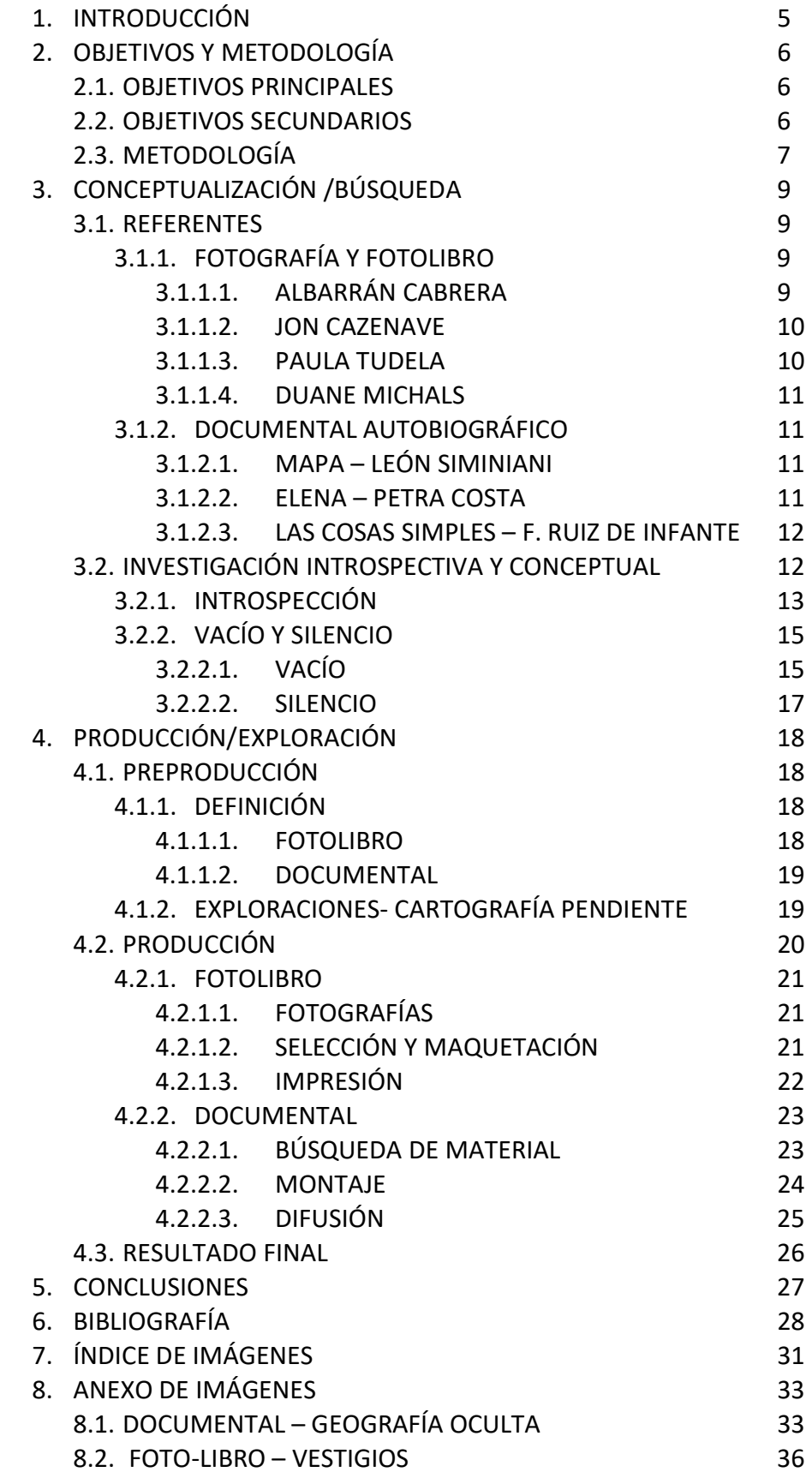

### 1.INTRODUCCIÓN

"Vestigios" es un proyecto en el que realizo una búsqueda y exploración, mediante la fotografía y el video, sobre el silencio y el vacío. Indago sobre cómo los restos de la memoria influyen en la manera que cada uno percibe la realidad. El cómo mis experiencias han creado una necesidad en mí de buscar, explorar y perseguir el silencio y el vacío de manera poética, metafórica y autobiográfica creando así una obra donde poder expresar y explicar esos conceptos.

Desde un principio, quise investigar tanto artística como filosóficamente los conceptos del vacío y el silencio, para mí directamente relacionados con lo sublime y mis objetivos de para con el arte que quiero crear, "un arte capaz de nutrir el espíritu"<sup>1</sup>. Pretendo no dejar indiferente al espectador, aunque ese espectador no siempre sea un público general y cuantioso, ya que sé que en esta obra, por ejemplo, el público que se verá más afectado y conmovido será mi familia y amigos, gente que me conoce y en cierta forma pueden entender mejor mi forma de ser y ver a partir de este trabajo.

La fotografía siempre ha sido el medio que he escogido, por dos razones principales; en primer lugar, me permite agarrarme a la vida y poder guardar los recuerdos "Nada puede durar tanto, no existe ningún recuerdo por intenso que sea que no se apague"<sup>2</sup>. Pero principalmente, me da la oportunidad de mostrar lo que veo, mejor dicho, cómo veo y percibo la existencia. Por eso, en este trabajo analizo e investigo ese aspecto de mi ser, haciéndolo mediante mi pasado e intentando comprender las causas, tanto de mi manera de ver, como de narrarlo mediante un discurso o estilo artístico.

El documental o la video creación, en cambio, es un medio el cual tenía ganas de experimentar de forma más personal y diferente a lo que había hecho los anteriores años del grado, por lo que relatar algo tan personal me ha dado vía libre para hacerlo a mi manera, experimentando en el camino las diferentes posibilidades que ofrece este medio.

Gracias a las asignaturas cursadas este curso académico y la ayuda de los profesores y amigos del ámbito artístico, he podido aprender y asimilar los conocimientos necesarios para poder crear esta obra, que consta de un fotolibro y un documental autobiográficos, que me han hecho crecer a nivel profesional, analizando e investigando sobre los temas y conceptos a tratar, para poder materializar mis ideas de la manera más coherente posible, corrigiendo y analizando mi trabajo, aceptando y modificándolo mientras avanzaba y desarrollaba el proyecto. Para así interiorizar los procesos a seguir a la hora de crear mis proyectos y trabajos de forma autónoma en mi futuro profesional.

 $<sup>1</sup>$  SAINT GIRONS, B.; Op. Cit. p.27</sup>

<sup>&</sup>lt;sup>2</sup> RULFO, J.; Op. Cit. p.88

En última instancia, este proyecto es un viaje personal, de crecimiento a todos los niveles, en el que permito al espectador ver el proceso, entenderlo e incluso poder sentirse representado de alguna manera. Sacando lo que llevaba dentro y tanto trabajo me ha llevado mostrarlo, y entender en este proyecto de forma terapéutica.

### 2.OBJETIVOS Y METODOLOGÍA 2.1. OBJETIVOS PRINCIPALES

Este trabajo se construye sobre los siguientes objetivos principales o generales:

- Realizar un proyecto artístico con las características exigidas y en un plazo de tiempo establecido.

- Crear un proyecto mediante la fotografía y el vídeo, ya que es el medio con el que más libre me siento para crear una narrativa poética con ellas.

- Materializar un trabajo de forma coherente y profesional, que sirva como cierre de una etapa y abra puertas y posibilidades en el mundo laboral.

- Hacer un trabajo autobiográfico, de forma casi terapéutica, en el que saco emociones, sentimientos y experiencias que no había llegado a procesar y analizar.

#### 2.2. OBJETIVOS SECUNDARIOS

Los objetivos secundarios y específicos de este trabajo han sido los siguientes:

- Desarrollar la capacidad de seguir adelante con un proyecto a medio largo plazo, superando los obstáculos.

- Entender mi proceso de trabajo con sus altos y sus bajos.

- Investigar sobre los medios y conceptos que trabajaré, para tener una base, intelectual y material y referentes para poder llevar a cabo el trabajo de forma consistente y adecuada.

- Componer una narrativa mediante una búsqueda introspectiva sobre el vacío

y el silencio, exteriorizando mi experiencia y percepción de las mismas.

- Explorar diferentes medios para exponer una narrativa.

- Crear un foto-libro, realizando para ello una serie extensa de fotografías, una maquetación coherente e una impresión que se adecue con la narrativa y las intenciones.

- Realizar un documental autobiográfico tanto con material de archivo como creando material para el mismo.

- Investigar, analizar y desarrollar mi estilo, discurso o manera de expresarme a nivel artístico.

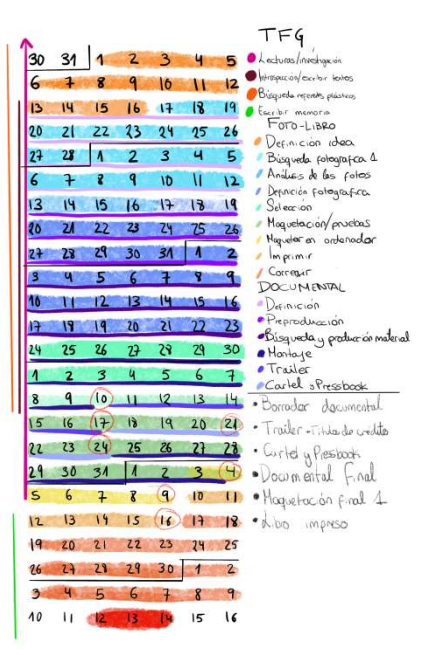

Fig. 1 Cronograma detallado del trabajo a partir del 30 de enero.

#### 2.3. METODOLOGÍA

En este apartado trataré de ordenar el proceso y la forma de trabajar que he seguido a lo largo del desarrollo de este proyecto. Al ser un trabajo teóricopráctico, de carácter introspectivo y autobiográfico, el trabajo ha evolucionado<br>al igual que yo, por lo que dejaré lo más claro y concreto posible la al igual que yo, por lo que dejaré lo más claro y concreto posible la metodología utilizada. A sido un proceso en el que algunos apartados se han desarrollado paralelamente, por lo que procuraré clasificar los procesos lo más cronológicamente y lógicamente ordenados posibles. igual que yo, por lo que dejaré lo más claro y concreto posible la<br>todología utilizada. A sido un proceso en el que algunos apartados se han<br>sarrollado paralelamente, por lo que procuraré clasificar los procesos lo más<br>nol metodología utilizada. A sido un proceso en el que a<br>desarrollado paralelamente, por lo que procuraré clas<br>cronológicamente y lógicamente ordenados posibles.

En cuanto tuve la ficha del título y el resumen, tenía una idea, unos conceptos de lo que pretendía contar, por muy general que fuera. Comencé por crear un cronograma para poder organizar el trabajo, para saber qué pasos seguir a lo largo del proceso, para no perderme y saber qué hacer después. seguir a lo largo del proceso, para no perderme y saber qué hacer después.<br>Cómo el mismo título indica, el trabajo es una búsqueda y una exploración;

la búsqueda sería la parte de investigación teórica, y la exploración la parte práctica. Ya que para llegar a las obras finales también he tenido que realizar diferentes exploraciones (prácticas o pruebas plásticas) que complementan la búsqueda teórica e introspectiva. Los diferentes trabajos han ido muy relacionados y eran unos dependientes de otros. Por lo que una búsqueda teórica, introspectiva me llevaba a una exploración plástica que me servía teórica, me llevaba una servía como algo sobre las obras finales. como guía para decidir la búsqueda sería la parte de investigación teórica, y la exploración la parte<br>práctica. Ya que para llegar a las obras finales también he tenido que realizar<br>diferentes exploraciones (prácticas o pruebas plásticas) que co

El primer paso, fue el de definir la idea, en mi mente había varios caminos, por eso necesitaba escoger una de las posibilidades, aclarar por eso los conceptos. Cómo ya he mencionado, el trabajo consiste en una búsqueda y aclarar y saber expresar los conceptos. Cómo ya he mencionado, el trabajo consiste en una búsqueda y exploración, exploración, lo que hice fue una investigación tanto plástica como teórica, en este caso sobre el silencio y el vacío. Descubrir e indagar en referentes plásticos, estéticos que transmitieran lo que yo sentía fase de concretar lo que significan los conceptos de vacío y silencio para mí. En paralelo a esa búsqueda de referentes plástico, fue necesaria una investigación teórica y conceptual que llevé a cabo mediante diferentes lecturas. e de concretar lo que significan los conceptos de vacío y silencio para mí. En alelo a esa búsqueda de referentes plástico, fue necesaria una investigación rica y conceptual que llevé a cabo mediante diferentes lecturas.<br>P este caso sobre el silencio y el vacío. Descubrir e indagar en referentes<br>plásticos, estéticos que transmitieran lo que yo sentía, fue el primer paso en la<br>fase de concretar lo que significan los conceptos de vacío y silen ventigios. Gorenti Figures (since) 7<br>
2.3. METODOLOGÍA <br>
En este apartado trataré de ordenar el proceso y la forma de trabaja r que<br>
les gaudio a la largo del desarrollo de esta proyecto. Al ser un trabajo teórico, de car sentía, fue el primer paso en la

cabo un trabajo introspectivo, haciendo diferentes mapas conceptuales, escribiendo textos y reflexionando el porqué de la necesidad de la búsqueda y exploración del vacío y el silencio. De forma terapéutica y en un proceso muy explayaré en el apartado de introspección. paralelo a esa búsqueda de referentes plástico, fue necesaria una investigación<br>teórica y conceptual que llevé a cabo mediante diferentes lecturas.<br>Para comprender los conceptos de forma autobiográfica, también llevé a<br>cab

íntimo y en parte doloroso, poco a poco fui sacando lo que llevaba dentro, que<br>explayaré en el apartado de introspección.<br>Mientras seguía con ese proceso introspectivo, que ha durado casi hasta el<br>final de la creación de l explayaré en el apartado de introspección.<br>Mientras seguía con ese proceso introspectivo, que ha durado casi hasta el final de la creación de las obras, comencé con el trabajo de campo, en mediante la fotografía analógica, y a lo largo de de dos meses fui haciendo una<br>exploración plástica de los conceptos, buscando la mejor forma de transmitir exploración plástica de los conceptos, buscando la mejor forma de transmit<br>los conceptos que se tratan en este trabajo. los conceptos que se tratan en este trabajo.

La creación del la repartí en 6 partes, de lo general a lo específico; comenzó con el trabajo de exploración plástica. En esta primera taré hice muchas fotografías, el objetivo era hacer tantas como necesitara para poder ir

descifrando lo que quería contar. El segundo paso era la definición de las fotografías, por lo que cogí todas las fotografías que había sacado hasta entonces y las analice, para ver lo que tenías en común, y a partir de ese análisis realice un último trabajo de campo en el que saqué la mayoría de las fotografías definitivas que utilizaría. Una vez tuve las fotografías, las puse sobre la mesa y comencé con la selección, usando el texto, el guión del documental (la voz en off) como hilo conductor del libro fui probando, agrupando y sacando las fotografías que pudieran crear la narrativa deseada.

Cuando tuve la selección, antes de comenzar con la maquetación, decidí organizar el libro en capítulos, y esa misma estructura de capítulos la utilicé en la creación del documental. Una vez la selección estaba clara el cuarto paso fue la maquetación del libro, realice otra investigación de referentes de foto-libros, para preparar la maquetación y las posibilidades que tenía para encontrar la mejor forma de materializarlo. Una interrogación, de por qué quería colocar las fotografías así, porqué los papeles, los pliegues etc. Después de un par de maquetas y pruebas saqué el definitivo. Incorporé un QR (la última página) que dirige a una página donde se puede ver el documental, y también los mapas creados en la exploración para la asignatura de escenografía. Lo maqueté en Indesing para poder llevarlo a imprimir. El penúltimo paso fue imprimirlo y encuadernarlo, y una vez lo tuve en mis manos pude analizarlo y seguir con el último paso. Observar analizar y corregir fue la tarea final, para conseguir un mejor resultado repasé el texto y las imágenes haciendo los cambios necesarios.

La creación del documental fue simultánea a la del foto-libro, como hemos podido ver en el cronograma. Para este trabajo hice otra investigación de referentes, viendo varios documentales recomendados en la asignatura de realización de documentales de creación. Gracias a esos referentes decidí utilizar material de archivo y también producir material mediante grabaciones de vídeo y audio. El material de archivo era de mi infancia, que ya poseía los vídeos digitales, y vídeos de la infancia de mi madre. Este último estaba en carretes de formato Super 8mm, los cuales tuve que digitalizar.

Con las introspecciones y mapas conceptuales que realice para el foto-libro escribí el guión para el documental, y tras revisarlo y corregirlo, me sirvió como conclusión a la investigación introspectiva. Ese guión fue la voz en off, la narración y el hilo del documental, que como ya he mencionado, también fue el hilo principal del foto-libro. Con los capítulos que había decidido hacer para el foto-libro dividí el texto de la voz en off para estructurar el documental también de la misma forma. Fui montando el documental, cree el borrador; en el que hice la estructura general la forma, la colocación de las imágenes, la música, el texto… Seguí con el trabajo de difusión del documental; la creación del tráiler, el cartel y el pressbook. Para ellos, sinteticé el mensaje y también la estética del documental utilizando fotografías del foto-libro en el cartel y el pressbook, para que se articulen conjunta y coherentemente.

En la asignatura de Postproducción y efectos especiales, aprovechando una de las tareas asignadas, creé los títulos de crédito para el documental. Y pasados un par de semanas desde la entrega del borrador del documental, volví a trabajar en él. Hice las últimas tareas; las correcciones de color, el trabajo del audio, sincronización y corrección de los clips, añadir los créditos que había realizado y los últimos arreglos y detalles. Una vez terminé el documental, creé un QR para poder añadirlo en el libro y así unirlos de forma que el espectador tenga las dos partes de la obra.

Para desarrollar la investigación mediante otras formas y medios, utilicé la asignatura de escenografía en la que creé cartografías de las emociones y del proceso de esa búsqueda, inventé un paisaje a partir de mis emociones, con la misma narrativa y estructura del documental y el foto-libro. Para ello utilicé el material que ya tenía como geografía, y a partir de ellas realicé una interpretación de un paisaje, creando los mapas para ellos y terminando con una maqueta de la misma.

Al igual que el propio trabajo, la metodología ha sido personal y en parte caótica, y aunque el trabajo practico haya terminado, el trabajo introspectivo y terapéutico no ha terminado todavía. El mostrarlo al mundo y sobre todo a mi familia está siendo un salto difícil, es un trabajo personalmente muy complejo que no he podido finalizar.

# 3.CONCEPTUALIZACIÓN Y BÚSQUEDA

Como he mencionado en la metodología, la búsqueda teórica a tenido una parte de la búsqueda de referentes tanto teóricos como plásticos y otra de introspección. Los referentes teóricos han sido lecturas que me han servido sobre todo en la parte de introspección y conceptualización del vacío y el silencio. Y los referentes plásticos han sido claves para la materialización, producción y concepción de las obras.

#### 3.1. REFERENTES

#### 3.1.1. FOTOGRAFÍA Y FOTOLIBRO

#### 3.1.1.1. ALBARRÁN CABRERA

Ángel Albarrán (1969, Barcelona) y Anna Cabrera (1969, Sevilla) es una pareja de fotógrafos, que dan especial importancia a su filosofía sobre la memoria y experiencia, con mucho interés en la química fotográfica. Su obra pasa desde la exposición a la creación de foto-libros incluyendo narraciones en la su página web.

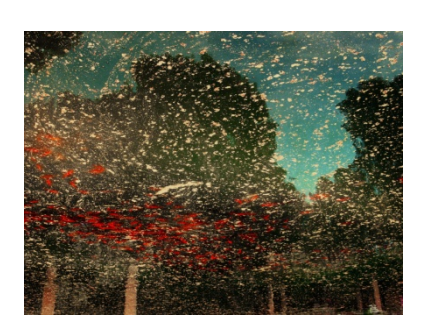

Fig. 2 "#50353" de la serie The Mouth of Krishna, Albarrán Cabrera (2015)

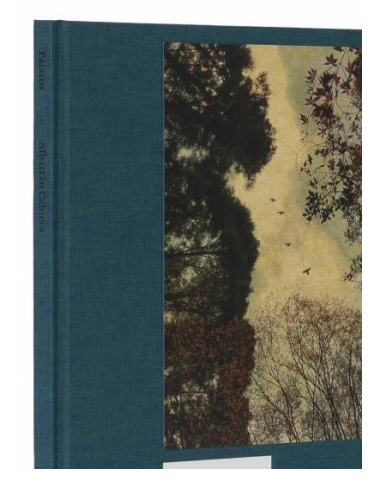

Fig. 3 "Pájaros", Albarrán Cabrera (2020)

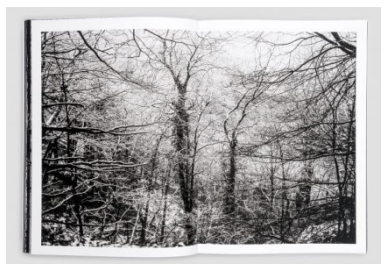

Fig. 4 Fotografía del libro Galerna, Jon Cazenave (2020)

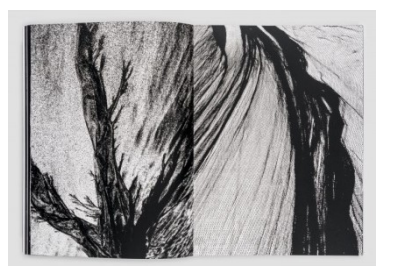

Fig. 5 Fotografía del libro Galerna, Jon Cazenave (2020)

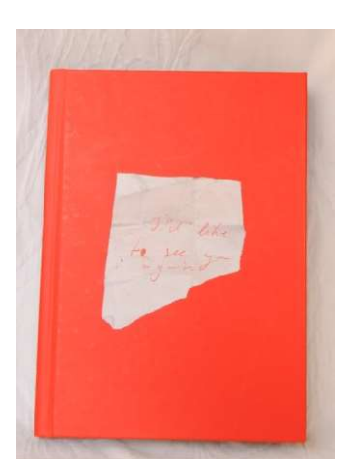

Fig. 6 "Das Ende", Paula Tudela (2022)

"Utilizamos la fotografía para entender el mundo y nuestras imágenes son el subproducto de esa investigación, los cuadernos de nuestra búsqueda."<sup>3</sup> Referentes clave en la realización tanto de mi proyecto como de mi discurso artístico, Albarrán Cabrera pretende, mediante la fotografía mostrar su forma de percibir la realidad, sin que sea siempre de la forma tan literal o realista en la que nos hemos acostumbrado con la fotografía.

A parte de su forma o discurso de trabajo, sus foto-libros pero sobre todo, sus obras de arte o narraciones que podemos encontrar en su página web, han sido un claro referente a la hora de crear mi narración, ya que al igual que ellos, utilizo la fotografía como bitácora, como forma de ir anotando sobre lo que descubro a cerca de la experiencia de la vida, de mi vida. Los sus textos son filosóficos y metafóricos y encajan a la perfección con las fotografías, añadiéndoles significado, valor y contenido.

#### 3.1.1.2. JON CAZENAVE

Jon Cazenave (1978, Donostia, España) es un fotógrafo que trabaja sobre todo con el formato del foto-libro. Su obra más completa titulada GALERNA es la compilación de 13 años de trabajo, en la que recorre una búsqueda y cuestionamiento de su identidad y de su pertenencia a un territorio. Más que querer documentar un lugar es un viaje hacia su ser, descubriendo sus orígenes terminando con el vacío del universo, abriéndose a nuevas formas de crear.

Rastrea el territorio para construir su memoria, un imaginario propio mediante la fotografía como medio, para descubrir su identidad. El ha intentado cartografiar y crear mapas, al igual que yo, para mostrar esos mapas al espectador, para así en el camino descubrirse e ir construyendo su propia identidad libre. Pretendiendo, en la exposición o en la publicación transmitir unas preguntas y averiguar, valorar y recalcar la capacidad que tiene una imagen de generar preguntas, no mostrar sus respuestas sino generarlas al espectador<sup>4</sup>.

#### 3.1.1.3. PAULA TUDEA

-

Una joven fotógrafa que ha debutado con su primera publicación titulada DAS ENDE, donde cuenta la ruptura con su ex pareja. Con fotografías de archivo, tickets, notas, e incluso mail de despedida y nos cuenta la evolución de la relación con la perspectiva de haber terminado con ella. Un proceso muy íntimo que explora de forma abierta y en formato de diario fotográfico y artístico. Une de una forma coherente el texto, con imágenes, collages y escaneados de objetos como colillas, dándole gran contenido a la obra.

<sup>&</sup>lt;sup>3</sup> ALBARRÁN CABRERA. Vita. <https://albarrancabrera.com/vita>

<sup>&</sup>lt;sup>4</sup> MARTÍN, A.: "Jon Cazenave" en Canal Europa <http://www.canaleuropa.eu/es/entrevista/joncazenave/>

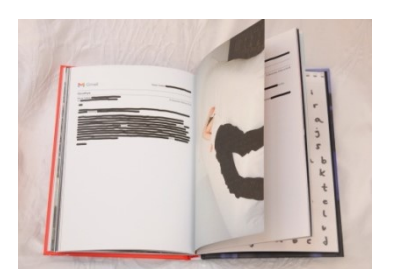

Fig. 7 Ibid.

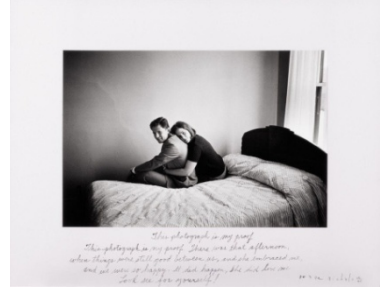

Fig. 8 "This photograph is my proof" Duane Michals (1967).

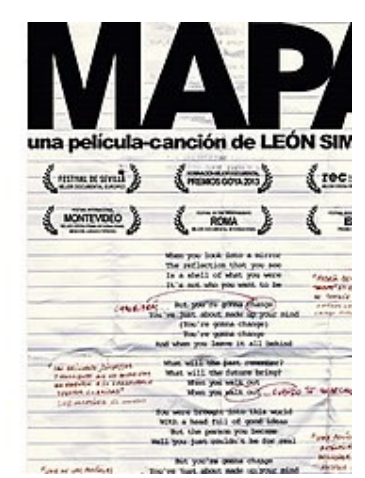

Fig. 9 Cartel del documental "Mapa", León Siminiani. (2013)

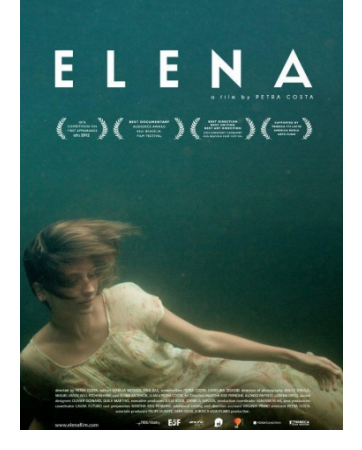

Fig. 10 Cartel del documental "Elena", Petra Costa (2012)

Su forma de relatar el proceso, me ha sido un referente para incorporar el texto, ya que consigue trasmitirnos el mensaje, la evolución de la relación mediante las notas, cartas y páginas escaneadas, incluso con mails en los que parte del mensaje se tacha, dejando a la vista palabras clave que son suficientes para entender y seguir la narrativa.

Aunque no comparta el tema, en cierta forma los dos tienen en común que son personales, y si visión fresca y actual hace que las correlaciones entre imagen y narración sean cercanas y habituales para nuestra generación.

#### 3.1.1.4. DUANE MICHALS

Duane Michals (1932, Pennsylvania, Estados Unidos), muy conocido fotógrafo por haber trabajado las imágenes junto con texto manuscrito con imágenes en secuencia, acercándose también así al cine. Las fotografías con texto son las que más necesarias han sido a la hora de desarrollar mi foto-libro. Con esos textos manuscritos nos cuenta relatos personales, cambiando el significado que la imagen podía haber tenido, dándole la narración, la concepción y contenido que él más desea. Creando una relación directa, obligatoria y coherente entre la imagen y el texto, esa forma natural y visual en la que se unen es lo que más me interesa y lo que más he analizado a la hora de crear mi obra. Es otra forma de dar la narración y el significado deseado a las imágenes, con un texto que hacen que una foto pueda tomas otro significado, más personal y certero.

#### 3.1.2. DOCUMENTAL AUTOBIOGRÁFICO

#### 3.1.2.1. MAPA - LEON SIMINIANI

Elías León Siminiani (1971, Santander, España) un conocido guionista, director y productor de cine. Mapa fue su primer largometraje autobiográfico donde investiga la fina línea entre ficción y no ficción. En este largometraje documental, nos relata en forma de diario un viaje que comienza con una ruptura, decide irse a la india y termina el viaje descubriendo cosas de sí mismo. La forma de añadirle la narración con la voz en off, un dialogo consigo mismo y con lo que él llama "el otro" muestran los pensamientos y el proceso de un viaje tanto externo como interno. Contado en forma de diario y con la una estética llena de grafismos imitando cuadernos y notas, consigue hacer entender mejor el proceso y el viaje.

#### 3.1.2.2. ELENA - PETRA COSTA

Petra Costa (1983, Belo Horizonte, Brasil) es una actriz y directora que ha trabajado en varios proyectos como "Undertow Eyes"(2009), pero ELENA fue su primer largometraje. En este documental cuenta la vida de su hermana, una joven que después de haber pasado la infancia escondida por la dictadura sufrida en su país, viaja a New York para desarrollar su carrera como actriz. El hilo conductor son los recuerdos de su hermana, cartas y audios grabados por

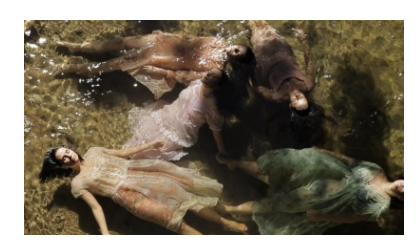

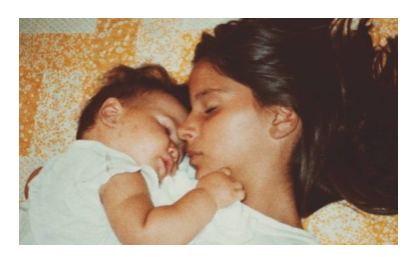

Fig. 11 y 12 Capturas del documental "Elena", Petra Costa (2012).

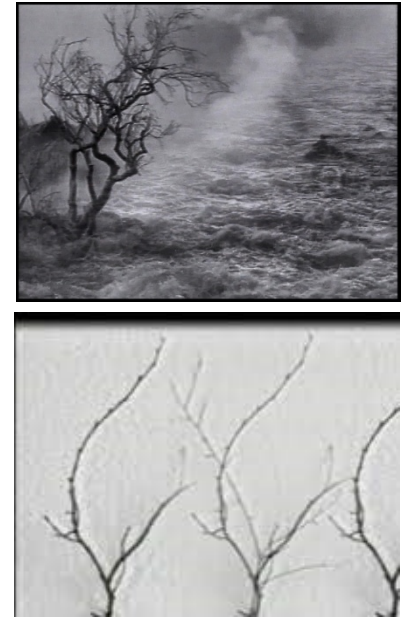

Fig. 14 y 15 Capturas del vídeo "Las Cosas Simples", Francisco Ruiz de Infante (1993)

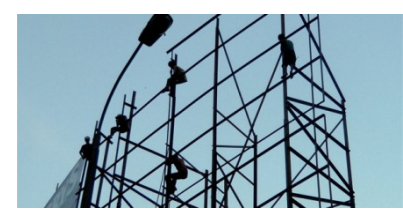

Fig. 13 Captura del documental "MAPA", León Siminiani (2012).

la protagonista Elena. Petra costa viaja a los lugares, una vez pasado el tiempo, con perspectiva, abriendo cajones y recuerdos que no se habían vuelto a abrir desde el suicidio de la hermana.

 Un documental en el que mediante la historia de su hermana nos cuenta su experiencia de esas vivencias tan traumáticas, intimas y primadas de su vida. Mediante la metáfora visual de Ophelia y con una forma de unir la gran variedad de material de archivo con su propio viaje para realizar el documental, consigue crear un ambiente completamente personal, bello e intimo a partir de hechos, experiencias y narraciones duras, crudas y ácidas. Su acercamiento y forma de relatar hacen que, aunque como espectador no hayas vivido o no puedas sentirte retratado con los hecho, puedas entenderla y admirarla a la vez que disfrutar del documental y de su forma de narrarlo.

#### 3.1.2.3. LAS COSAS SIMPLES - FRANCISCO RUIZ DE INFANTE

Francisco Ruíz de Infante (Vitoria- Gasteiz, 1966) es un artista plástico que hoy en día trabaja sobre todo con la instalación y haciendo uso del medio audiovisual, dio su salto cuando tuvo la oportunidad de ir a Paris a estudiar. Allí comenzó su reconocimiento internacional, y en 1994 con la creación del corto "Les choses simples´" su primer corto en un idioma que no fuera el español ganó varios premios internacionales. Con la voz en off de un niño, y mediante una poética visual, de repeticiones y videos experimentales, va recorriendo la memoria y la experiencia de un hombre que poco a poco va perdiendo las raíces de sus orígenes en el trayecto de su vida. Al tratar ese tema, el de alguien que poco a poco se separa de sus orígenes y lo difícil que es hacer ese proceso, sobre todo al estar lejos del hogar, fue una de las razones por las que me pareció un referente. Recalca la complejidad de hablar sobre las cosas simples de forma autobiográfica en forma casi de diario de experiencias, llenas de metáforas y de forma "simplemente poética", un gran ejemplo de contar algo personal de forma que otra persona también pueda sentirse identificada o consciente, además, lo hace de una forma poética y bella, haciendo ese proceso o sentimiento menos pesado, más acompañado, compartido y común.

#### 3.2. INVESTIGACIÓN INTROSPECTIVA Y CONCEPTUAL

Para poder explicar correctamente la propuesta, comenzaré por contextualizar de dónde viene la obra y la investigación conceptual previa a la producción.

Todo comenzó con la idea de búsqueda y exploración del vacío y el silencio. Para ello, realicé un proceso introspectivo de lo que quería transmitir y contar, más claramente; la forma que toman el vacío y el silencio en mí, la forma en la que los quería expresar y exponer.

Fig. 16 Uno de los mapas conceptuales que realicé en mi cuaderno 2023,

#### 3.2.1. INTROSPECCIÓN

 "La belleza es lo que permite soportar la dureza de vivir"<sup>5</sup> una frase de Albarrán Cabrera que me abrió una dirección en mi investigación introspectiva; pero ¿cómo representar esa belleza, porqué? Comencé a realizar varios mapas conceptuales, escribiendo en ellas lo que me pasaba por la cabeza, la mayoría no tenían lógica ni orden, pero en todas se repetían algunas ideas: me fui, huí para salir del tormento; el vacío y el silencio son mi refugio, porque acostumbramos a olvidarnos de aquello que es invisible, lo que no se ve no existe<sup>6</sup>, pero ¿el vacío se ve?, ¿el silencio existe?. Personalmente, no me refería al vacío físico ni al silencio auditivo, sino más bien, vacío y silencio mental, como forma de escapar del tormento. Entonces, surge la pregunta; ¿cuál es ese tormento que intento silenciar? ¿Qué es de lo que he intentado escapar?

Comencé describiendo el silencio, mediante un texto<sup>7</sup>, que me sirvió como forma de tomar una dirección, poco a poco, haciendo más mapas, reflexiones y escribiendo más textos que me pudieran servir como narrativa para el fotolibro y el guión del documental conseguí ir descifrando, y sacando del rincón escondido de mi mente, tanto esa angustia, como el significado del silencio y el vacío. "... Si somos algo, somos nuestro pasado, ¿no? Nuestro pasado no es lo que puede constar en una biografía o en los periódicos. Nuestro pasado es nuestra memoria. Esa memoria puede estar oculta o ser inexacta, no importa. Está ahí, ¿no? Puede ser una mentira, pero esa mentira se convierte en parte de nuestra memoria, en parte de nosotros"<sup>8</sup>.

Eché la vista atrás, para ver cual fue mi proceso de búsqueda y exploración del vacío y el silencio. Fui aceptando y sacando, tirando del hilo del porqué me fui de mi hogar, por qué tengo la sensación de haber huido, de qué huí. Por qué sentía la necesidad de fotografiar el paisaje, me sentía identificada con ese paisaje y una de las entrevistas que vi de Jon Cazenave decía "El paisaje es un contenedor de memoria, hay memoria en el paisaje"<sup>9</sup>. Ese tormento, angustia; el dolor que sentía, venía de antes de lo que creía y llevaba mucho tiempo arrastrando, e intentando ignorar.

El haber vivido, a partir de los 10 años, en un hogar, en una circunstancia de estrés y cambios constantes, debidos al divorcio de mis padres, creó un estrés y una sobrecarga de responsabilidades en mí y en mi hermana. Las personas responsables de mi y de mi hermana no pudieron cumplir sus "obligaciones" parentales, tanto físicas como emocionales, ya fuera por el propio estrés e

7 Anexo II

<sup>5</sup>Albarrán en la entrevista del artículo CRESPO MACLENNAN, G. (2019). "Albarrán Cabrera: "La belleza es lo que permite soportar la dureza de vivir" en El País.

<sup>&</sup>lt;https://elpais.com/cultura/2019/07/04/babelia/1562238301\_808407.html>  $6$  TANIZAKI, J.: Op. Cit. p. 70

<sup>&</sup>lt;sup>8</sup> Borges en conversación con Osvaldo Ferrari. ALBARRÁN CABRERA. This is you here. <https://express.adobe.com/page/sg7srHrZFJ7iM/>

<sup>&</sup>lt;sup>9</sup> CAZENAVE, J. en CENDEAC, "Jon Cazenave conversa con Agus Bres" en Youtube <https://www.youtube.com/watch?v=8Zw\_tDRIiAw>

incapacidad que ellos padecían en esos momento o por tener que lidiar con los bruscos cambios e incertidumbres que causa un divorcio con hijos. Al no comprender la situación y querer ayudarlos, se quedaron a un lado nuestras propias necesidades como niñas, en esos años de infancia y de pre adolescencia, que tan necesarios son para el desarrollo.

A partir de aceptar y recordar esa experiencia, aprecié que mi forma de percibir la vida y de experimentarla estaba estrechamente afectada con mis recuerdos. Y decidí narrar mi proceso de aceptar y recordar, y poder cerrar y poner fin a esa etapa "todo tiene un final para que otras cosas nazca"<sup>10</sup>. Y así crear algo, dejar que algo nazca, mediante la fotografía, ya que al igual que otros artistas, yo también utilizo la fotografía y las imágenes como forma de terapia $^{11}$ , el arte es la salvación del hombre $^{12}$  que me han servido para narrar mi proceso de búsqueda y exploración del silencio y el vacío.

Analicé y decidí separar ese proceso en cinco etapas, la idea es sintetizar y clasificar la información, para poder orientarme sobre el terreno, cribar la información, la introspección, el proceso, para dejar sólo la pertinente y necesaria para no perderse<sup>13</sup>. Esas clasificaciones terminaron siendo los capítulos tanto del documental como del foto-libro: agua (rodeada), fuego (enfado), huída, dilema, vacío y silencio, (que más adelante utilicé para la creación de este proyecto).

 Al mismo tiempo que realizaba esta especie de introspección terapéutica, fui haciendo lecturas que me ayudaran a describir ese vacío y silencio que quería representar pero tanto me estaba costando describir. Comencé con la realización de las fotografías, para poder analizar lo que veo y no digo, porque "una buena imagen te dice algo que hay dentro de ti, algo que quizás no sabías, o sabías pero tenías miedo de enseñar" $14$ . Gracias a estas indagaciones introspectivas pude describir porqué los buscaba, por lo tanto también pude comenzar a describir el qué buscaba, para luego releerlo, y poder dejar al mundo leerlo "los foto-libros también se leen"<sup>15</sup> y poder guardarlo como obra física, atesorarlo y cuidarlo.<sup>16</sup> "Los libros son objetos que deambulan libremente; tienen la capacidad de transmitir grandes cantidades de

 $10$  FOANCUBERTA, J.; Op. Cit. p. 240

<sup>&</sup>lt;sup>11</sup> CAZENAVE, J.;

<sup>&</sup>lt;sup>12</sup> En la entrevista de CENDEAC Jon Cazenave cita textualmente a Jorge Oteiza "El arte obliga a la persona a poner en juego las reservas espirituales, a enriquecerlas, podemos hablar estéticamente de curación espiritual. El arte trastorna el orden aparente del mundo exterior, provoca a necesidad de una más profunda comprensión de uno mismo y nos obliga a poner en juego una zona íntima de nuestra conciencia, cuya revelación es el ejercicio de la sensibilidad." Para Cazenave, en la creación de una obra hay que abrirse y dejar que entre la luz. <sup>13</sup> FONTCUBERTA, J.; Op. Cit. p.184

<sup>14</sup> ALBARRÁN CABRERA; ENTREVISTA

<sup>&</sup>lt;sup>15</sup> Jon Cazenave en MARTÍN, A.: "Jon Cazenave" en Canal Europa <http://www.canaleuropa.eu/es/entrevista/jon-cazenave/>

<sup>&</sup>lt;sup>16</sup> ALBARRÁN CABRERA en CASPER, J.: "Albarrán Cabrera" en Marshall Gallery <https://marshallgallery.art/artists/25-albarran-cabrera/video/>

información en poco espacio y de servir como vehículo para comunicar mucho más allá de los límites de una vida o contactos individuales."<sup>17</sup>

#### 3.2.2. VACÍO Y SILENCIO

Silencio y vacío son conceptos que todos hemos oído hablar alguna vez, pero hay que remarcar que no son lo mismo y tampoco producen el mismo efecto. Por eso los he investigado y tratado separadamente, aunque en mi proyecto tienen más sentido juntos, ya que se complementan.

Remarcar, que la definición que voy a dar de ellas es autobiográfica y metafórica. Además, para mí estos conceptos se relacionan directamente con lo sublime romántico como salvación, como sentido y rumbo de mi vida. Un momento de quedarse suspendido en el tiempo. Sentido y "sublimación" que encuentro en el arte y en la naturaleza: "Lo sublime es un principio de metamorfosis, al menos cuanto lo es del conocimiento."<sup>18</sup> Ese sentimiento o emoción que dio origen al trabajo, que ha sido la causa directa de mi introspección y búsqueda.

#### 3.2.2.1. VACÍO

1. adj. Falto de contenido físico o mental.

3. adj. Dicho de un sitio: Que está con menos gente de la que puede concurrir a él.

4. adj. Hueco, o falto de la solidez correspondiente.

10. m. Abismo, precipicio o altura considerable.

12. m. Falta, carencia o ausencia de alguna cosa o persona que se echa de menos.

13. m. Fís. Espacio carente de materia.

Sinonimos: desocupado, libre, limpio, despejado, vacante, disponible, deshabitado, desierto, hueco, oquedad, cavidad, concavidad, agujero, vano, vacuo, trivial.

Estas son las definiciones y los sinónimos que encontramos del vacío, pero para mí el concepto del vacío es mucho más que esto. "Los niños habitan el espacio como proceso, no como escenario"<sup>19</sup> El vacío se escucha, se habita cuando te enfrentas a un vacío sientes su esencia, y a la vez la tuya, contiene en sí el espacio, el aroma del espacio como cosmos. "El vacío no es nada. Tampoco es una falta. En la corporeización plástica el vacío juega a la manera de un instituir que busca y proyecta lugares."<sup>20</sup>

<sup>17</sup> PRADA, M.: Op. Cit. p.27

 $18$  SAINT GIRONS, B.; Op. Cit. p.23

<sup>&</sup>lt;sup>19</sup> CAZENAVE, J.;

 $^{20}$  HEIDEGGER, M.: Op. Cit. p.31

No es lo mismo, claro está el vacío en un espacio que todo esté iluminado uniforme y claramente a que la luz cree ese ambiente, ese vacío $^{21}$ . Sutilmente, crea una especie de aura en el entorno que le da sentido a ese vacío, construye ese espacio vacío. Por eso creo que el vacío hay que descubrirlo. Como dijeron Heidegger y Chillida en el texto "Die Kunst und der Raum"<sup>22</sup> el vacío no es una ausencia de algo, es un fenómeno con aroma propio.

Es verdad que en espacios amplios es más fácil sentir y comprender la grandeza del vacío, pero también se puede encontrar en pequeños espacios como en las esculturas de cajas de Oteiza. Cómo él mismo decía es un escenario íntimo, el vacío es activo y aislado, y transforma el espacio, "es un juego, una convinatoria de espacio, con volúmenes, estamos rodeados de todo esto."<sup>23</sup>

La mejor forma de describir lo que es el vacío, por lo que parte de lo sublime, para mí, es describir mi experiencia cuando entré por primera vez en La Sagrada Familia de Gaudí. Al entrar, a pesar de toda la gente que había, pude escuchar el espacio, es simplemente un momento. Seguramente segundos, pero es tan abrumador que se queda para la eternidad. "¿Nunca han experimentado esa especie de aprensión que se siente ante la eternidad, como si al permanecer en ese espacio perdierais la noción del tiempo?"<sup>24</sup>

Sin un trasfondo intelectual o conceptual llegar a esa idea de sublime no me habría sido posible "sublime es lo que, sólo porque se puede pensar, demuestra una facultad del espíritu que supera toda medida de los sentimientos"<sup>25</sup>. Creo que lo sublime llega tras conocer o entender el medio que el artista utiliza, para así poder verla y sentirla en su totalidad: "nos invita a mirar el océano no como lo pensamos, sino como lo vemos, de acuerdo con el espectáculo que se ofrece a nuestros ojos"<sup>26</sup>. Necesitamos entenderlo, pensarlo, para así verlo con la totalidad que nos ofrece, para que cuando lo tengamos de frente, no tengamos que pensarlo, ya que lo sublime no es sublime por su visión, sino por su idea, por su invención $^{27}$ .

En cuanto al vacío de la naturaleza es un tipo de admiración por ella y la conciencia de la fortuna de saber que puedes sentirla y existir con ella, en ese momento "nuestros pensamientos abandonan las fronteras del mundo que nos rodea"<sup>28</sup>. Y ese segundo en el que te angustia y te libera de la presión de la existencia cuando veo el vacío en esa naturaleza llena. Puede ser un rayo de luz en el lugar correcto, una brisa, una tormenta, o la grandeza del horizonte.

 $21$  TANIZAKI, J.: Op. Cit. p.45

<sup>&</sup>lt;sup>22</sup> HEIDEGGER, M.(1996) Die Kunst und der Raum. Madrid: Ed. Alianza <sup>23</sup> OTEIZA en Museo Oteiza Museoa. "Oteiza explica su obra. Oteizak bere obra azaltzen du." en

YouTube <https://www.youtube.com/watch?v=bnwmMqkUHjE>

 $^4$  TANIZAKI, J.: Op. Cit. p.52

<sup>&</sup>lt;sup>25</sup> KANT: Op. Cit. p. 191

<sup>26</sup> Ibid.; Op. Cit. p. 211-227

 $27$  SAINT GIRONS, B.: Op. Cit. p. 139

 $28$  LONGINO: Op. Cit. p.202

No creo que me sea posible explicarlo de otra forma, es un espacio que sientes, un espacio que te libera te suelta de la asfixia, "experimentamos el sentimiento de que el aire en esos lugares encierra una especie de silencio,…, eternamente inalterable."<sup>29</sup>

3.2.2.2. SILENCIO

- 1. m. Abstención de hablar.
- 2. m. Falta de ruido.
- 3. m. Falta u omisión de algo por escrito.
- 6. m. Mús. Pausa musical.

Sinonimos: secreto, reserva, omisión, disimulo, ocultación, sigilo, misterio, prudencia, discreción, circunspección, paz, sosiego, tranquilidad, calma, reposo, mutismo, mudez, afasia, afonía.

Según John Cage "Dondequiera que estamos lo que oímos es en su mayor parte ruido. Cuando lo ignoramos, nos molesta. Cuando los escuchamos lo encontramos fascinante."<sup>30</sup> El silencio que yo describo no es la falta de ruido, el silencio absoluto es imposible. Más bien, me refiero al acto de escuchar, escuchar el silencio y sentirlo.

Para mí el silencio no siempre se escucha, "Eschuchar, leer: esas son las actividades que cuando verdaderamente se las quiere practicar, comprometen a todo el ser." $31$  el silencio se respira y se siente, y al igual que la respiración te llena de aire y espacio la mente. Abre y vacía los pensamientos. Es una tensión que pocos saben soportar y mantener. Da ritmo y espacio al pensamiento y al ruido.

El ejemplo más claro que puedo dar del silencio al que me refiero es la tensión que se crea en el silencio, en el suspiro entre dos notas seguidas. No siempre es una ausencia de ruido, si no que es saber darle vida a esa nota. "Lo sublime acaba entonces revelándonos lo que sabíamos y que, sin embargo, no queríamos saber<sup>"32</sup>. Nos muestra que sabemos cuándo dejar que muera una nota y darle vida a la siguiente, nos lo muestra deja el luto suficiente para verla, sentirla y entender la siguiente.

Para mí, el silencio me da permiso a sentir. Hace que el ruido tenga sentido, vida y objetivo.

También hay silencio en las imágenes, está en la luz que se refleja en el agua, esa luz que baila sin música, con el ruido del agua. El silencio calla los pensamientos, sólo te hace sentirlos, te obliga a pensar en la imagen, "una buena fotografía te dice algo sobre ti mismo, de los que está sucediendo", para eso se necesita silencio en la imagen. ¿Cómo reflexionar, ver y escuchar sin

<sup>&</sup>lt;sup>29</sup> TANIZAKI, J.: Op. Cit. p 49

<sup>30</sup> CAGE, J; Op. Cit. p. 3

<sup>&</sup>lt;sup>31</sup> SAINT GIRONS, B.; Op. Cit. 58

<sup>32</sup> Ibidem: Op. Cit. p.173

silencio? Como decía Cocteau "Espejo, no te vendría mal reflexionar antes de devolverme mi imagen."<sup>33</sup>

Esa suspensión, antes mencionada, es la que hace para mí la vida digna de vivirla. Es cuando cobra sentido, la mente se ordena, se vacía y silencia y me percato que Longino tenía razón: "el orden mismo está desordenado y, a su vez, el desorden implica un cierto orden"<sup>34</sup>.

Este trabajo, más que describir estos conceptos o nociones, es mi proceso de saber el por qué busco y persigo el silencio y el vacío.

## 4. PRODUCCIÓN Y EXPLORACIÓN

#### 4.1. PREPRODUCCIÓN

Aunque haya sido necesario describir y detallar los conceptos del silencio y el vacío antes que el proceso y la obra, la realidad es que esas definiciones han ido saliendo a lo largo del proceso tanto de preproducción como de producción de las dos partes de este trabajo de fin de grado. La investigación comenzó antes, pero la definición no llegó hasta pasado un tiempo.

Habiendo comenzado la investigación sobre la búsqueda y exploración del vacío y silencio al que me refería al principio de este trabajo, pude iniciar la definición de cómo representarlas mediante la fotografía y el video documental. La narración, el hilo conductor sería el mismo en los dos, pero a la hora representarlos o relatarnos no quería que fueran dependientes; que se pudiera entender cada uno por su cuenta, que no fueran necesarios uno del otro, que se ampliara el significado, se detallara, pero que uno no fuera imprescindible para comprender el otro.

#### 4.1.1. DEFINICIÓN

Con la búsqueda en proceso y casi completada, la narración de ambos sería representar mediante imágenes mi proceso, mi pasado, de forma que sirviera como para explicar el vacío y el silencio autobiográficamente. Como ya he mencionado en la metodología, el proceso ha sido simultáneo en varios momentos. Mientras realizaba las primeras fotografías, estaba realizando la preproducción del documental por ejemplo, por lo que unos han afectado directamente en otros.

#### 4.1.1.1. FOTOLIBRO

El foto-libro fue la obra principal, la que guardaría en formato físico, en la parte de la investigación introspectiva y de conceptos fue la preproducción del proyecto fotográfico, el cronograma que hemos visto en la metodología es la parte de preproducción.

 $33$  COCTEAU, J.; Essais de critique indirecte. Des beaux-arts considerérés comme un assassinat. Paris, 1932.

<sup>&</sup>lt;sup>34</sup> LONGINO: Op. Cit. p 157

Mediante el foto-libro pretendí contar la búsqueda de forma más metafórica, uniendo la imagen con el texto quise describir esa búsqueda, pasando del ruido al silencio, de la saturación al vacío. Por eso, decidí que comenzaría con imágenes cargadas, llenas y poco a poco terminaría con imágenes con espacio, en cambio el texto sería al revés, comenzar con poco, casi de forma incomprensible y terminar con más asiduidad de texto, dejando más claro, más definido el final.

#### 4.1.1.2. DOCUMENTAL

Con la parte de preproducción del foto-libro realizada la del documental fue más sencilla, más fácil de dirigir y empezar, aunque esta afectó también en la realización de las fotografías y el libro.

En la asignatura de Realización de Documentales de creación, y con la ayuda de la profesora Eulalia Adelantado, pude avanzar en la introspección y la narración. Le comente el trabajo fotográfico y me ayudo a descifrar lo que faltaba en mi trabajo. Estaba realizando, representando un paisaje exterior y me faltaba el paisaje interior, por lo que siguiendo con la preproducción y búsqueda que había comenzado para el foto-libro. Nos exigieron un documento<sup>35</sup> de preproducción, con varios datos y planes para el documental que sirvió para ubicarme y comenzar más fácilmente la producción del mismo. Decidí, que para poder narrar lo mismo de otra manera, el documental tenía que relatar los conceptos de manera más literal, sin quitar la poética que busco y utilizo a lo largo de todo este trabajo.

#### 4.1.2. EXPLORACIONES – CARTOGRAFÍA PENDIENTE

Con la preproducción realizada y la producción de ambas partes comenzada, decidí enriquecer el proyecto y explorar un medio y ámbito diferente al audiovisual.

"Las imágenes son otra forma de cartografiar la realidad"<sup>36</sup>

Para ello, y con la posibilidad de realizar el trabajo<sup>37</sup> de la asignatura de Práctica Escenográfica Contemporánea y con los paisajes tanto interiores como exteriores que había comenzado a producir en el foto-libro y en el documental, realicé unas cartografías emocionales de lo que ha sido el proceso, después de otra investigación sobre cuál es la forma correcta y oficial de crear cartografías.

Comencé por crear un mapa del relieve desde un punto de vista lateral, el cual separé por etapas que concuerdan con los capítulos las bajadas y subidas los agujeros con los momentos en los que emocionalmente no estaba bien, lo que se suele decir momentos bajos de la vida. Una vez entendí con qué "fase" o tipo de relieve (cuesta arriba o abajo, pozo, barranco, empinado o no…)

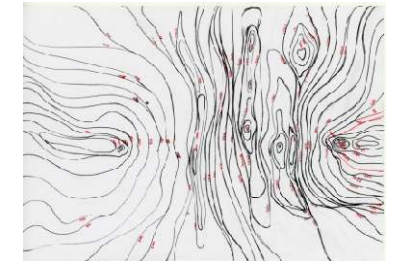

Fig. 17 Primer Mapa realizado, para el trabajo "Cartografía Pendiente". Goretti Figueroa (2023)

<sup>35</sup> Anexo III

<sup>&</sup>lt;sup>36</sup> FONTCUBERTA, J.; Op. Cit. p.185

<sup>37</sup> Anexo IV

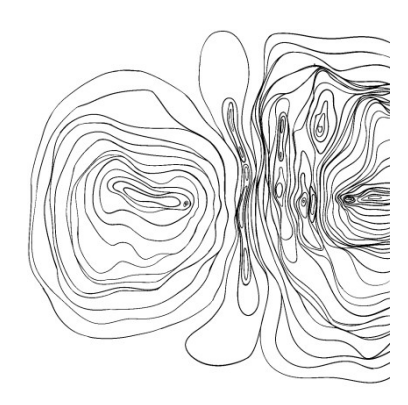

Fig. 18 y 19 Mapas digitalizados parte del trabajo "Cartografía Pendiente", Goretti Figueroa (2023)

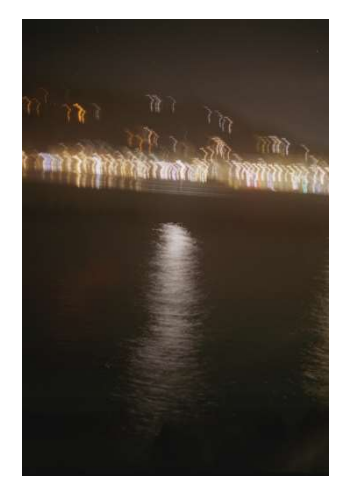

Fig. 20 Fotografía realizada en "Vestigios. Búsqueda y exploración del vacío y el silencio.", perteneciente al foto-libro "Vestigios", Goretti Figueroa (2023).

relaciono yo cada capítulo de los ya mencionados, investigue cómo se hacen<br>los mapas.<br>Para crear los mapas, realicé una búsqueda de cómo se hacen los mapas. los mapas.

Para crear los mapas, realicé una búsqueda de cómo se hacen los mapas. Observé y analicé los mapas topográficos, cómo funcionan las líneas de alturas<br>en relación al relieve de la zona. en relación al relieve de la zona.

En la página del Instituto Geográfico Agustín Codazzi, de Colombia, encontré una guía resumida de cómo hacer un mapa para luego pasarlo a mapa topográfico que era aplicable a mi caso. En ella había 5 pasos: mapa pasos:

1. Toma de fotografías del terreno: en mi caso, gracias al fotolibro, las fotografías ya estaban realizadas.

fotografías ya estaban realizadas.<br>2. Clasificación; consta de identificar elementos del terreno que se encuentran dentro de las fotografías: Yo, tenía identificados los elementos<br>(emociones) en el guión y el texto realizados para el documental y para el foto-(emociones) en el guión y el texto realizados para el documental y para el foto libro. as, realicé una búsqueda de cómo se hacen los mapas.<br>
mapas topográficos, cómo funcionan las líneas de alturas<br>
le la zona.<br>
Instituto Geográfico Agustín Codazzi, de Colombia,<br>
sumida de cómo hacer un mapa para luego pasar

3. Mediciones de campo y cálculos; se hacen en puntos identificativos de las fotografías: lo que en mi caso decidí que serían los capítulos. las fotografías: lo que en mi caso decidí que serían los capítulos.<br>4. Restitución; recopilación y captura de la información: recopilé los textos,

las fotos y el vídeo con sus correspondientes capítulos y puse la información<br>sobre la mesa.<br>Edición; se incorpora la información recolectada para su lectura e sobre la mesa.

5. Edición; se incorpora la información recolectada para su lectura e interpretación: al ser una obra artística no consulté a ningún experto, es un interpretación: al ser una obra artística no consulté a ningún experto, es un<br>mapa emocional no terrestre, pero hice ese trabajo de interpretar la información y creé un mapa que concordara con ello. información

Una vez tuve el mapa del relieve, decidí hacer un mapa topográfico. Para ello tuve que tomar los puntos altos y bajos, junto con los punto parecieran relevantes para pasar del plano lateral al cenital. Una vez tuve el mapa del relieve, decidí hacer un mapa topográ<br>ello tuve que tomar los puntos altos y bajos, junto con los punto<br>parecieran relevantes para pasar del plano lateral al cenital. puntos que me

Realicé un primer mapa topográfico en un papel A4, luego lo calqué en un papel vegetal, para tenerlo más limpio. Por último, lo amplié uniéndolos en un papel tamaño A2 (uniendo dos papeles A3). Realicé un primer mapa topográfico en un papel A4, luego lo calqué en<br>papel vegetal, para tenerlo más limpio. Por último, lo amplié uniéndolos en<br>papel tamaño A2 (uniendo dos papeles A3).

Escaneé todos los mapas y los pasé al Procreate, para poder digitalizarlos y Escaneé todos los mapas y los pasé al Procreate, para poder digitalizarlos y añadirlos en el foto-libro, como otro paisaje o mejor dicho como la Cartografía Pendiente<sup>38</sup> de mi Geografía Oculta<sup>39</sup>.

#### 4.2. PRODUCCIÓN

Ya he mencionado, y más de una vez, que varios de los pasos se han realizado simultáneamente, quiero aclarar que aunque en este caso, primero describo la producción del foto-libro, la finalización fue posterior al documental, pero el proceso de producción comenzó antes. Y a la vez que llevaba a cabo ambas producciones se han ido definiendo conceptos e ideas llevaba que que ya se han explicado anteriormente. Ya he mencionado, y más de una vez, que varios de los pasos se han<br>realizado simultáneamente, quiero aclarar que aunque en este caso, primero<br>describo la producción del foto-libro, la finalización fue posterior al Vertigies. Commit Eigerma Ganding)<br>
20<br>
Simono yo cada capitulo de los ya mencionnados, investigue cómo se hacen<br>
Para crear los mapas, realidé una búsqueda de cómo se hacen los mapas.<br>
Para crear los mapas, realidé una bú libro, como otro paisaj<br>eografía Oculta<sup>39</sup>.<br>I**ÓN**<br>do, y más de una ve<br>amente, quiero aclarar<br>cción del foto-libro,

<sup>&</sup>lt;sup>38</sup> Título del proyecto

<sup>&</sup>lt;sup>39</sup> Título del Documental

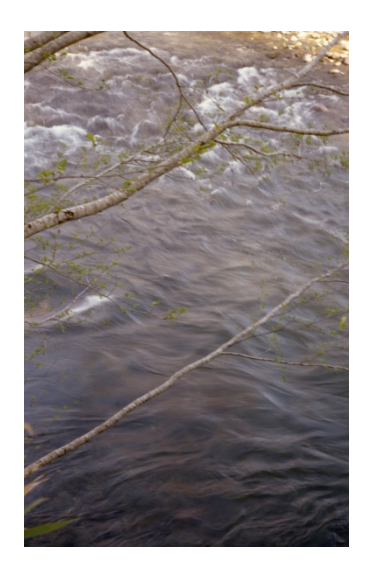

Fig. 21 Fotografía realizada a lo largo del proyecto "Vestigios. Búsqueda y exploración del vacío y el silencio.",, perteneciente al foto-libro "Vestigios", Goretti Figueroa (2023)

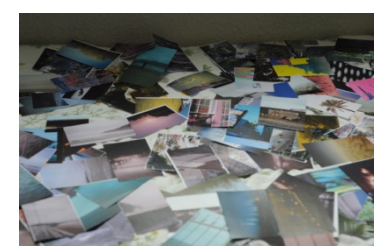

Fig. 22 Fotografía del proceso de la primera selección (2023)

#### 4.2.1. FOTOLIBRO - VESTIGIOS

#### 4.2.1.1. FOTOGRAFÍAS

La realización de las fotografías fue un proceso de dos meses y medio, que seguí con la selección y el montaje del libro. El proceso de realización de las fotografías inició siendo un poco caótico; llevé la cámara analógica encima cada vez que salía de casa (y no fuera a la universidad), por lo que fui sacando varias fotografías. En esa primera parte estaba simultáneamente haciendo las investigaciones teóricas sobre el vacío y el silencio, y la búsquedas de referentes plásticos, mientras hacía las primeras fotografías. Con lo que pude crear un archivo que puede analizar, para poder interpretar y entender mi propia forma de percibir y ver el entorno.

Como para la segunda parte, la búsqueda introspectiva sobre el vacío y el silencio había avanzado pude definir más cómo representar las ideas mediante fotografías. acudí a las localizaciones que había decidido a partir de las observaciones realizadas en las fotografías anteriores. En este caso, el proceso duró mes y medio, y realicé las fotografías tanto en Valencia (las fotografías urbanas) y en el País Vasco (las fotografías de la naturaleza). Cuando hube realizado, revelado y escaneado todas las imágenes las imprimí en un tamaño aproximado de A6, para poder ponerlas todas en una superficie y comenzar con la selección y finalmente confirmé que la mejor posibilidad para relatar lo que deseaba era un foto-libro, ya que hasta entonces tenía las posibilidades y las puestas abiertas para otros tipos de proyectos como exposiciones o similares.

Para cuando imprimí todas las imágenes tenía el texto de la voz en off del documental terminado y corregido, el cual fue la conclusión de la investigación introspectiva, y decidí que sería el hilo conductor del foto-libro, el hilo en el cual podría organizar las fotografías. Para enriquecer y completar esa narración hubo algunas de las fotografías que probé a editar en Photoshop; edité algunas que me pareció podrían ser más interesantes.

#### 4.2.1.2. SELECCIÓN Y MAQUETACIÓN

Teniendo claro el hilo conductor y el hecho que las imágenes compondrían un foto-libro, comenzó la selección con aproximadamente 200 imágenes. Hice varias selecciones, a lo largo de dos semanas; comencé por colocar las fotografías sobre una superficie para poder verlas todas e hice posibles combinaciones entre ellas, parejas, trípticos… En esa primera ojeada quité las que no podía incluir en la narrativa por no representar el tema.

En la siguiente selección hice grandes grupos, y probé la posibilidad de organizar el libro por capítulos, por lo que aunque todavía tuviera demasiadas fotografías las separé por grupos y por los posibles capítulos como he mencionado en el apartado de introspección: I agua (rodeada), II fuego (enfado), III huída, IV dilema, V Vacío y silencio. Con las fotografías clasificadas por capítulos hice otra selección, en ella me quedaron aproximadamente 90 o

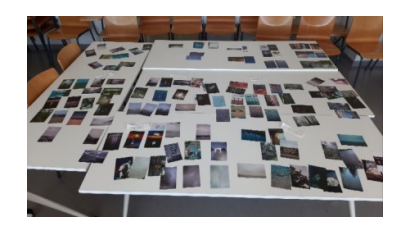

Fig. 23 Fotografía del proceso de las segunda selección (2023)

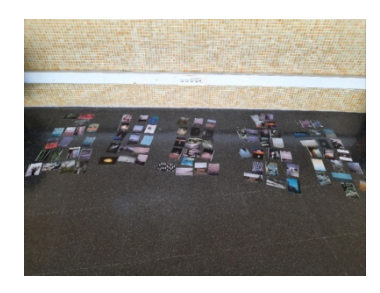

Fig. 24 Fotografía del proceso de la tercera selección (2023).

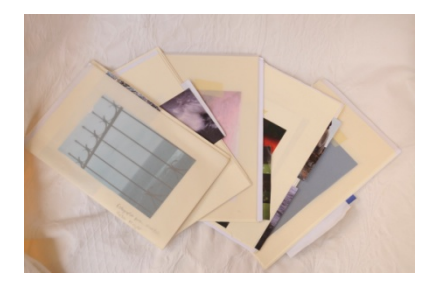

Fig. 25 Maqueta final de "Vestigios" con las fotografías, Goretti Figueroa (2023)

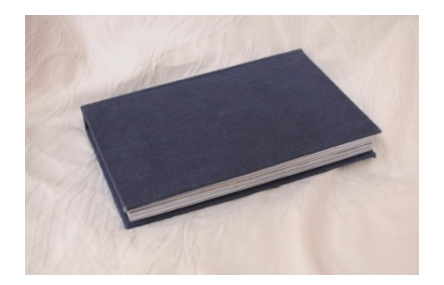

Fig. 26 "Vestigios" foto-libro impreso y maquetado, Goretti Figueroa (2023)

100 imágenes. Con esa selección comencé a pensar en posibles maquetaciones, ya que en el proceso de hacerlo elimine algunas otras fotos.

Para la maquetación amplié la investigación de referentes, pero sobre todo quise analizar las posibilidades que tenía; mezclar diferentes tipos de papel finos, más gruesos, transparencias, añadir pliegues, los espacios entre imágenes… Con las fotografías que tenía, la narración que quería contar y los referentes que busqué decidí y comencé con la primera maqueta. Fui organizando las imágenes por capítulos, y poco a poco decidiendo tanto el orden cómo el formato.

Esa primera maqueta la analicé y corregí, añadí texto, y la comenté con mi tutor, Pedro Vicente Mullor, y vimos que para que tuvieran sentido juntos tenía que incorporar paisajes clave del documental en el libro. Además al ser una búsqueda y narración completamente autobiográficas el libro necesitaba de algún autorretrato. Con esas anotaciones, amplié la maquetación, añadí las fotografías necesarias y comencé con la maquetación en el ordenador.

Mientras iba montando la maqueta en Indesing, fui a varias reprografías e imprentas para saber dónde podría imprimir y encuadernar el libro. La maquetación en el ordenador tuvo tres pasos; en primer lugar, hice una maquetación general donde yo pudiera ver todas las paginas en orden y con sus espacios correspondientes. El segundo paso fue crear diferentes archivos, uno para cada tipo de papel; papel normal (fotográfico 160g), pape normal A3 para los pliegues (fotográfico 160 también), papel vegetal y papel reciclado (90g).

El último paso de la maquetación fue adaptarlo a la impresión, y para ello, aparte de maquetarlo en Adobe Indesing hice una maqueta con los diferentes tipos de papel para poder entender cómo colocar las imágenes, ya que la encuadernación tenía que ir por pequeños libretos asique organicé y coloqué los papeles con los pliegues y con esa referencia adapté las maquetaciones en el ordenador.

#### 4.2.1.3. IMPRESIÓN, ENCUADERNACIÓN Y CORERECCIÓN

Tras preguntar y valorar las opciones de impresión y encuadernación que tenía con mi presupuesto y teniendo en cuenta el tiempo, decidí imprimirlo en la reprografía RqR, que se encuentra en el barrio del Carmen de Valencia. Decidí que el tamaño del libro sería 21x13cm, ya que es un tamaño más pequeño que un A5, es el tamaño de los cuadernos Moleskine, y al ser un trabajo íntimo, quería que el libro también lo representara, asemejándolo al de un diario. Además compré una tela de lino azul para que forraran el libro con ello, ya que tanto la textura como el color eran las que mejor se correspondía con la narración y las imágenes del libro.

Llevé la maqueta con los archivos en PDF de cada tipo de papel en un pendrive, para que a la hora de encuadernarlo no hubiera ningún problema y todo estuviera claro. Al hacer la impresión del primer archivo, nos dimos cuenta que la tipografía que había seleccionado no la estaba reconociendo por lo que tuve que cambiarla, y una vez hecho eso volvimos a imprimir y terminamos con todas las impresiones.

Dejé todos los papeles impresos y preparados para la encuadernación, la cual llevaría una semana. Una semana más tarde lo recogí, y a pesar de que el resultado me parecía bastante satisfactorio, había cosas que podían mejorarse. Cambié la tipografía, para que no resultara tan cortante y se integrara mejor con las imágenes, y también la cantidad y mensajes de la misma en los primeros capítulos del libro. Quite un algunas de las imágenes, que resultaban demasiado repetitivas y arregle mediante recortes y eliminando, algunos papeles que no aportaban y cambiaré el tipo de papel a uno un poco más fino, ya que el de 160g es demasiado grueso para un fotolibro tan pequeño.

#### 4.2.2. DOCUMENTAL – GEOGRAFÍA OCULTA

4.2.2.1. BÚSQUEDA DE MATERIAL

La primera búsqueda se realizó pasando todo el material de archivo que mi padre tenía guardado en un pendrive. Una vez estaban en una misma carpeta, seleccioné los que eran vídeos solamente de la familia, descartando así en los que aparecían amigos y conocidos. Con este material visualizado, ordenado y con el trabajo de introspección en proceso realicé un primer texto como guión.

La segunda búsqueda consistió primero, en buscar todos los carretes de Super 8 familiar. Digitalicé todos los carretes(22) en una tienda, en el que pasaron cada carrete (la mayoría de unos 3 minutos, pero algunos de unos 15 o 20 minutos) a un pendrive en formato mvp.

La tercera parte fue la de grabar planos y audios para poner en contraposición a los vídeos familiares, que representarías el silencio y el vacío. El vídeo lo grabé mi cámara de fotos Nikon D90, y el audio con una grabadora de voz Philip DVT 1160. Grabé vídeos y audio en el país vasco, en el viaje que hice al volver a casa en semana santa y también en mi casa de Valencia. Cómo no había utilizado mi cámara para grabar ante, no sabía que los vídeos se grababan en formato Avi.

Teniendo ya todo el material recopilado en mi ordenador, lo visualicé y releí el guión, hice las correcciones necesarias y comencé a hacer una selección, mientras realizaba la selección fui haciendo creando el orden sobre los videos irían en cada parte del texto. Tal como tenía apuntado en el desglose de tareas, repasé el texto una última vez, para hacer correcciones y desarrollarlo un poco más, ya que después de ver todo el material de archivo, me dio a pie a reflexionar y ampliarlo. Además, en este momento, fue cuando decidí hacer el foto libro por capítulos para que la narrativa se entendiera mejor, por lo que también adapté el texto de la voz del documental a los capítulos.

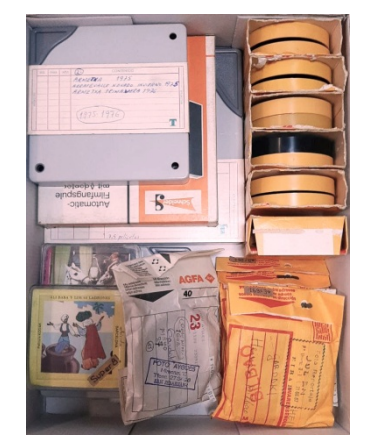

Fig. 27 Material familiar de archivo de carretes super8 (2023)

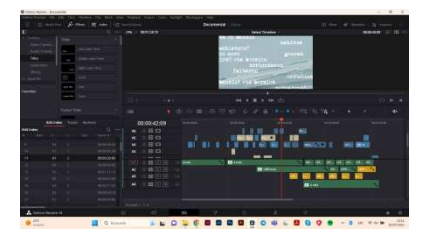

Fig. 28 Captura de pantalla del montaje del documental "Geografía Oculta" en DaVinci,, Goretti Figueroa (2023)

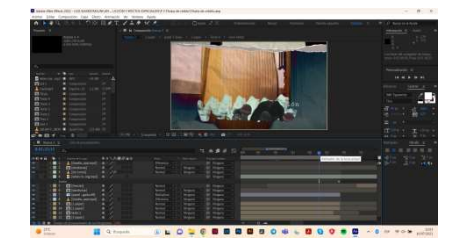

Fig. 29 Captura de pantalla del montaje de los títulos de crédito para "Geografía Oculta" en After Effects, Goretti Figueroa (2023)

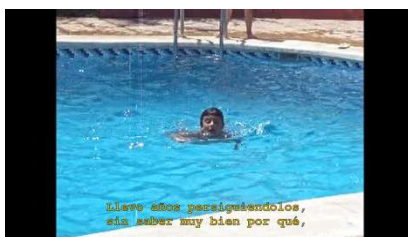

Fig. 30 Captura del documental "Geografía Oculta", Goretti Figueroa (2023)

Con el texto final terminado<sup>40</sup>, grabé la voz en off y comencé con el montaje del documental. Y para completar el apartado del audio ya había escogido las canciones que quería utilizar en el documental por lo que los descargué de internet, y ordené el material en mi disco duro externo. canciones que quería utilizar en el documental<br>internet, y ordené el material en mi disco duro ex<br>4.2.2.2. MONTAJE

#### 4.2.2.2.

Comencé con el montaje del vídeo en DaVinci Resolve. Empecé el audio; corté la voz en off que grabé por frases, eliminando los ruidos y erratas. Añadí los videos correspondientes que había decidido a la hora de analizar el material que tenia, y poco a poco fui montando los vídeos por capítulos. vez tuve la estructura general de todos los vídeos, añadí la música y con eso colocado terminé el borrador. corté la voz en off que grabé por frases, eliminando los ruidos y erratas.<br>los videos correspondientes que había decidido a la hora de anal<br>material que tenia, y poco a poco fui montando los vídeos por capítulo<br>vez tuve la Una

Seguí con el trabajo de difusión, que trataré en el próximo apartado, y esas semanas decidí no seguir con la edición del documental, para poder darle espacio y poder corregirlo con más perspectiva. Paralelamente, en la asignatura de postproducción y efectos especiales, teníamos la tarea de crear una entradilla o unos títulos de crédito, tarea que aproveché para crear los de<br>mi documental y así enriquecerlo. mi documental y así enriquecerlo. Seguí con el trabajo de difusión, que trataré en el próximo apartado, y esas<br>semanas decidí no seguir con la edición del documental, para poder darle<br>espacio y poder corregirlo con más perspectiva. Paralelamente, en la<br>asi s especiales, teníamos la tarea de crear<br>
, tarea que aproveché para crear los de<br>
sfter Effects, y el material que utilicé fue<br>
sia) que no incorporé al borrador del<br>
é para el mismo. La tipografía escogida

Para ese trabajo utilizamos Adove After Effects, y el material que utilicé fue el material de archivo (de mi infancia) que no incorporé al borrador del documental y el material que yo grabé para el mismo. La tipografía fue una imitación a una máquina de escribir, ya que al ser un documental muy íntimo quería que la estética fuera no fuera de una tipografía recta y de ordenador. Creé también unos grafismos mediante la aplicación de Procreate que luego añadí sobre los créditos, y mediante capas de Alfa Mate, pude superponer los vídeos de archivo en esos grafismos. Para las transiciones añadí un efecto de partir la página, para que se asimilara a un diario, a notas personales. Para ese trabajo utilizamos Adove After Effects, y el material que utilicé fue<br>el material de archivo (de mi infancia) que no incorporé al borrador del<br>documental y el material que yo grabé para el mismo. La tipografía esc rchivo en esos grafismos. Para las transiciones añadí<br>igina, para que se asimilara a un diario, a notas<br>los títulos los títulos de crédito, volví al montaje del<br>izar los vídeos con los audios, y añadí los subtítulos,

Cuando hube finalizado los títulos los títulos de crédito, volví al montaje del vídeo. Terminé de sincronizar los vídeos con los audios, y añadí los un efecto de partir la página, para que se asimilara a un diario, a notas<br>personales.<br>Cuando hube finalizado los títulos los títulos de crédito, volví al montaje del<br>vídeo. Terminé de sincronizar los vídeos con los audios, español, traduje el texto al castellano y lo incorporé, sincronizándolo con el español, traduje el texto al castellano y lo incorporé, sincronizándolo con el<br>audio. Hice las correcciones de color, corregí la estabilización de varios vídeos, audio. Hice las correcciones de color, corregí la estabilización de varios vídeos,<br>las transiciones y la sincronización con la música. Añadí los títulos de crédito y una vez estaba todo montado, revisé y lo volví a repasar para asegurarme de que todo encajaba correctamente, y una vez lo terminé, subí el vídeo a<br>YouTube y a Vimeo.<br>4.2.2.3. DIFUSIÓN YouTube y a Vimeo. o volví a repasar para asegurarme de<br>una vez lo terminé, subí el vídeo a<br>emos 3 tareas; el tráiler, el cartel y el

#### **4.2.2.3. DIFUSIÓN**

pressbook. Comencé el trabajo con el tráiler, un vídeo de unos 10 segundos en<br>el que tienes que dar al espectador una ida de lo que va el documental pero sin<br>el que tienes que dar al espectador una ida de lo que va el documental pero sin Para el apartado de difusión, tenemos 3 tareas; el tráiler, el cartel y el

<sup>40</sup> Anexo Anexo V

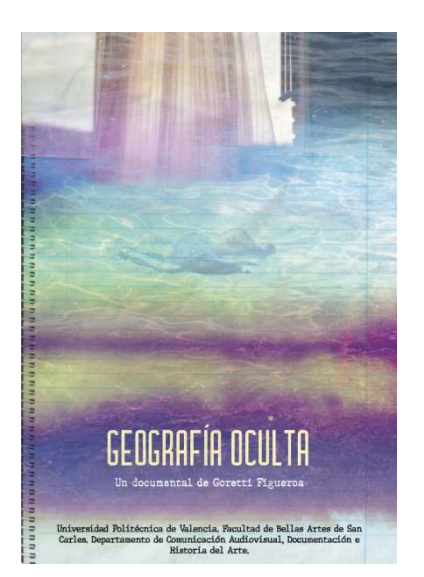

Fig. 31 Cartel del documental "Geografía Oculta", Goretti Figueroa (2023)

| 92            | <b>Dadut lortzen</b> |
|---------------|----------------------|
|               | zoriontsu            |
| izatea?       | eta ezer             |
|               | ez                   |
| dа            | nahikoa              |
| lasaitzeko?   |                      |
|               | onartzeko?           |
| bizitzeko?    | ez nahiz             |
| nahikoa       |                      |
| $bigz$ izitza | honetarako           |

Fig. 32 Captura del documental "Geografía Oculta", Goretti Figueroa (2023)

contárselo del todo. En los 10 segundos seleccionados incorpore clips de archivo de los primeros 4 capítulos y un último vídeo, el cual es el que más aparece en documental junto con un trozo de la canción when mama used to sing, de Maro. Para terminar exporté el tráiler a Vimeo y a Youtube. contárselo del todo. En los 10 segundos seleccionados incorpore clips de<br>archivo de los primeros 4 capítulos y un último vídeo, el cual es el que más<br>aparece en documental junto con un trozo de la canción when mama used to

El siguiente paso fue la realización del cartel y el pressbook, para los cuales El siguiente paso fue la realización del cartel y el pressbook, para los cuales<br>hice uso de fotografías que utilicé en el foto-libro. Comencé por hacer diferentes pruebas en Adobe Photoshop con dos imágenes, probé mediante diferentes modos de fusión creando así una textura. Cuando conseguí la textura deseada con esas imágenes pasé al siguiente paso en Indesing; añadí otra imagen pero en este caso hice varias capturas del documental, del pla de la cortina de la ventana y en Photoshop superpuse las imágenes con diferentes opacidades diferentes opacidades. A esa imagen le añadí un degradado para que la parte inferíos fuera transparente y poder integrara con las otras imágenes en el cartel. También añadí una última imagen, del mar, y también utilice un degradado transparente, para que el texto se pudiera leer con claridad. diferentes modos de fusión creando así una textura. Cuando conseguí la textura deseada con esas imágenes pasé al siguiente paso en Indesing; añadí otra imagen pero en este caso hice varias capturas del documental, del plan plano . A esa imagen le añadí un degradado para que la parte<br>
irente y poder integrara con las otras imágenes en el<br>
ií una última imagen, del mar, y también utilice un<br>
te, para que el texto se pudiera leer con claridad.<br>
direc

Añadí el título, la directora y los productores que en este caso y para terminar con el cartel, escaneé una página a rayas de un cuaderno con anillas para añadir la textura en modo multiplicar, y de la misma forma añadí otra textura de papel arrugado que utilicé también el los títulos de crédito. cartel. También añadí una última imagen, del mar, y también utilice un<br>degradado transparente, para que el texto se pudiera leer con claridad.<br>Añadí el título, la directora y los productores que en este caso y para<br>termina

Seguí con el pressbook, y para ello también utilicé la estética y el material que tenía incorporando fotografías del material super 8mm, capturas del documental e imágenes de mi archivo familiar. En la primera página coloqué la ficha técnica del documental, y la sinopsis y en la siguiente una breve<br>bibliografía del director. Una vez tuve el cartel y el pressbook terminados, bibliografía del director. Una vez tuve el cartel y el pressbook terminados, creéun creéun PDF donde el cartel y el pressbook estuvieran conjuntos para su adecuada difusión. cuada difusión.

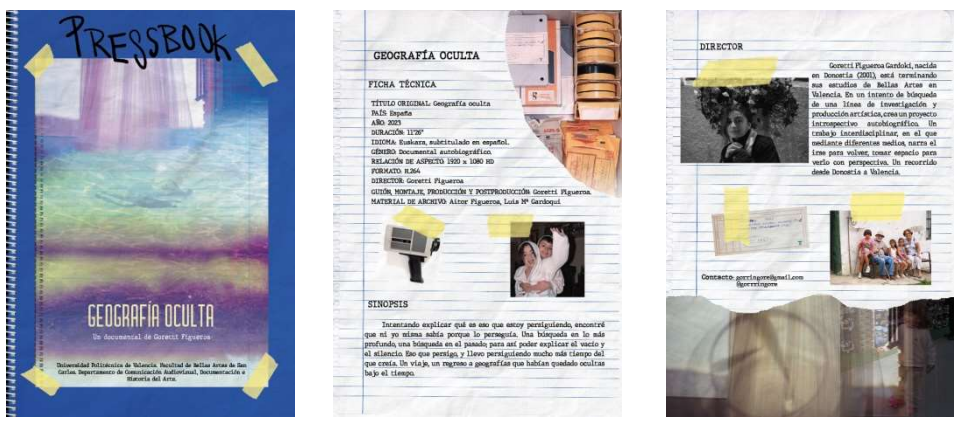

Fig. 33, 34 y 35 Pressbook del documental "Geografía Oculta", Goretti Figueroa (2023)

### 4.3. RESULTADO FINAL

Como obra o resultado final presento el foto-libro, ya que en él tenemos las cartografías o mapas y un QR que dirige al documental, por eso considero que es la obra completa. Lo he decidido así porque es un diario que puedo guardar, recopilando todo el trabajo tanto fotográfico, como documental, y también introspectivo y personal.

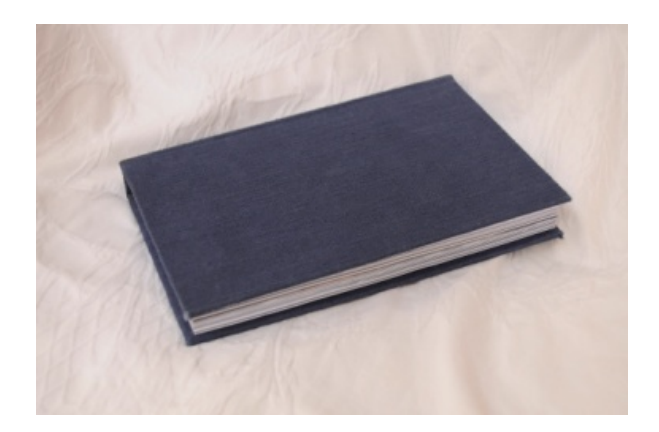

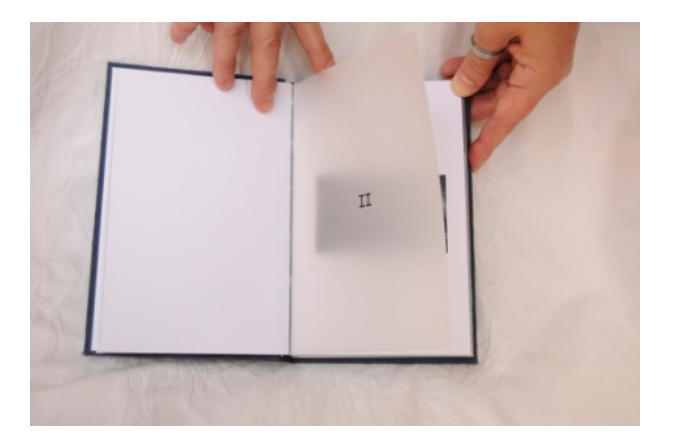

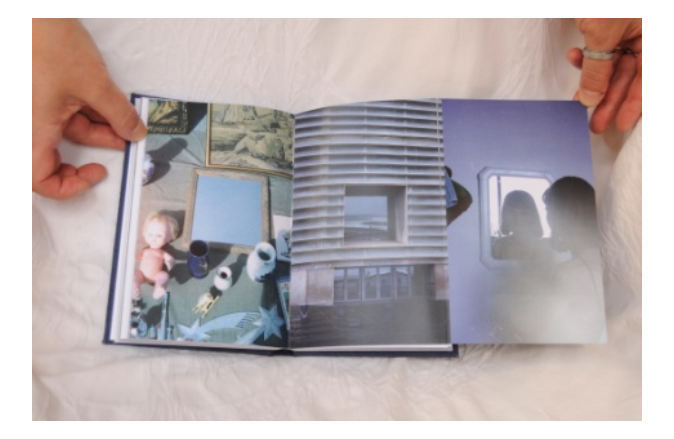

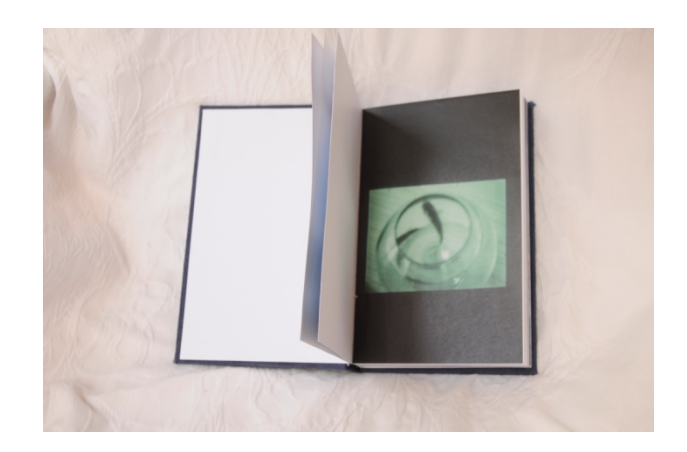

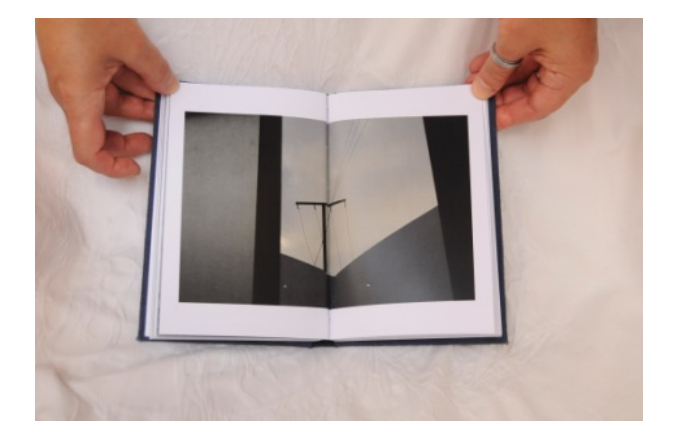

Fig. 36, 37, 38, 39 y 40 Foto-libro "Vestigios", Goretti Figueroa (2023)

### 5. CONCLUSIONES

Tras unos diez meses de reflexión, trabajo, superación e insistencia he dado fin a una etapa que ha durado cuatro años, llena de aprendizajes, sorpresas, de altos y bajos, terminando con un trabajo personal, íntimo y autobiográfico donde he podido investigar explorar, buscar y finalmente expresarme a nivel artístico y personal.

El proyecto me ha dado la oportunidad de ampliar mis conocimientos sobre la imagen y la narración que puedo crear con ellas, y ponerlas en práctica creando una obra que, aparte de quedarse como parte de mí para siempre, puedo usarlo tanto como cierre de una etapa de mi vida como forma de obra que pueda abrirme alguna puerta en el mundo laboral y profesional.

Siempre he intentado explicar mi forma de ver, de pensar y experimentar la vida, y hasta ahora no lo había conseguido. Mediante este trabajo, aparte de utilizar los medios y conocimientos que he aprendido en los cuatro años de la carrera, he conseguido mostrar una parte de mí, que nunca creí ni siquiera debiera mencionar. He realizado el trabajo más íntimo y personal hasta ahora; el que más frustraciones me ha causado, pero también el que más satisfacción me ha dado terminar. Durante estos meses he conseguido seguir con el trabajo, por incómodo o violento que fuera, sacando e indagando en pensamiento que habían quedado amontonados debajo de una alfombra.

Un trabajo que más allá de tener un resultado que considero bueno, me ha dado una oportunidad de crear una obra personalmente terapéutica y reparadora, que ha dado a mi gente más cercana, y sobre todo a mí, la opción de conocerme mejor, entender porqué soy como soy y veo las cosas de la forma en la que lo hago. He podido trabajar mis raíces, cuidarlas, trabajarlas, regarlas y alimentarlas, para así entenderme y avanzar a nivel personal y profesional.

Gracias a los profesores y amigos, he podido trabajar de manera independiente y seguida, con ayuda y valoraciones que han ido completando, mejorando y dirigiendo este trabajo, para poder saber así, en un futuro, las diferentes posibilidades que hay en un proyecto artístico, y también la importancia de la constancia que hay que tener en este tipo de trabajos.

La capacidad de análisis de obras, tanto mías como de otros artistas, es uno de los grandes aprendizajes que puedo llevar conmigo. El saber analizar y hacer uso de recursos que tengo a mi alrededor, entender el uso de los medios y herramientas de cada artista y poder utilizar esos aprendizajes en mi propio discurso y en mi obra.

Tanto el foto-libro como el documental han dejado constancia, sobre todo para mí, del trabajo introspectivo y también del artístico que he realizado este año, y me recuerda que a pesar de las dificultades y bloqueos que haya tenido a la hora seguir adelanta, merece la pena el esfuerzo, ya que el arte es esencial en mi forma de entender y vivir la vida.

## 6. BIBLIOGRAFÍA

#### **LIBROS**

BADOS IPARRAGUIRRE, A., FUNDACIÓN MUSEO JORGE OTEIZA. (2008). Oteiza: laboratorio experimental = laborategi esperimentala. Alzuza, Navarra: Fundación-Museo Jorge Oteiza

BAQUÉ, D. (2003). La fotografía plástica. Barcelona: Gustavo Gili, S.A.

BERGER, J. (2000). Modos de ver. Barcelona: Gustavo Gili.

CAGE, J. (2002). Silencio. Madrid: Ardora.

CASTRO, K. y Dx5 DIGITAL & GRAPHIC ART RESEARCH (2013). The print factory: el espacio del libro. Pontevedra : dx5, Digitel & Graphic Art Research.

COCTEAU, J. (1932). Essais de critique indirecte. Des beaux-arts considerérés comme un assassinat. Paris.

DELCLAUX, F. (2017). El silencio creador. Madrid: EDICIONES RIALP S. A.

FONTCUBERTA, J. (2021). La furia de las imágenes. Barcelona: Galaxia Gutenberg.

GALICIA JUNTA, INSTITUTO GALEGO DAS ARTES ESCÉNICAS E MUSICAIS, CENTRO COREOGRÁFICO GALLEGO (2008). Vacuo. [S.l.] : Xunta de Galicia.

HEIDEGGER, M. (1996). El arte y el espacio. Barcelona: Herder.

KANT (2005). Crítica del juicio. Madrid: Espasa Calpe.

KELLER, K. (2008). El llibre: espai de creació. Valencia : Biblioteca Valenciana : Editorial UPV

LONGINO.(1996) Sobre lo sublime. Madrid: Editorial Gredos, S.A.

MARTÍN PRADA, J. (2015). Prácticas artísticas e internet en la época de las redes sociales. Madrid: AKAL.

OTEIZA, J. (1990). Ley de los cambios. San-Sebastian: Tristán-Deche Arte Contemporáneo.

OTEIZA, J. (1971). Quousque tándem…! Ensayo de interpretación estética del alma vasca. San-Sebastián: Editorial Txertoa.

PRADA, M. y HEYVAERT, A. (2018). El libro en abismo. Relaciones y transferencias entre imagen y dispositivo en el libro de artista. Santiago de Compostela: DARDO.

RULFO, J. (1955). Pedro Páramo. Barcelona: R.M.

SAINT GIRONS, B. (2008). Lo sublime. Madrid: A. Machado Libros S.A.

TANIZAKI, J. (1998). El elogio de la sombra. Madrid: Siruela.

### ARTÍCULOS WEB

CRESPO MACLENNAN, G. (2019). Albarrán Cabrera: "La belleza es lo que permite soportar la dureza de vivir". [S.l]. El País, Babelia. <https://elpais.com/cultura/2019/07/04/babelia/1562238301\_808407.html> [Consulta: 06-05-2023]

FUENTES, M. "Albarrán Cabrera - La búsqueda de un porque" en METAL <https://metalmagazine.eu/es/post/interview/albarran-cabrera-la-busquedade-un-porque> [Consulta: 06-05-2023]

MASDEARTE.COM (2022). Albarrán Cabrera, el tiempo y el misterio tras cada fotografía. Madrid: MASDEARTE. <https://masdearte.com/albarran-cabrera-eltiempo-y-el-misterio-tras-cada-fotografia/> [Consulta: 06-05-2023]

PLANCHART LICEA, E. (2021). Jorge Oteiza: El arte como salvación. [S.l.]: Analítica. <https://www.analitica.com/opinion/jorge-oteiza-el-arte-comosalvacion/> [Consulta: 20-04-2023]

### PÁGINAS WEB

ALBARRÁN CABRERA. Vita. <https://albarrancabrera.com/vita> [Consulta: 06- 02-2023]

ALBARRÁN CABRERA. This is you here. <https://express.adobe.com/page/sg7srHrZFJ7iM/> [Consulta: 08-12-2022]

ARTIUM MUSEOA. Francisco Ruiz de Infante. <https://catalogo.artium.eus/artistas/francisco-ruiz-de-infante> [Consulta: 11- 06-2023]

Borges en conversación con Osvaldo Ferrari. ALBARRÁN CABRERA. This is you here. <https://express.adobe.com/page/sg7srHrZFJ7iM/> [Consulta: 25-06- 2023]

ELENA FILM. Directora. <https://elenafilme.com/diretora/> [Consulta: 28-06- 2023]

FOTO COLECTANIA. Exposición "Albarrán Cabrera. Lo indestructible". <https://fotocolectania.org/es/exhibition/158/exposicion-quot-albarrancabrera-lo-indestructible-quot> [Consulta: 07-05-2023]

GALERÍA ELVIRA GONZÁLEZ. Albarrán Cabrera.<https://elviragonzalez.es/artista/albarran-cabrera/> [Consulta: 07- 05-2023]

HAMACA, PLATAFORMA DE AUDIOVISUAL EXPERIMENTAL. Las cosas simples, Francisco Ruiz de Infante. <https://www.hamacaonline.net/titles/las-cosassimples/> [Consulta: 02-06-2023]

JON CAZENAVE. Galerna.<https://joncazenave.com/books/galerna>[Consulta: 15-10-2022]

MUSEO NACIONAL CENTRO DE ARTE REINA SOFÍA. Duane Michals. <https://www.museoreinasofia.es/exposiciones/duane-michals> [Consulta: 15-06-2023]

PELÍCULAS

A trip to infinity (Un viaje al infinito. Dir. Jon Halperin y Drew Takahashi) Netflix. 2022.

#### TRABAJOS DE FIN DE GRADO

MARTÍNEZ TORRES, D. (2021). 2021: Una odisea en el espacio. Trabajo Final de Grado. Valencia: Universidad Politécnica de Valencia.

#### AUDIOVISUAL

CASPER, J.: "Albarrán Cabrera" en Marshall Gallery <https://marshallgallery.art/artists/25-albarran-cabrera/video/> [Consulta: 06- 05-2023]

CENDEAC, "Jon Cazenave conversa con Agus Bres" en Youtube <https://www.youtube.com/watch?v=8Zw\_tDRIiAw> [Consulta: 15-10-2022] FILMIN. "Mapa" en filmin<https://www.filmin.es/pelicula/mapa#details> [Consulta: 15-05-2023]

GALERÍA ELVIRA GONZÁLEZ. "Albarrán Cabrera - Sintaxis fotográfica (Photographic Syntax), 2022 en Vimeo. <https://vimeo.com/725716349> [Consulta: 05-05-2023]

IVER, B. "21 M◊◊N WATER" en Youtube <https://www.youtube.com/watch?v=dujODqEHDnw&list=PLZqsyBiYZFQ0Xaw Xaw1ODbtIDXMJflHw4&index=6> [Consulta: 05-05-2023]

KIENER, P. "Las cosas simples / Ruiz de Infante" en Youtube <https://www.youtube.com/watch?v=RPXssS4isBQ> [Consulta: 13-04-2023]

MARO, "when mama used to sing" en Youtube <https://www.youtube.com/watch?v=diyoHpraoX4> [Consulta: 15-03-2023]

MARTÍN, A.: "Jon Cazenave" en Canal Europa <http://www.canaleuropa.eu/es/entrevista/jon-cazenave/> [Consulta: 15-10- 2022]

OTEIZA, J.; MUSEO OTEIZA MUSEOA, "Oteiza explica su obra. Oteizak bere obra azaltzen du." en YouTube <https://www.youtube.com/watch?v=bnwmMqkUHjE> [Consulta: 20-04-2023]

SAFARI RIOT y OLD MAN SAXON "I will carry you" en Youtube <https://www.youtube.com/watch?v=b6jTnjQqt1g> [Consulta: 05-05-2023]

# 7. ÍNDICE DE IMÁGENES

- Fig. 1 Cronograma detallado del trabajo a partir del 30 de enero.
- Fig. 2 "#50353" de la serie The Mouth of Krishna, Albarrán Cabrera (2015)
- Fig. 3 "Pájaros", Albarrán Cabrera (2020)
- Fig. 4 Fotografía del libro Galerna, Jon Cazenave (2020)
- Fig. 5 Fotografía del libro Galerna, Jon Cazenave (2020)
- Fig. 6 "Das Ende", Paula Tudela (2022)
- Fig. 7 Ibid.
- Fig. 8 "This photograph is my proof" Duane Michals (1967)
- Fig. 9 Cartel del documental "Mapa", León Siminiani. (2013)
- Fig. 10 Cartel del documental "Elena", Petra Costa (2012)

Fig. 11 y 12 Capturas del documental "Elena", Petra Costa (2012).

Fig. 13 Captura del documental "MAPA", León Siminiani (2012).

Fig. 14 y 15 Capturas del vídeo "Las Cosas Simples", Francisco Ruiz de Infante (1993)

Fig. 16 Uno de los mapas conceptuales que realicé en mi cuaderno 2023,

Fig. 17 Primer Mapa realizado, para el trabajo "Cartografía Pendiente". Goretti Figueroa (2023)

Fig. 18 y 19 Mapas digitalizados parte del trabajo "Cartografía Pendiente", Goretti Figueroa (2023)

Fig. 20 Fotografía realizada en "Vestigios. Búsqueda y exploración del vacío y el silencio.", perteneciente al foto-libro "Vestigios", Goretti Figueroa (2023).

Fig. 21 Fotografía realizada a lo largo del proyecto "Vestigios. Búsqueda y exploración del vacío y el silencio.",, perteneciente al foto-libro "Vestigios", Goretti Figueroa (2023)

Fig. 22 Fotografía del proceso de la primera selección (2023)

Fig. 23 Fotografía del proceso de las segunda selección (2023)

Fig. 24 Fotografía del proceso de la tercera selección (2023).

Fig. 25 Maqueta final de "Vestigios" con las fotografías, Goretti Figueroa (2023)

Fig. 26 "Vestigios" foto-libro impreso y maquetado, Goretti Figueroa (2023)

Fig. 27 Material familiar de archivo de carretes super8 (2023)

Fig. 28 Captura de pantalla del montaje del documental "Geografía Oculta" en DaVinci,, Goretti Figueroa (2023)

Fig. 29 Captura de pantalla del montaje de los títulos de crédito para "Geografía Oculta" en After Effects, Goretti Figueroa (2023)

Fig. 30 Captura del documental "Geografía Oculta", Goretti Figueroa (2023)

Fig. 31 Cartel del documental "Geografía Oculta", Goretti Figueroa (2023)

Fig. 32 Captura del documental "Geografía Oculta", Goretti Figueroa (2023)

Fig. 33, 34 y 35 Pressbook del documental "Geografía Oculta", Goretti Figueroa (2023)

Fig. 36, 37, 38, 39 y 40 Foto-libro "Vestigios", Goretti Figueroa (2023)

# **8.1 DOCUMENTAL - GEOGRAFÍA OCULTA 8. ANEXOS**

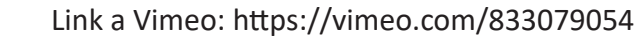

Link a Youtube: https://youtu.be/mTTNUUiwp2Y

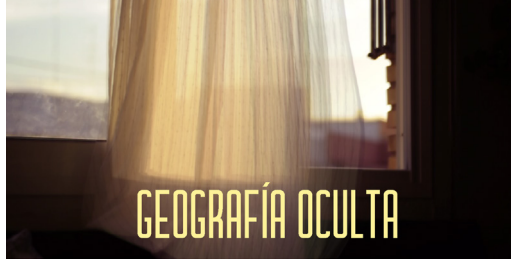

Capturas del documental:

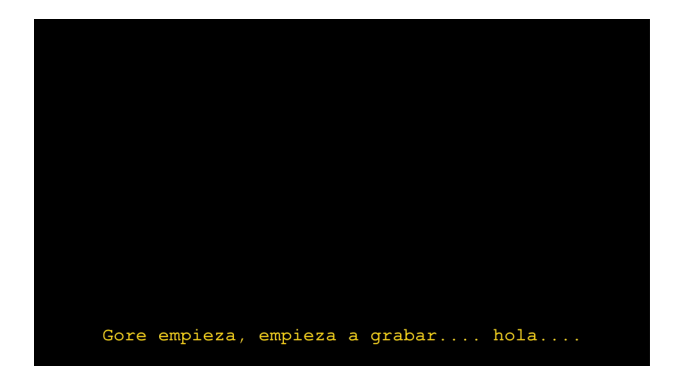

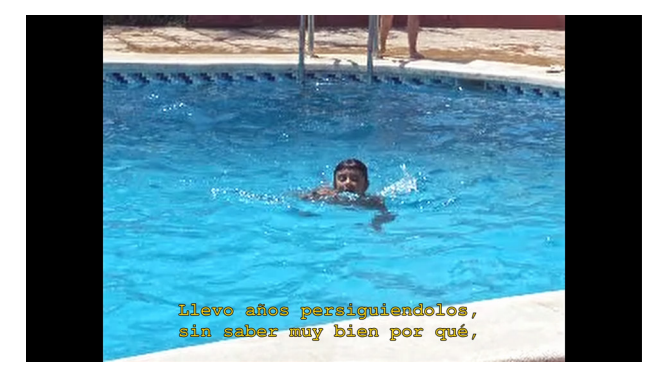

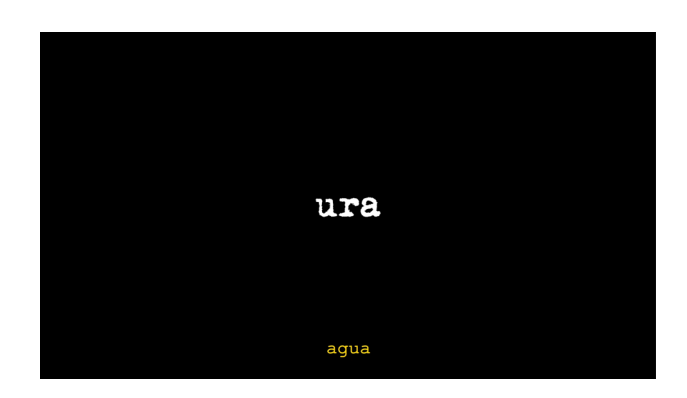

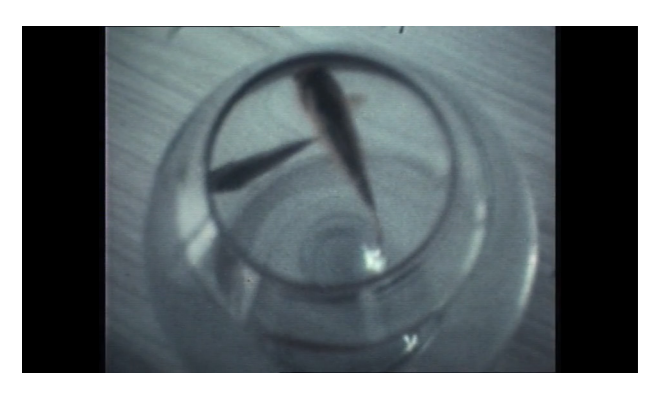

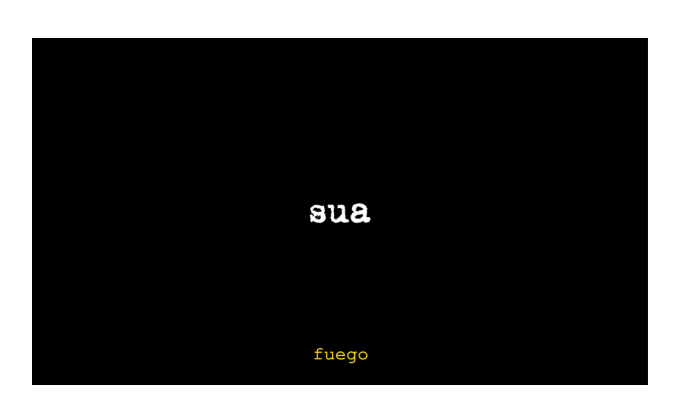

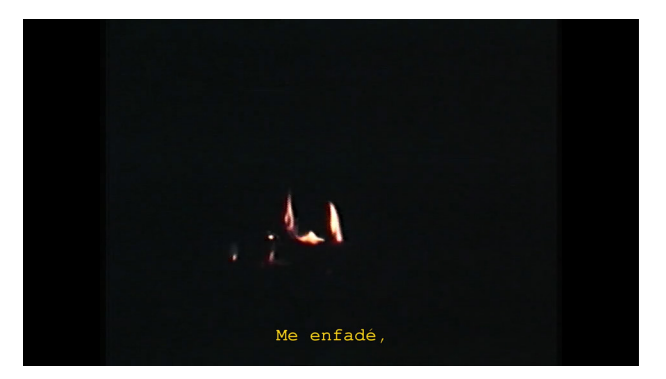

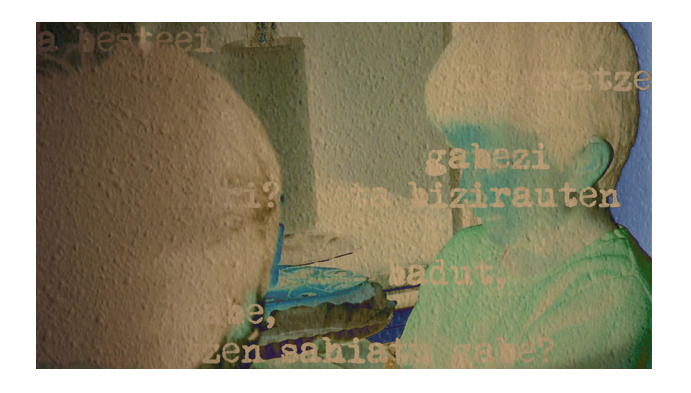

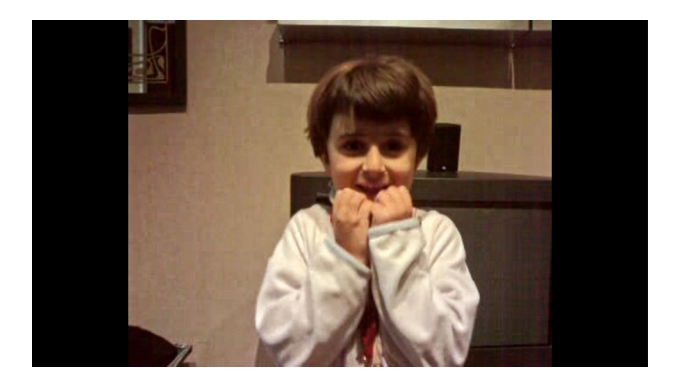

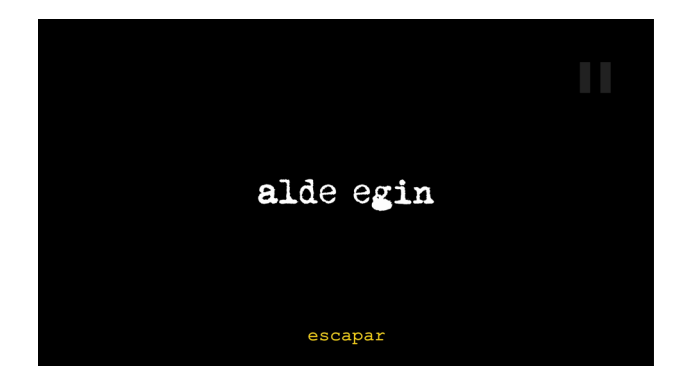

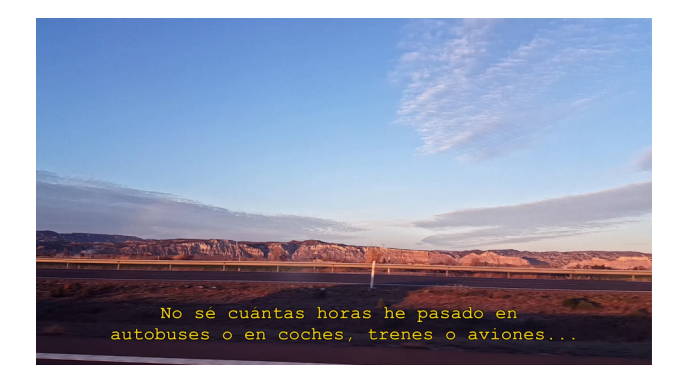

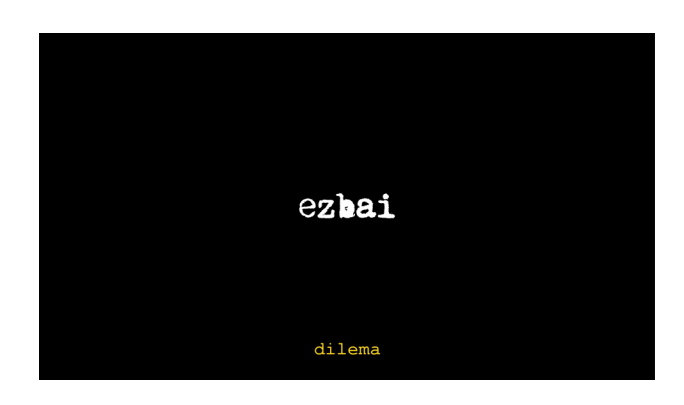

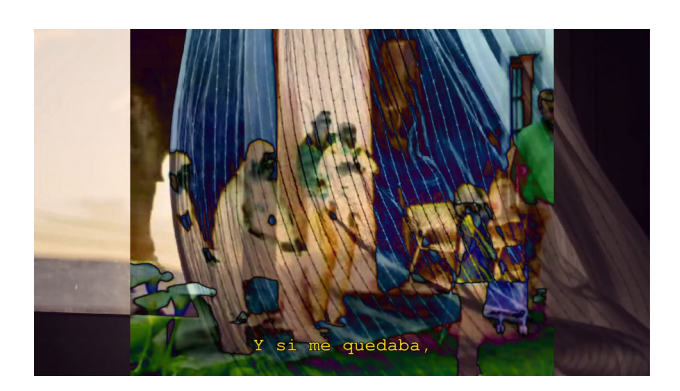

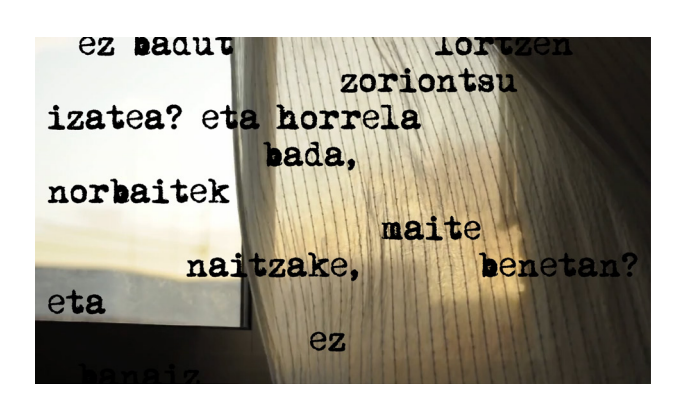

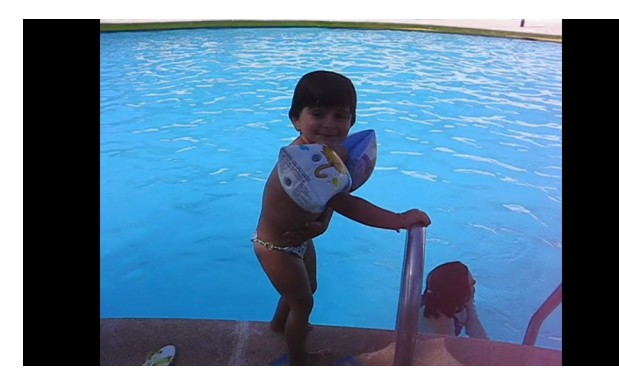

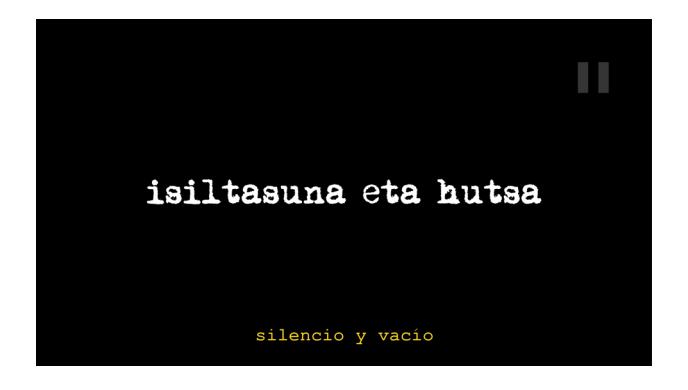

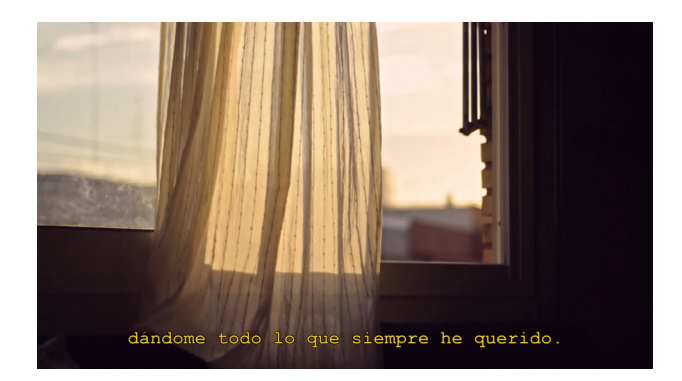

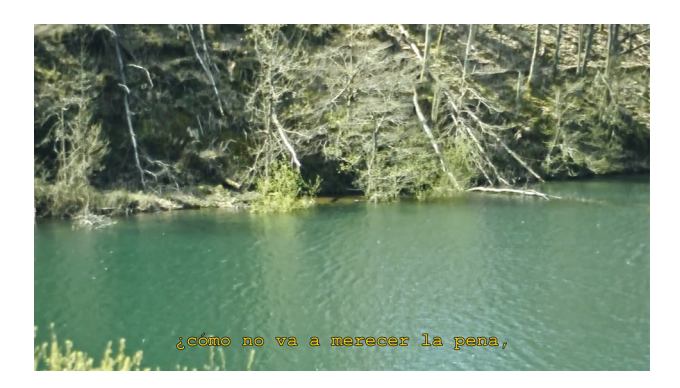

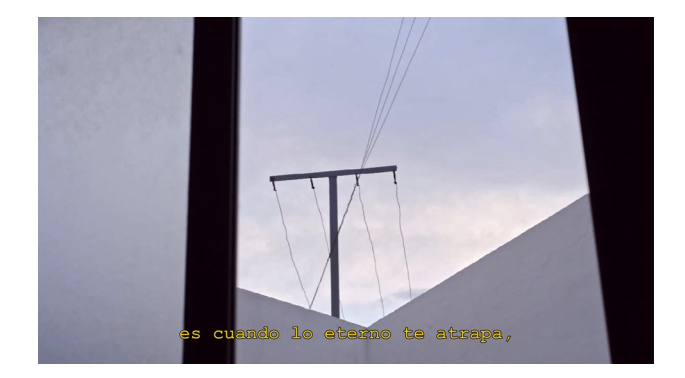

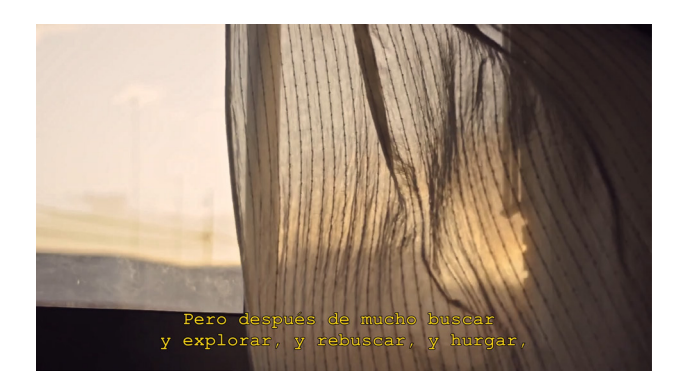

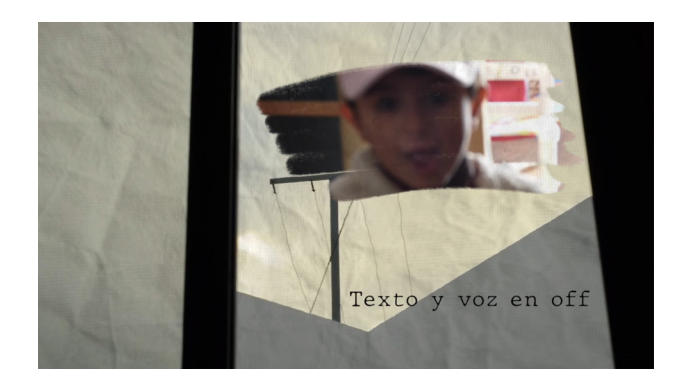

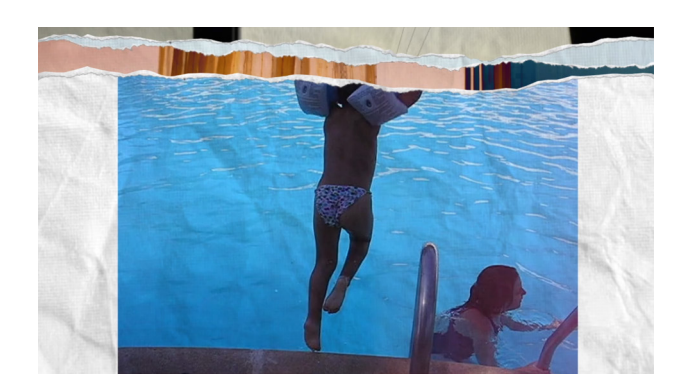

# GEOGRAFÍA OCULTA

### **8.2 FOTO-LIBRO - VESTIGIOS**

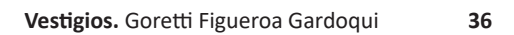

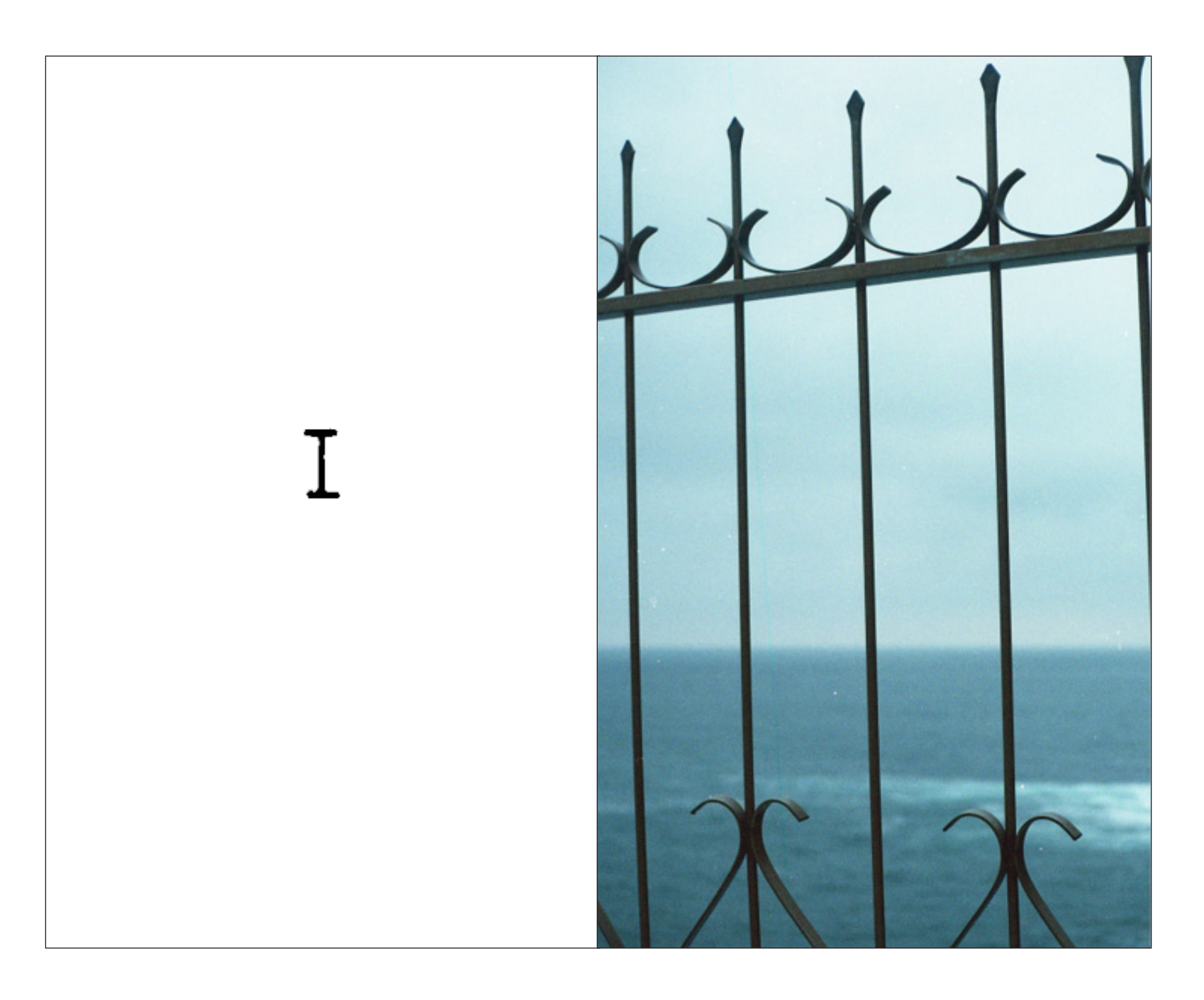
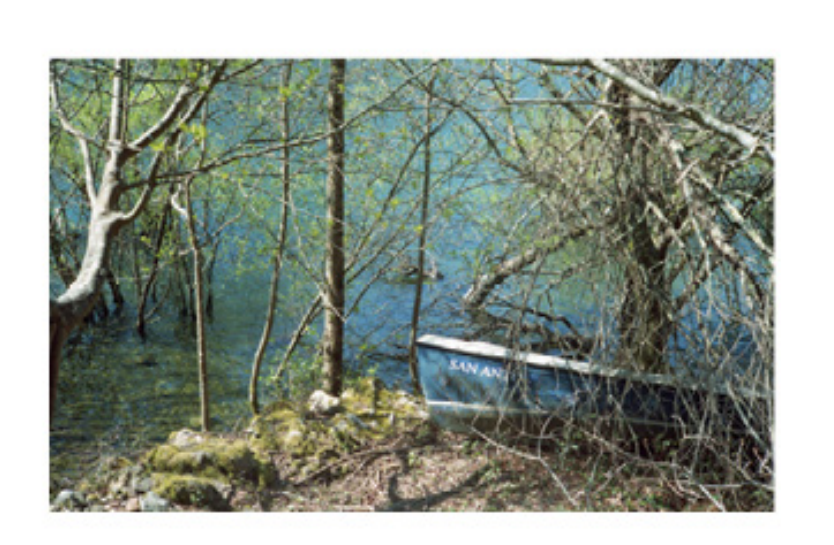

¿Estaba atascada? ¿o rodeada? Creo que como la mayoría, me quedé<br>enredada, en el lugar, en el sitio<br>equivocado, en los pensamientos.

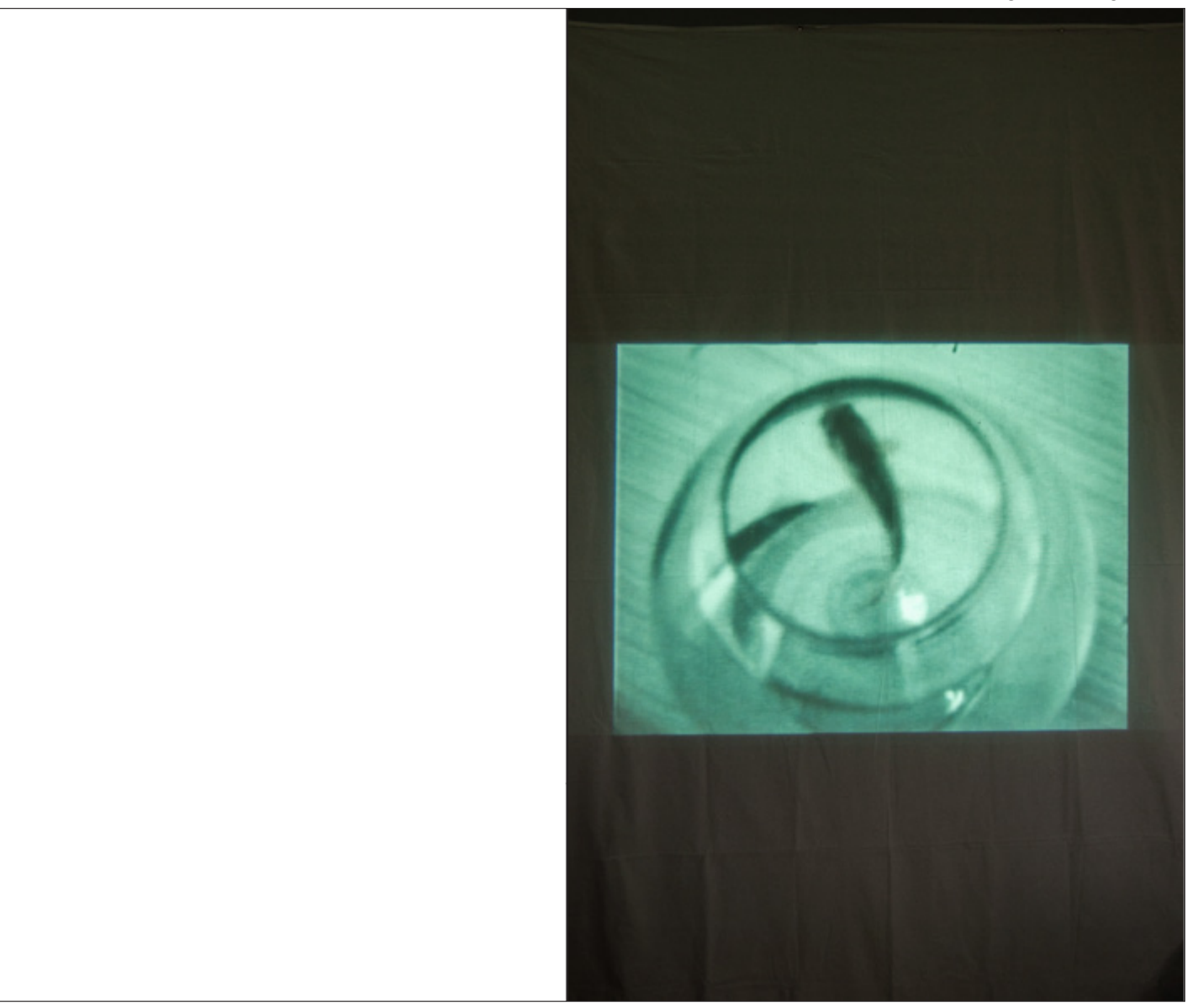

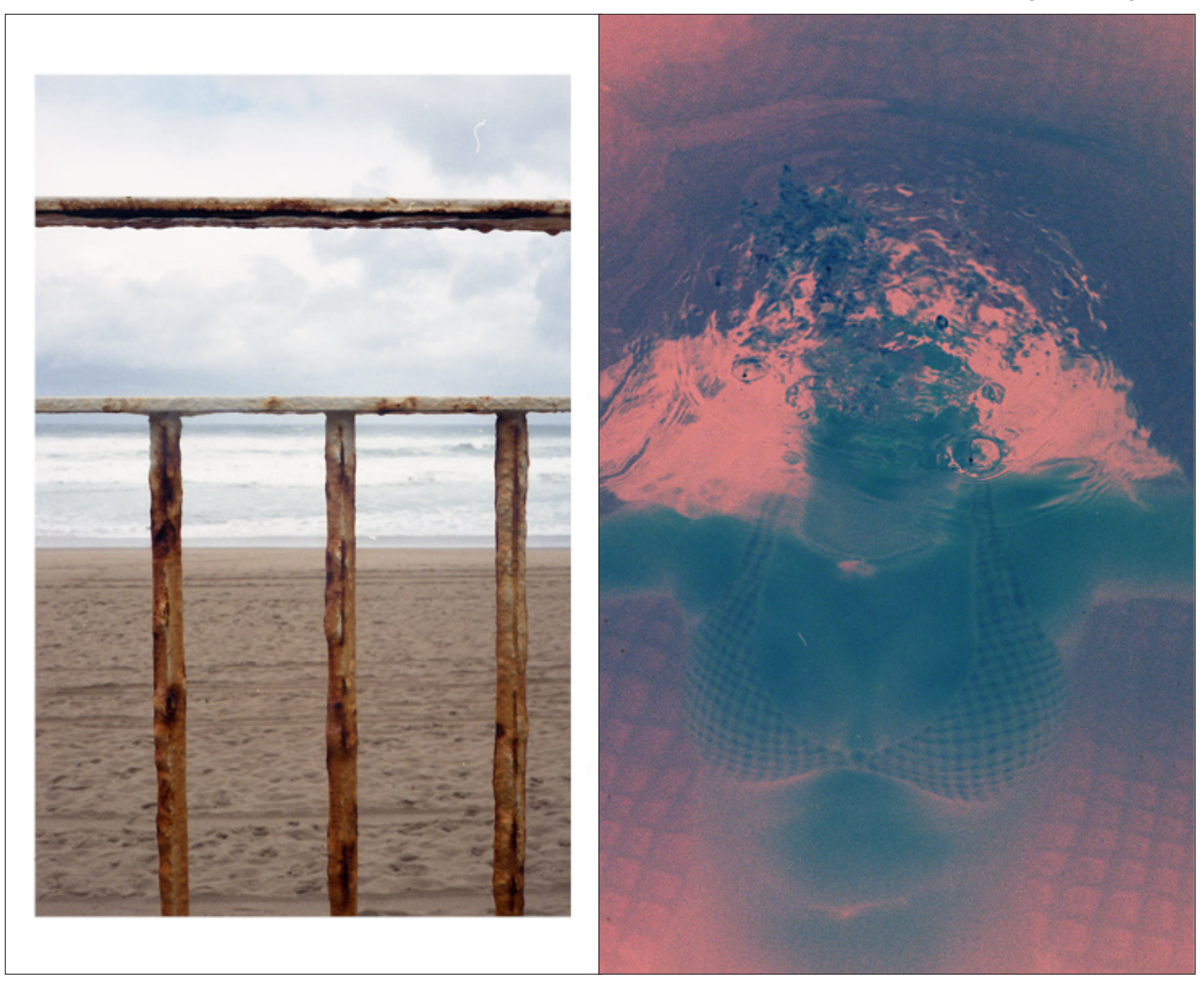

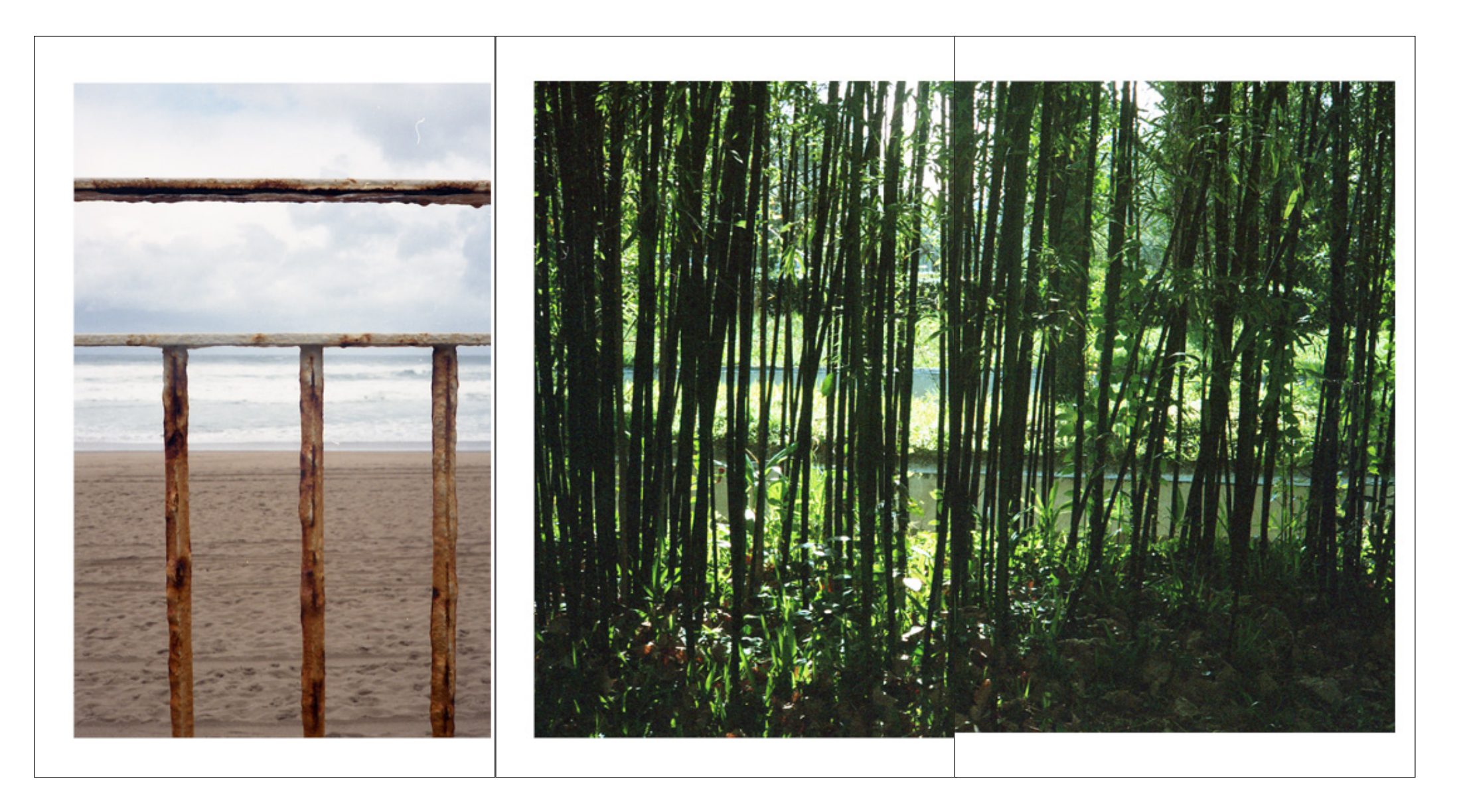

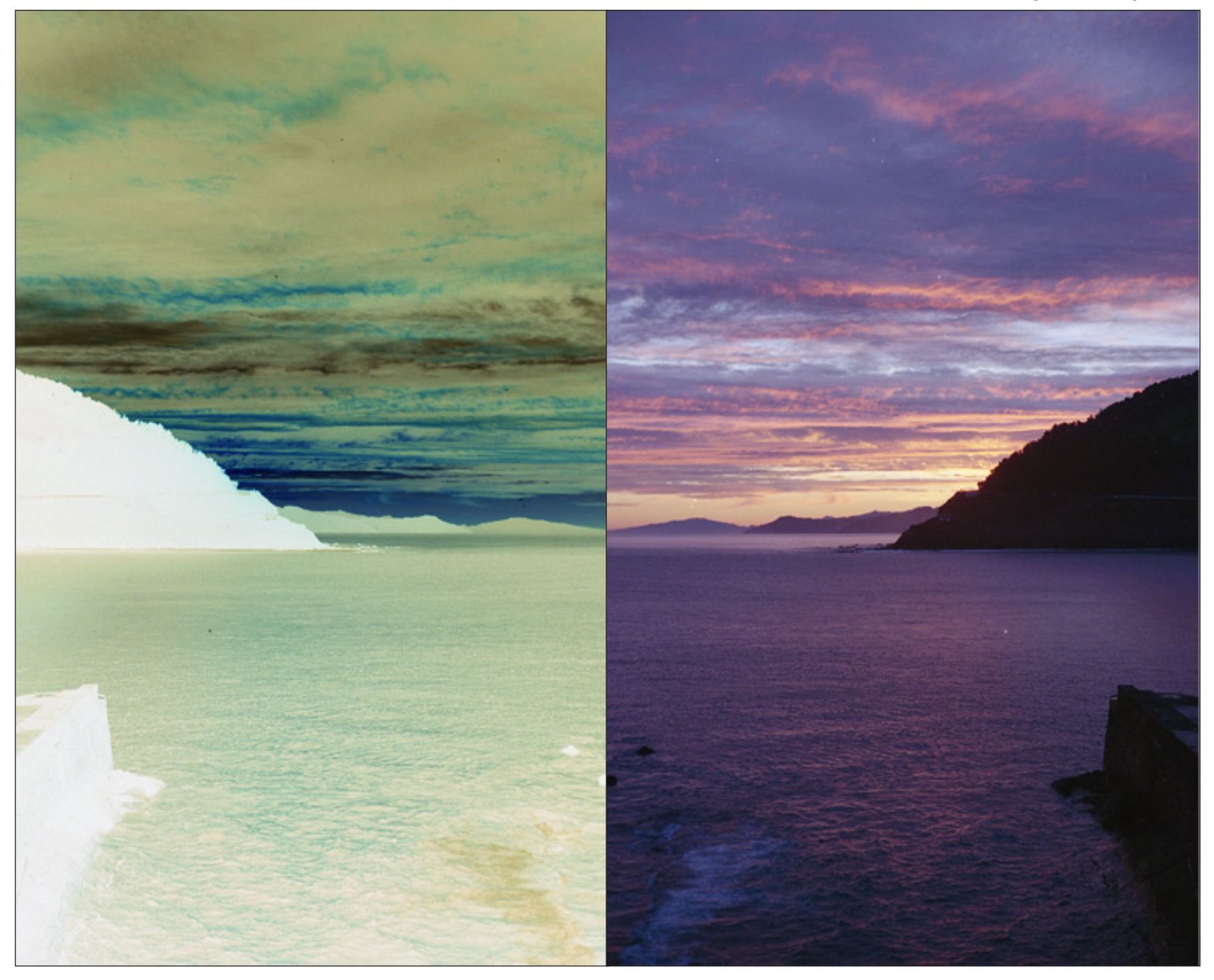

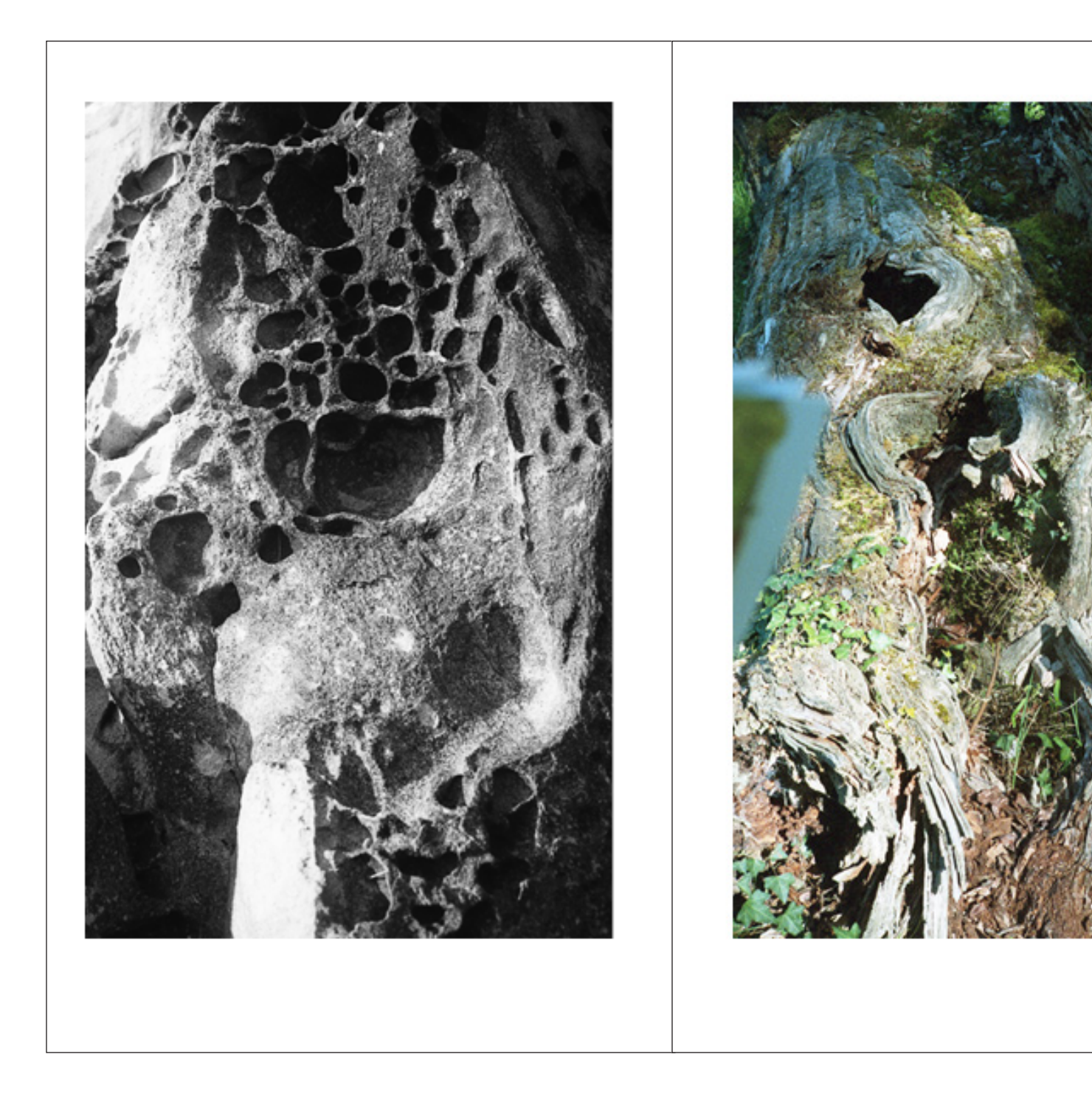

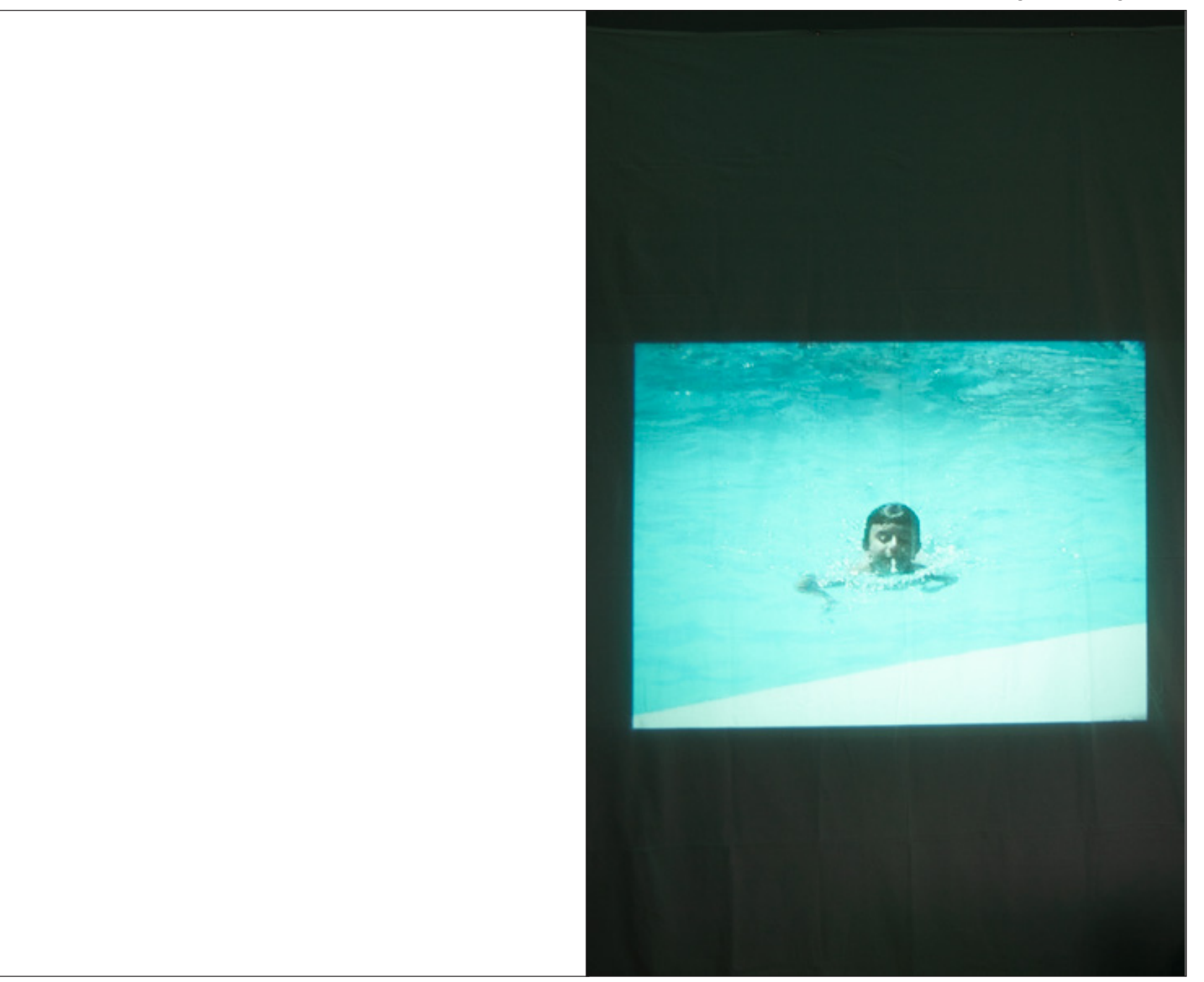

Había agujeros, por todas partes,<br>pero no los veía, y sin darme cuenta<br>empezaron a supurar, a llenar ese<br>espacio que intentaba habitar, por<br>muy incómodo que fuera.

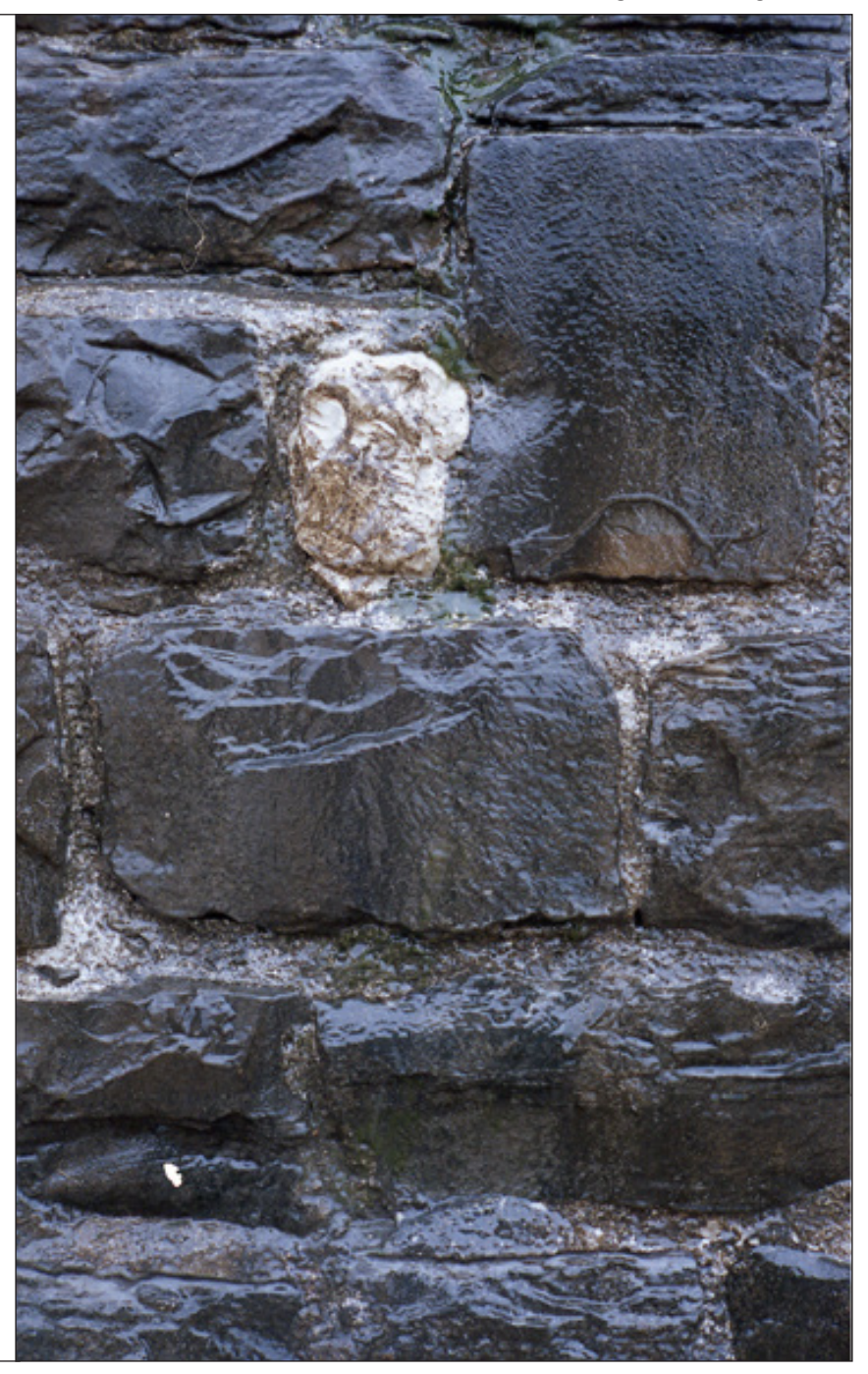

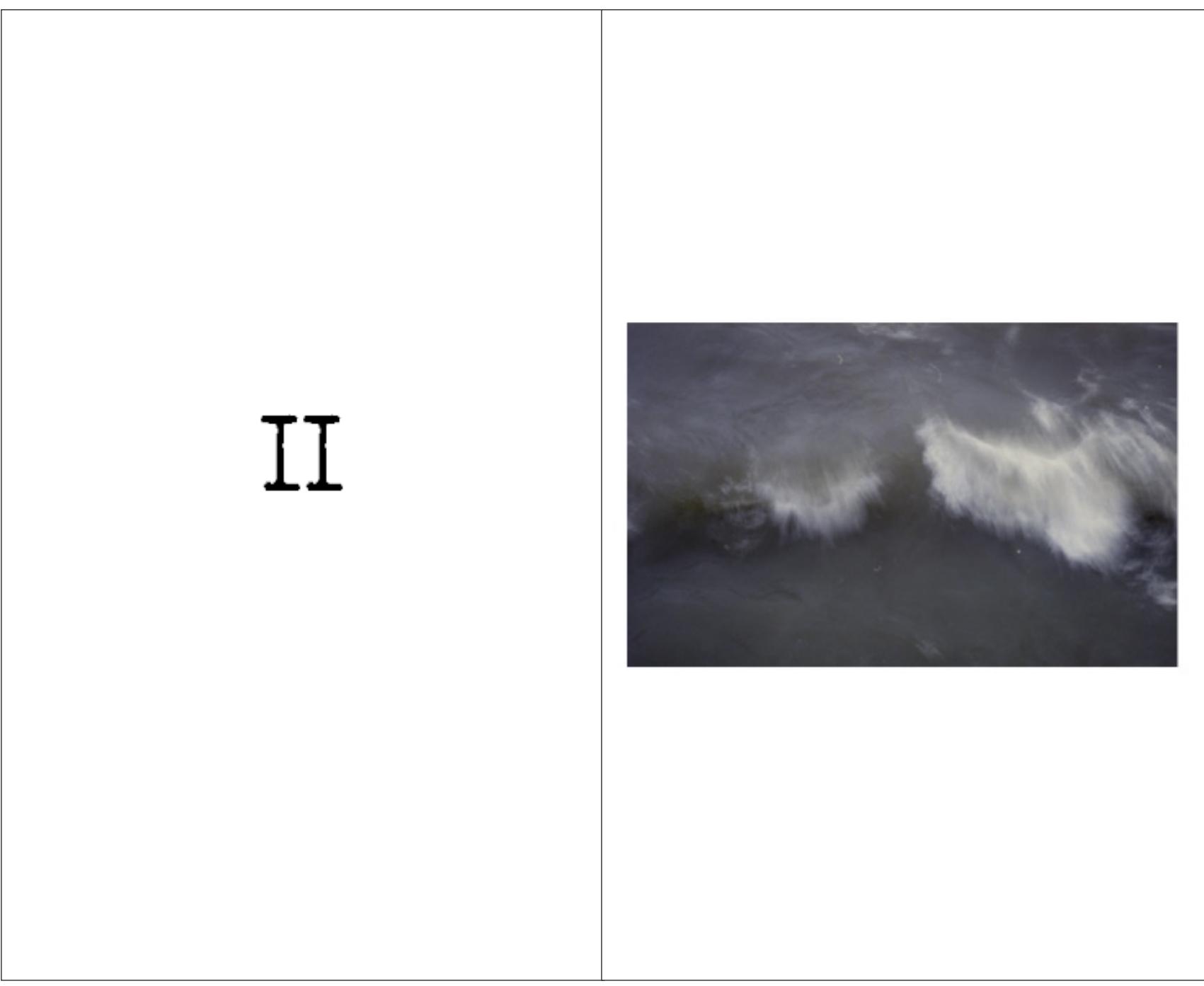

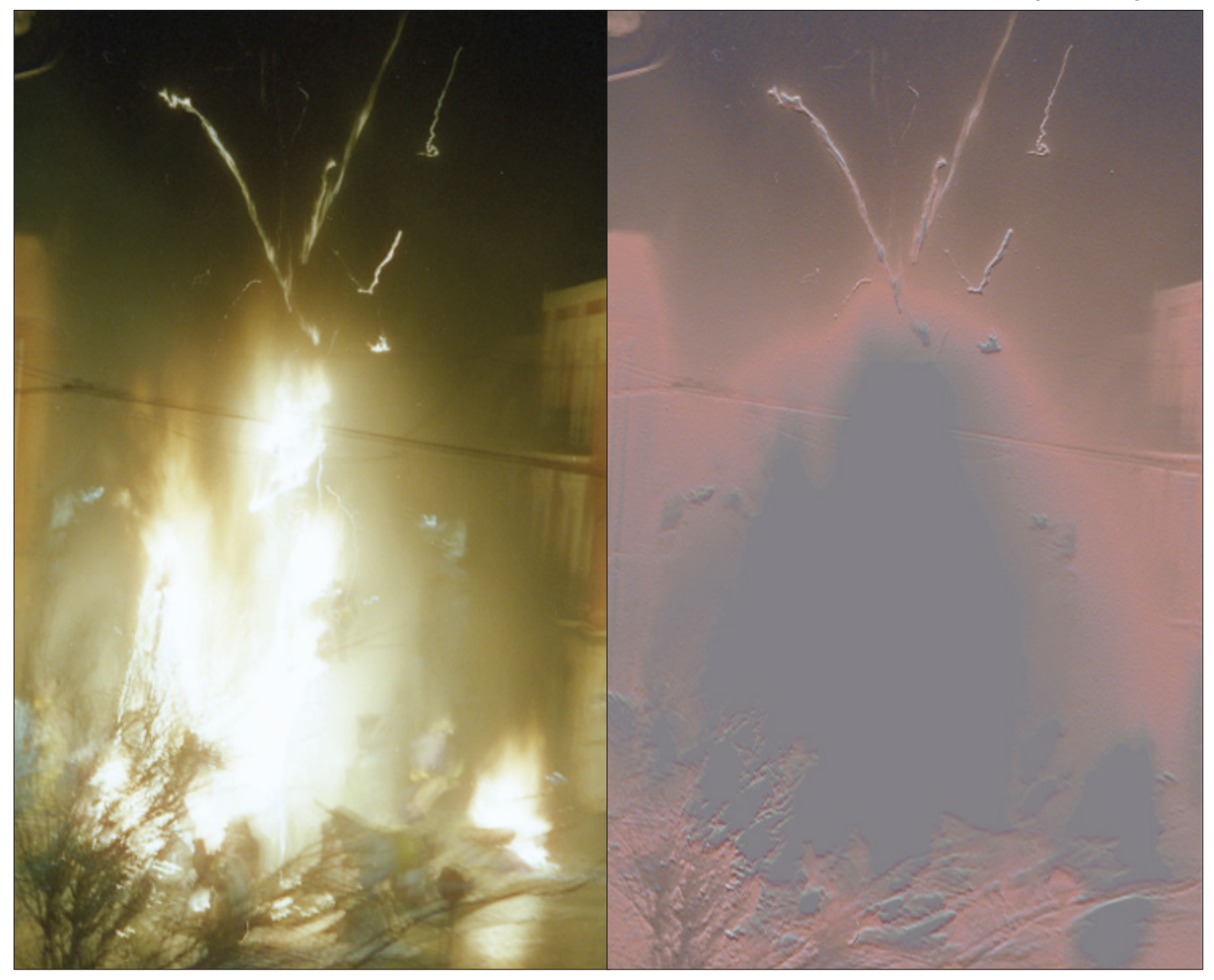

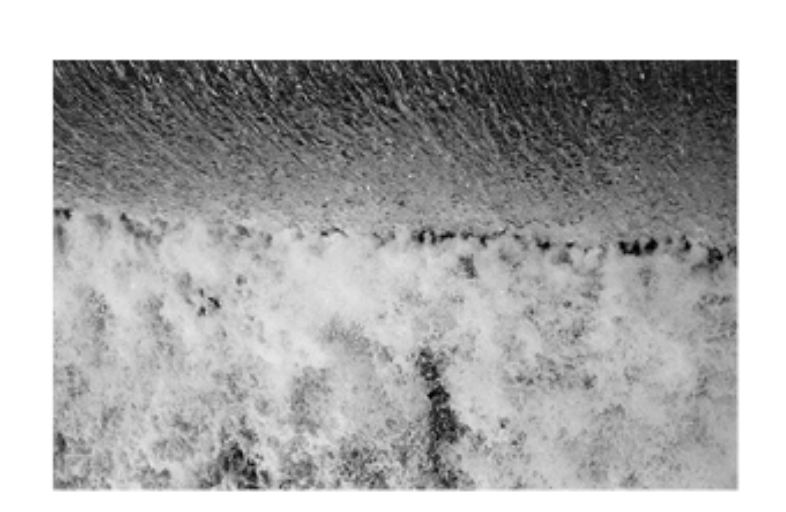

Sentía el ruido, mucho ruido, estaba lleno de rabia, entraba y entraba, no paraba de<br>llenarse. Ardía como el fuego, desde dentro hacia fuera, sentía como subía y no entendía nada.<br>Era peligroso, pero eso tampoco lo sabía.

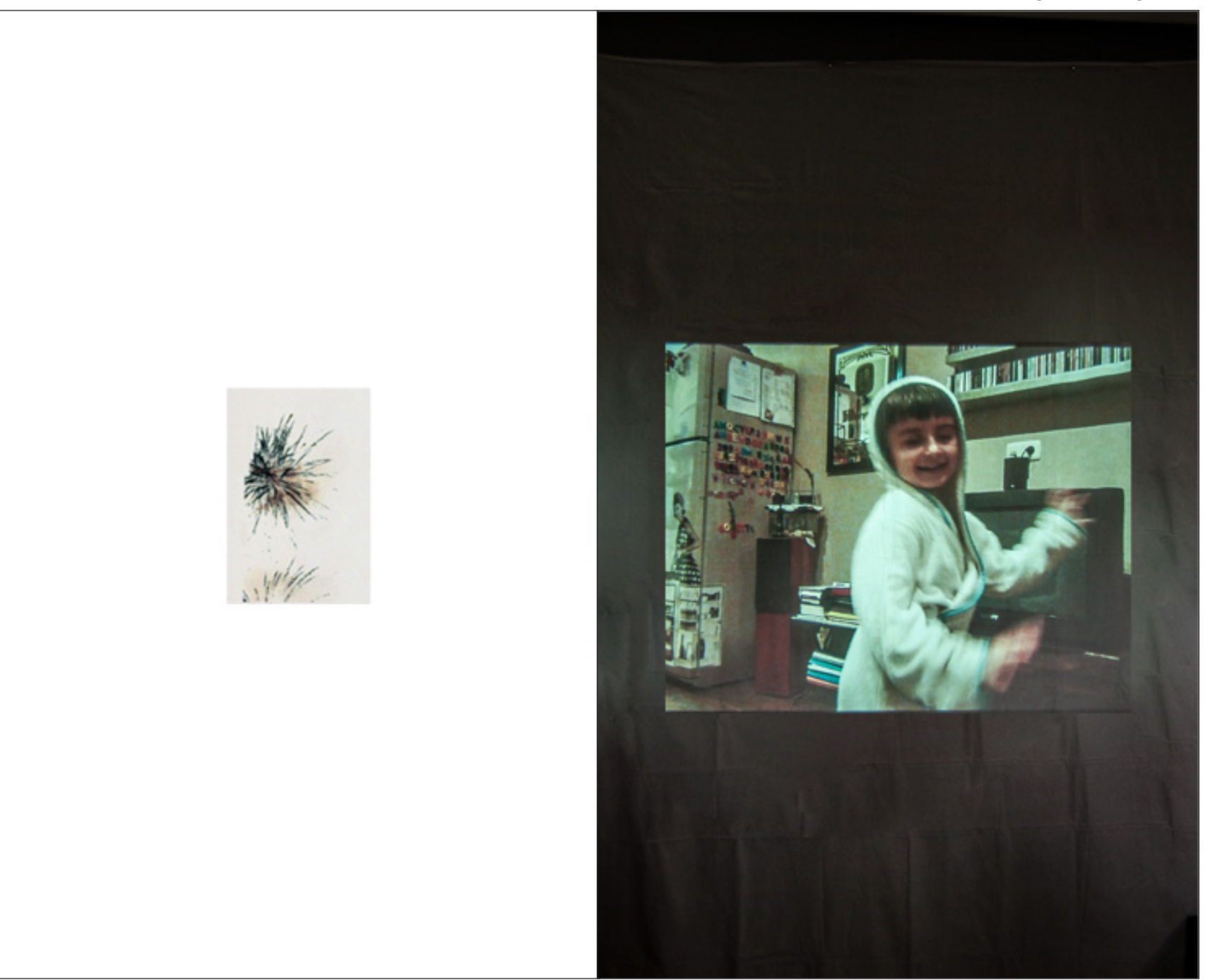

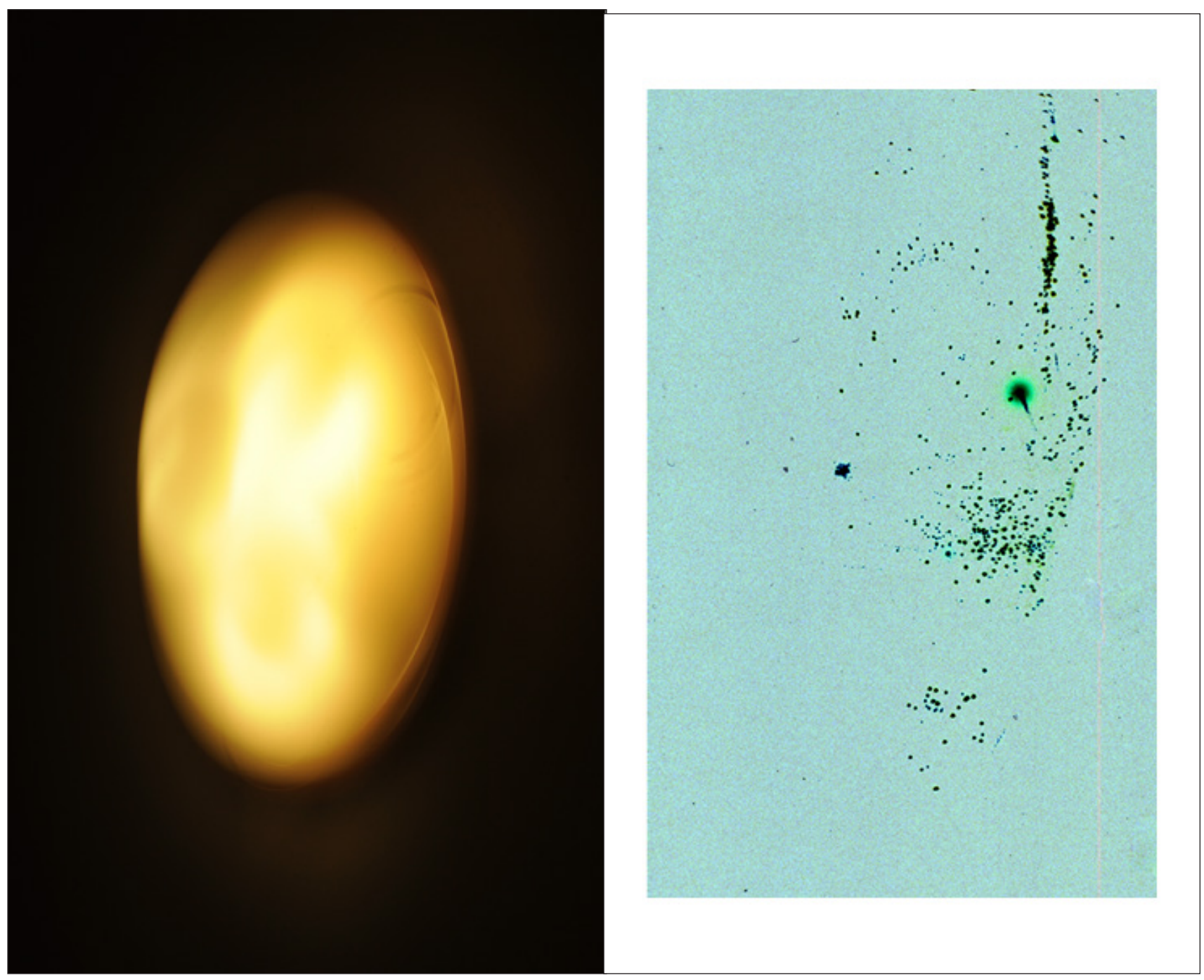

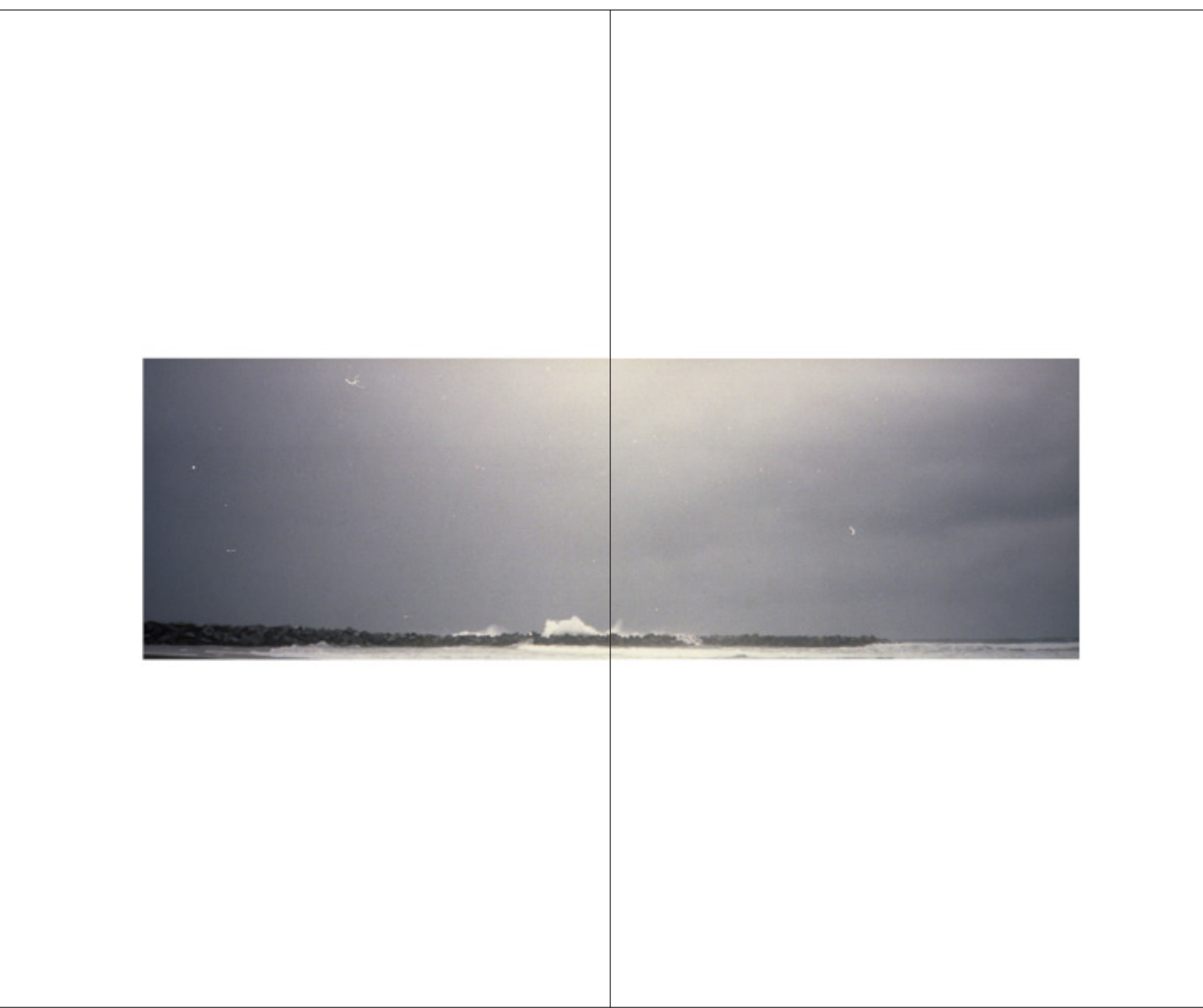

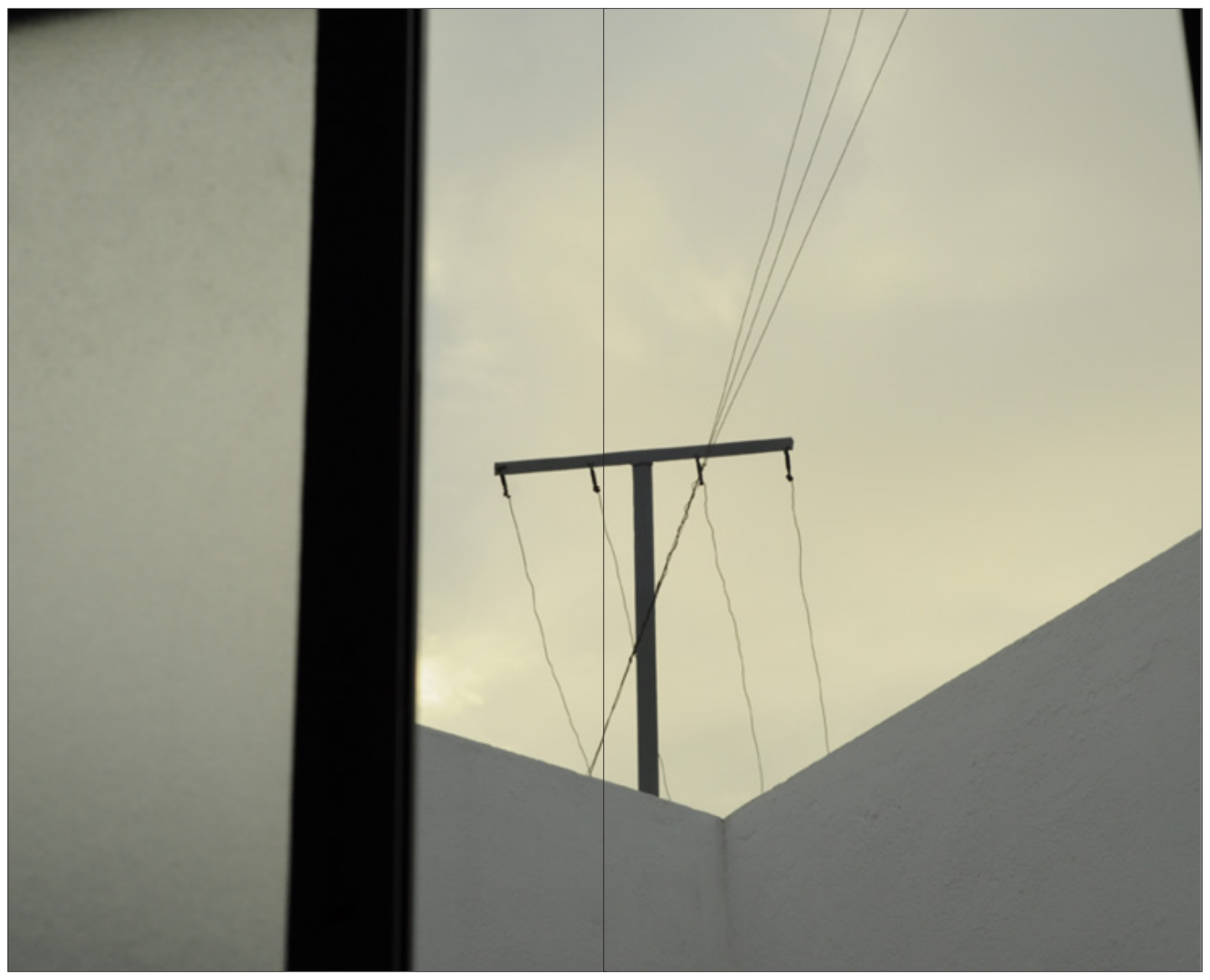

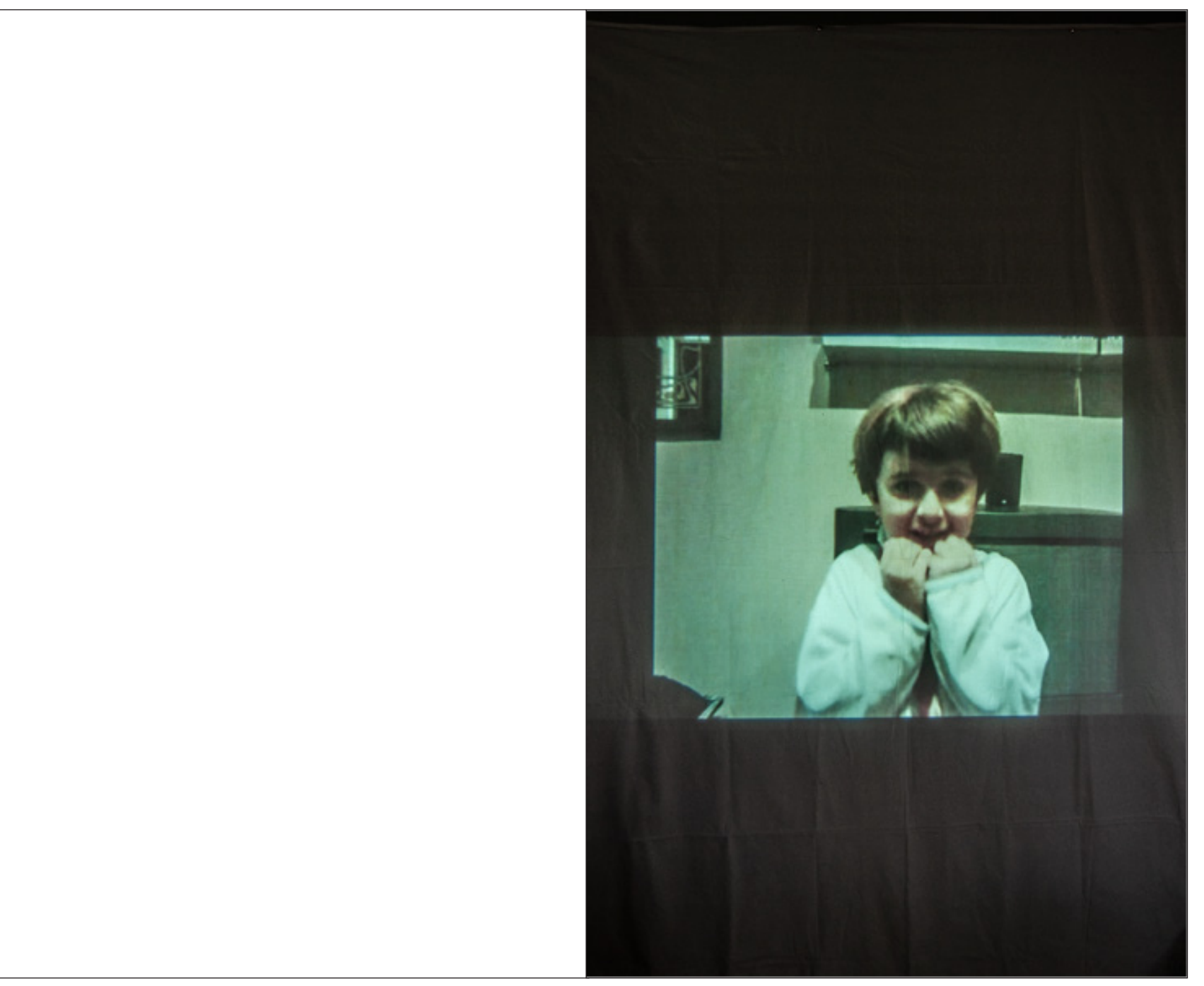

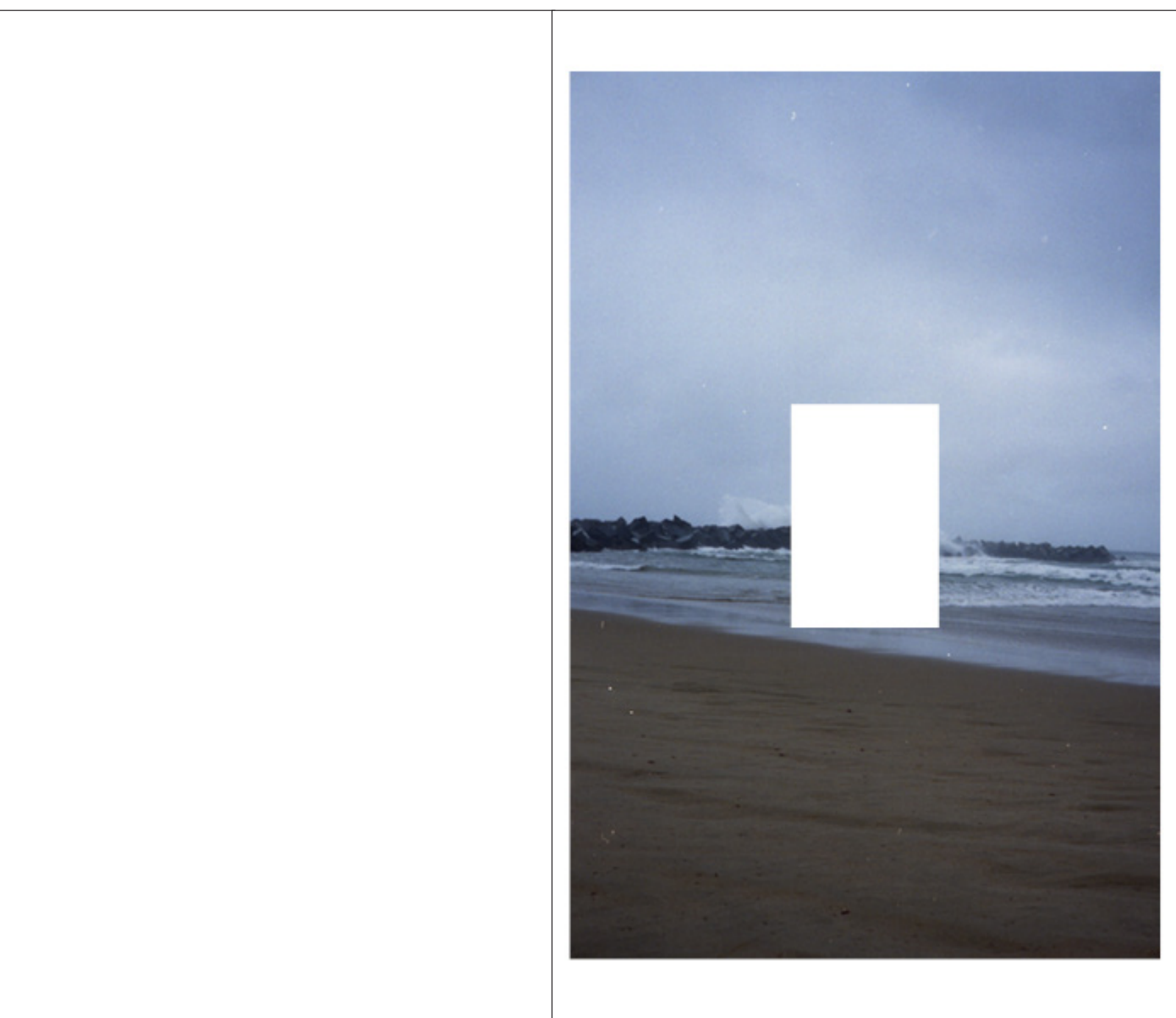

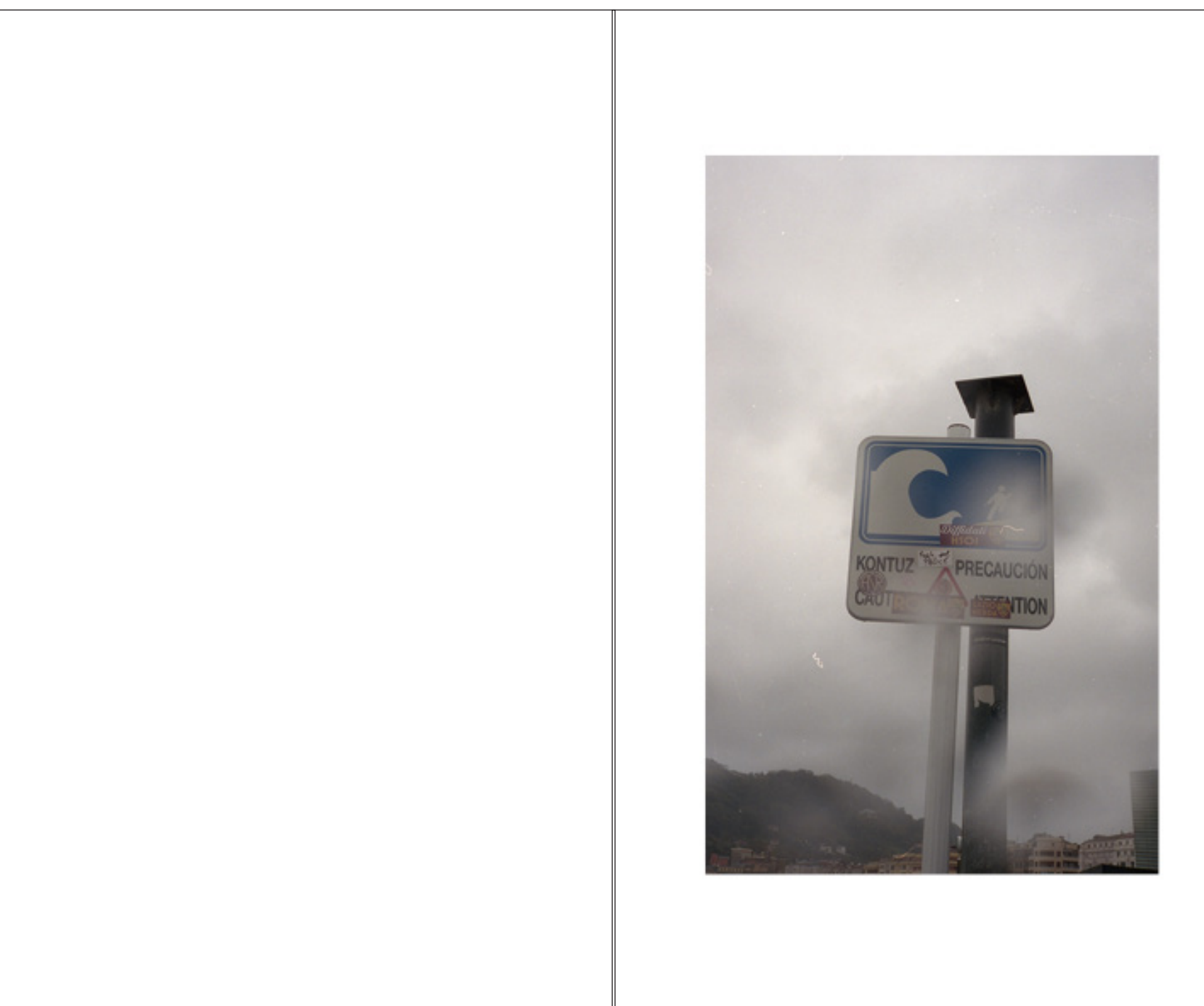

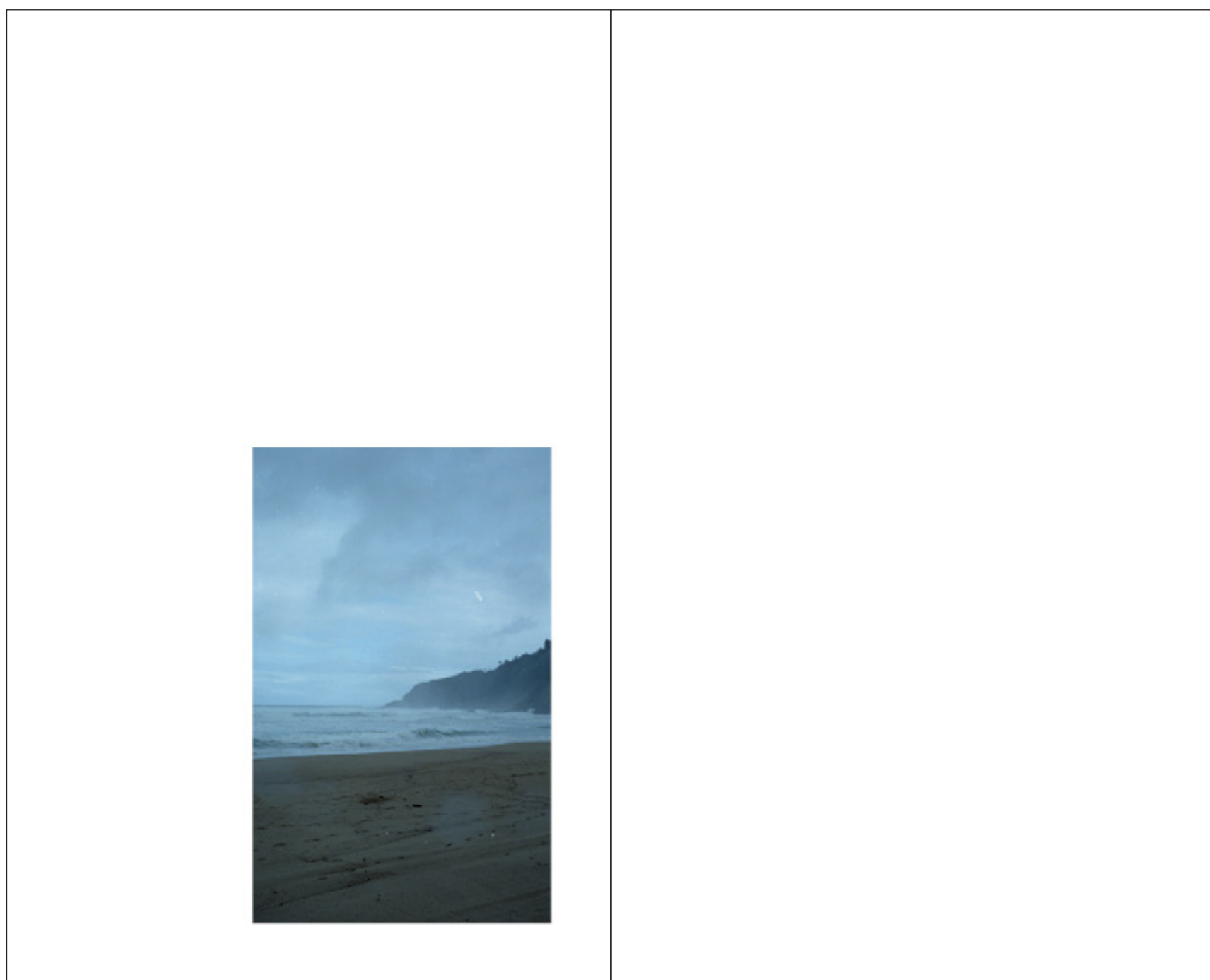

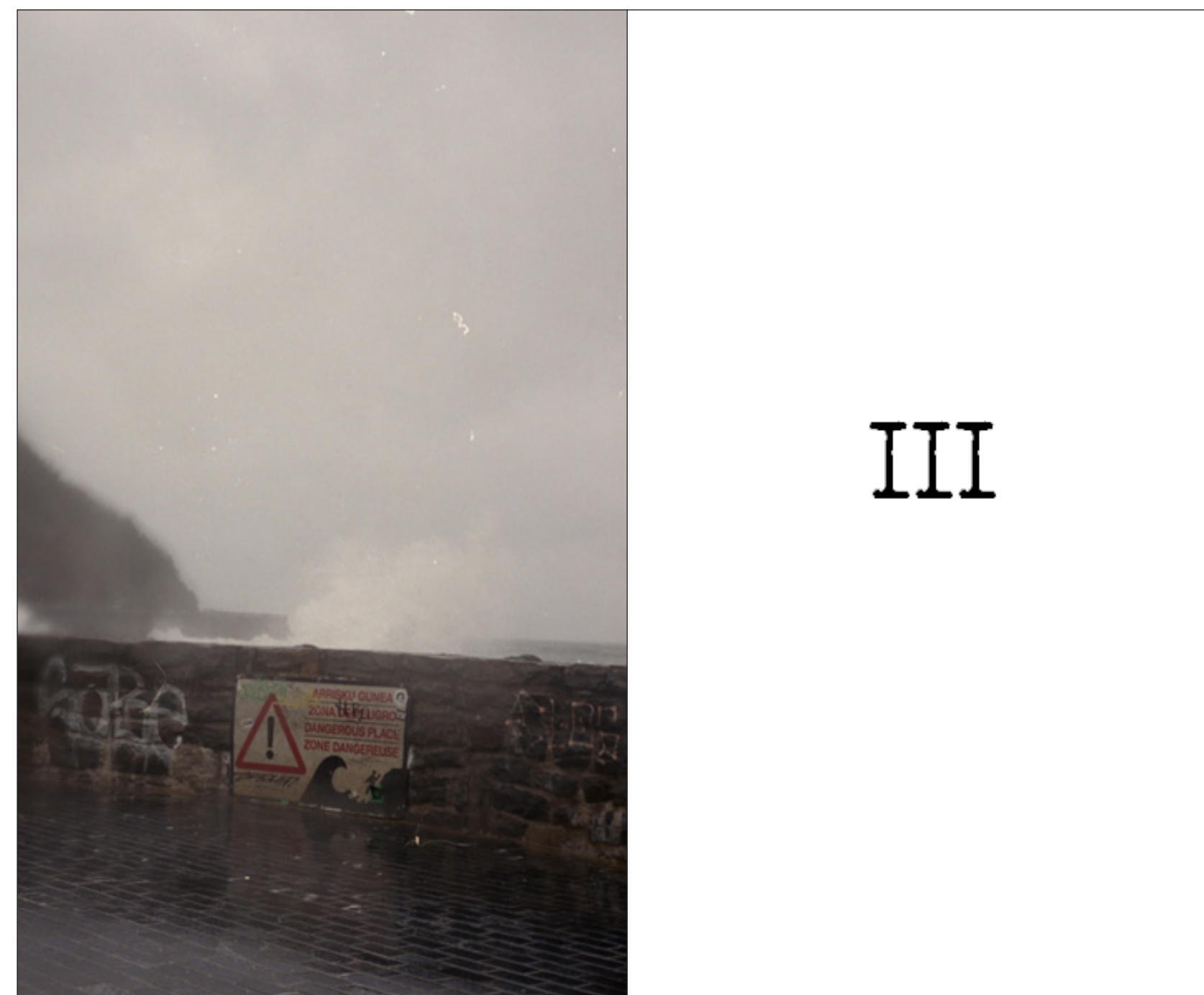

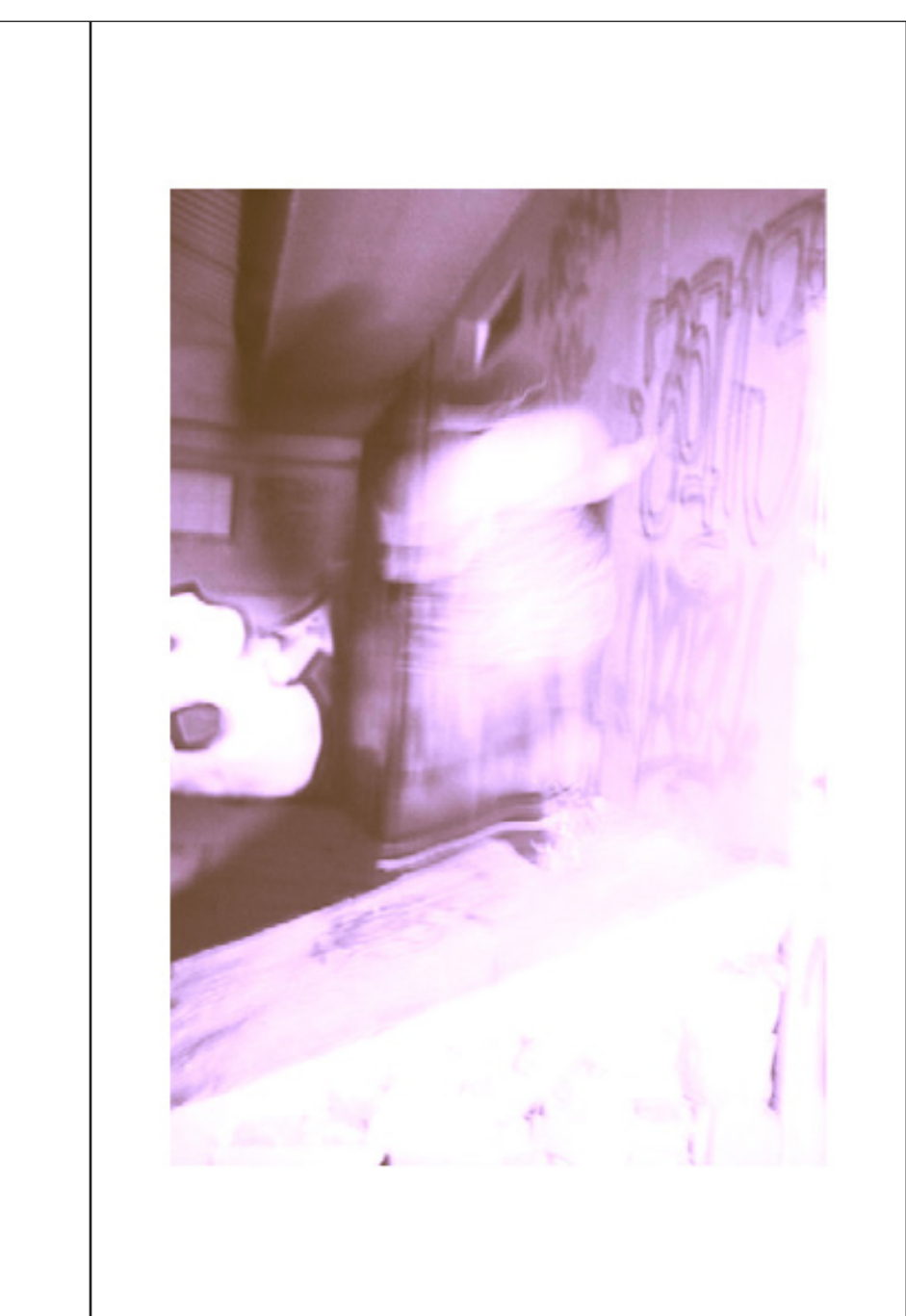

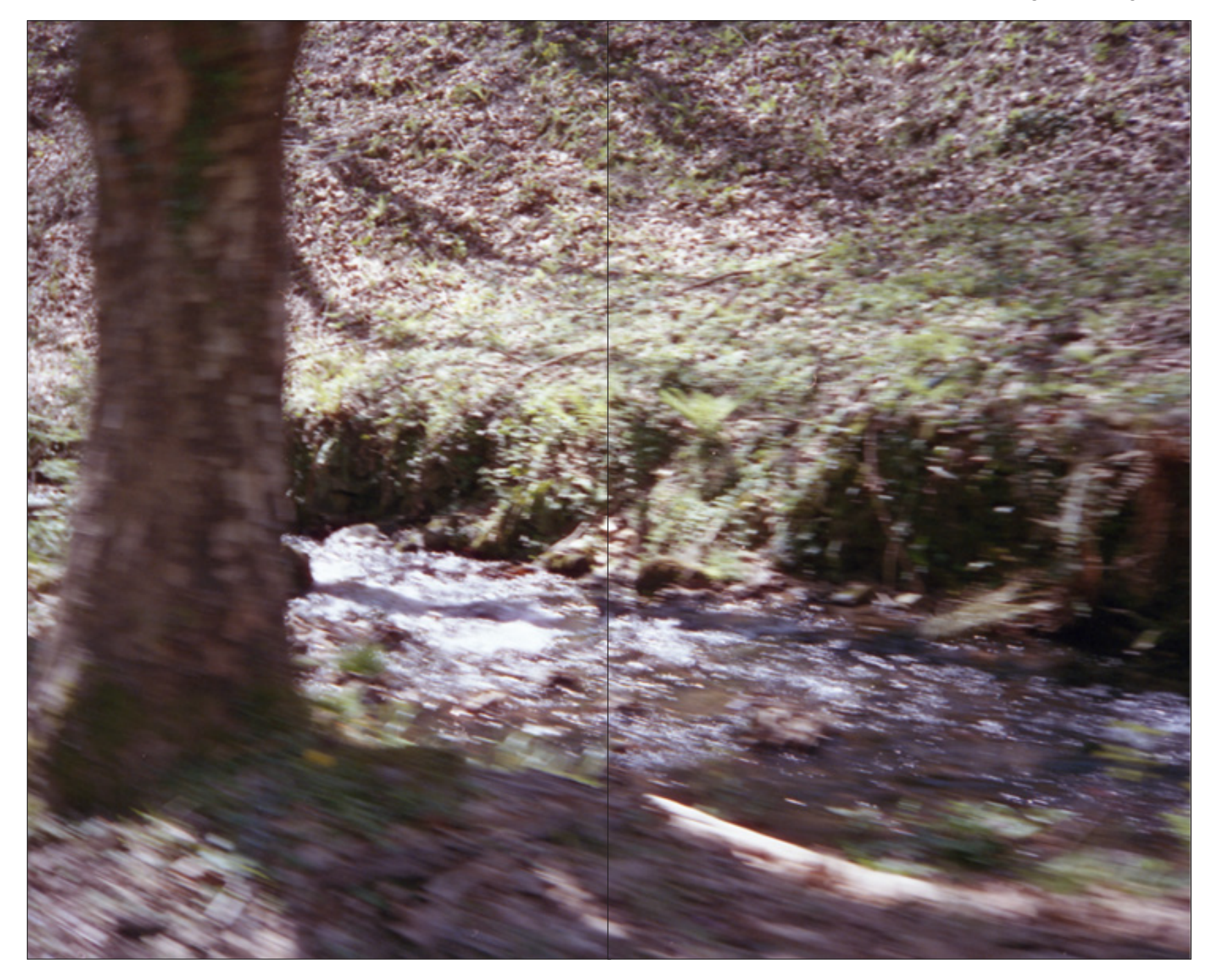

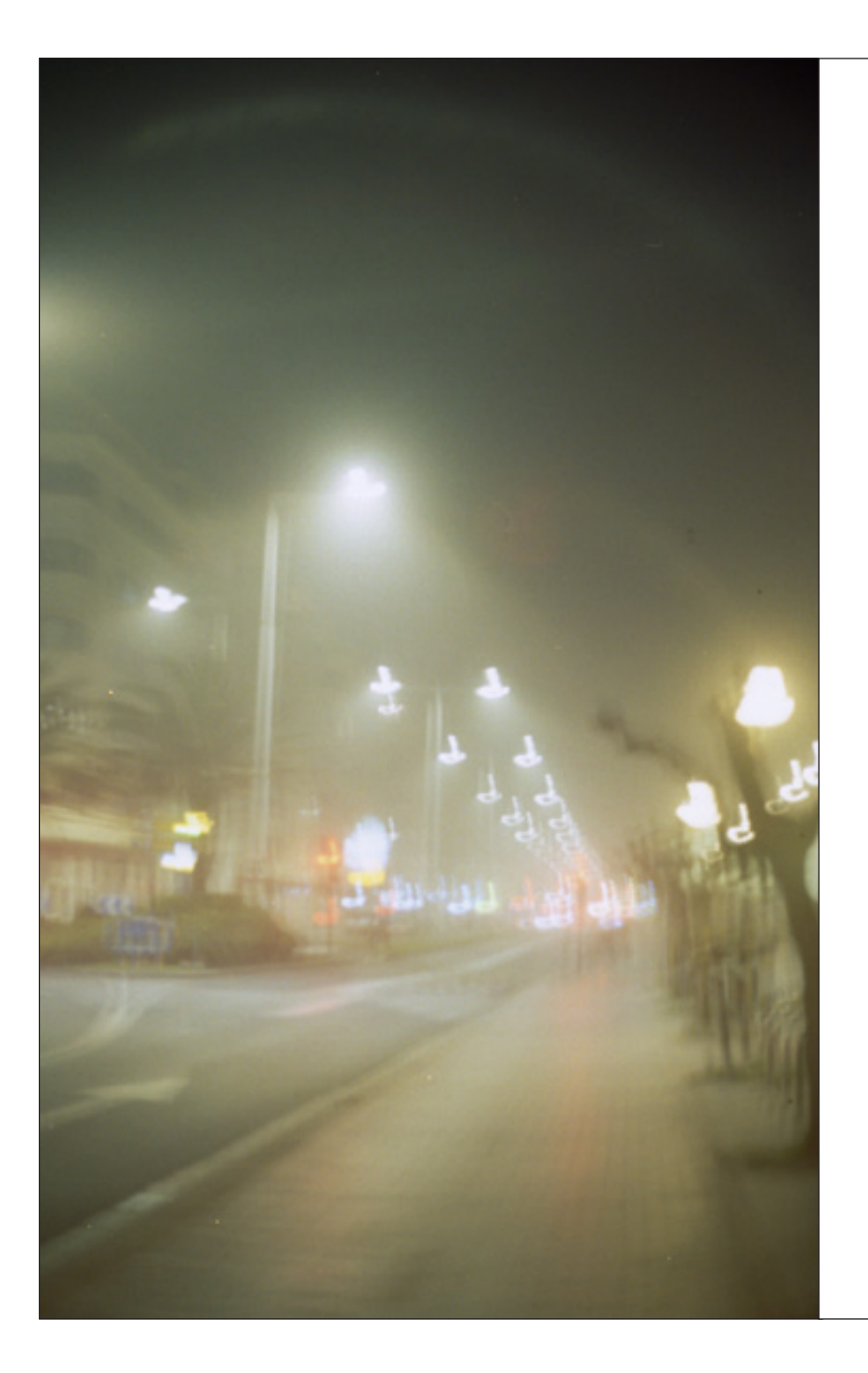

Huí, Hui,<br>lo intenté al menos,<br>pero me perseguía, daba igual dónde<br>estuviera, aunque no pudiera verlo,<br>sentía su presencia su molestia, en<br>todas partes.

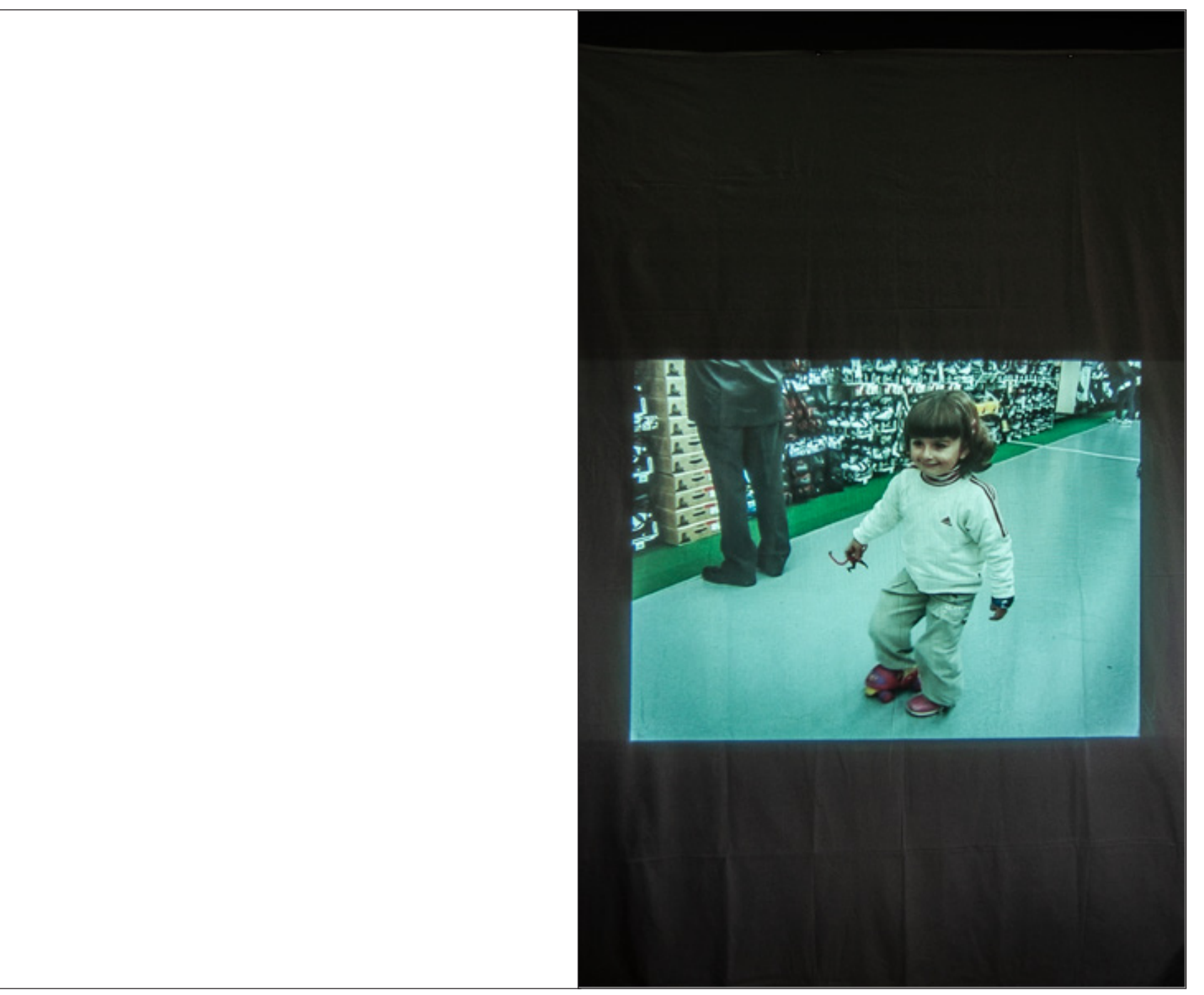

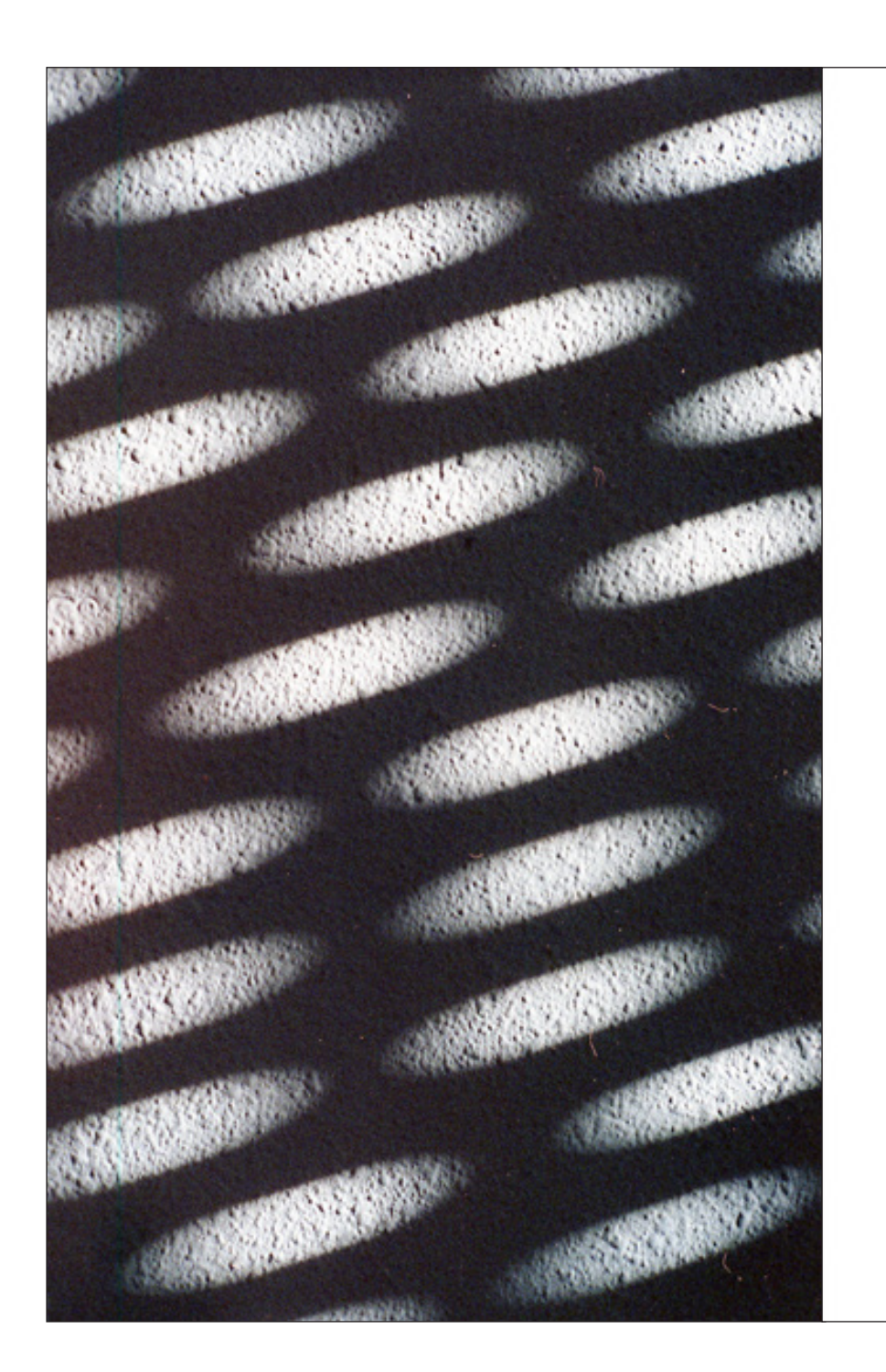

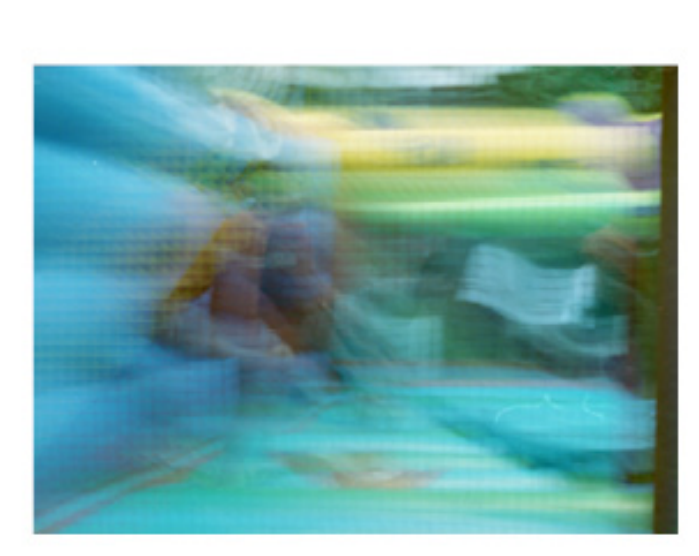

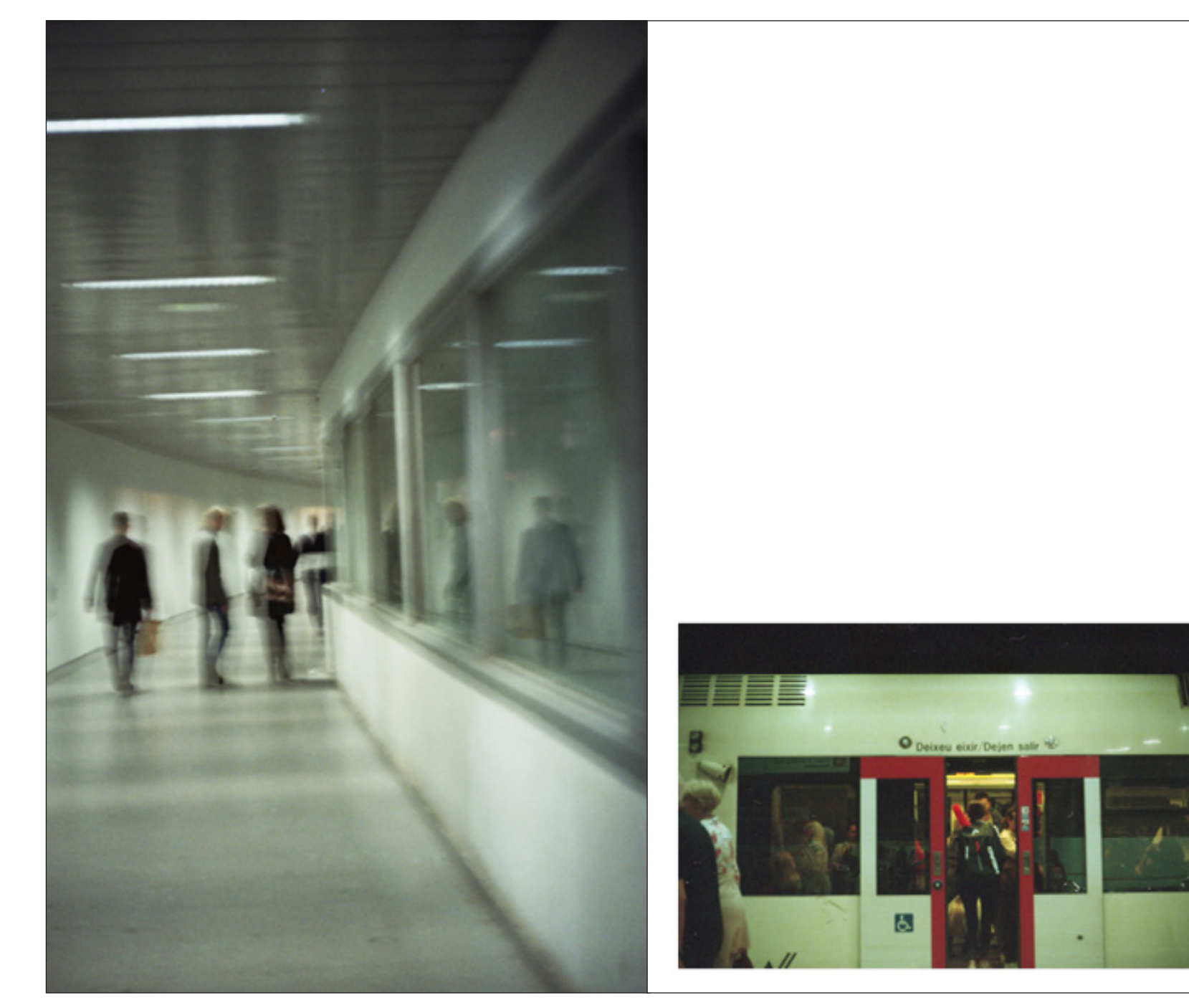

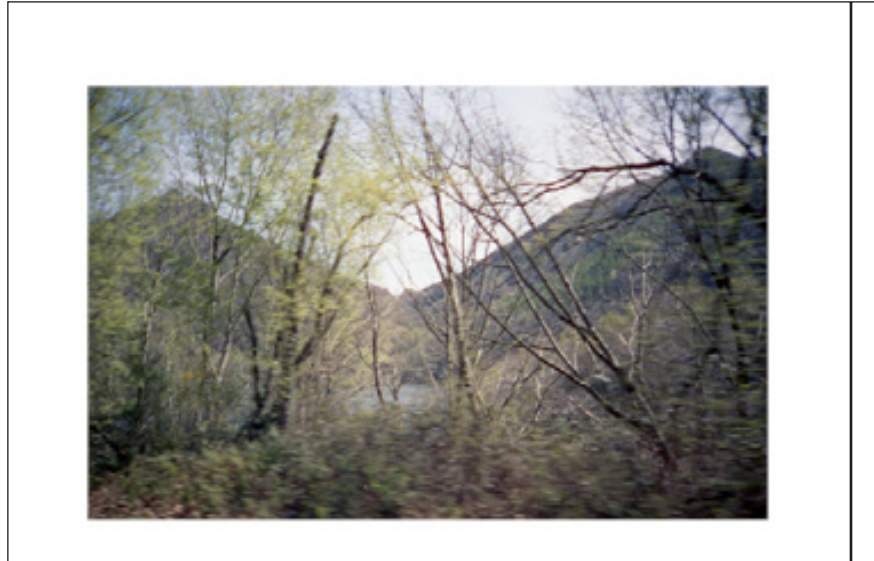

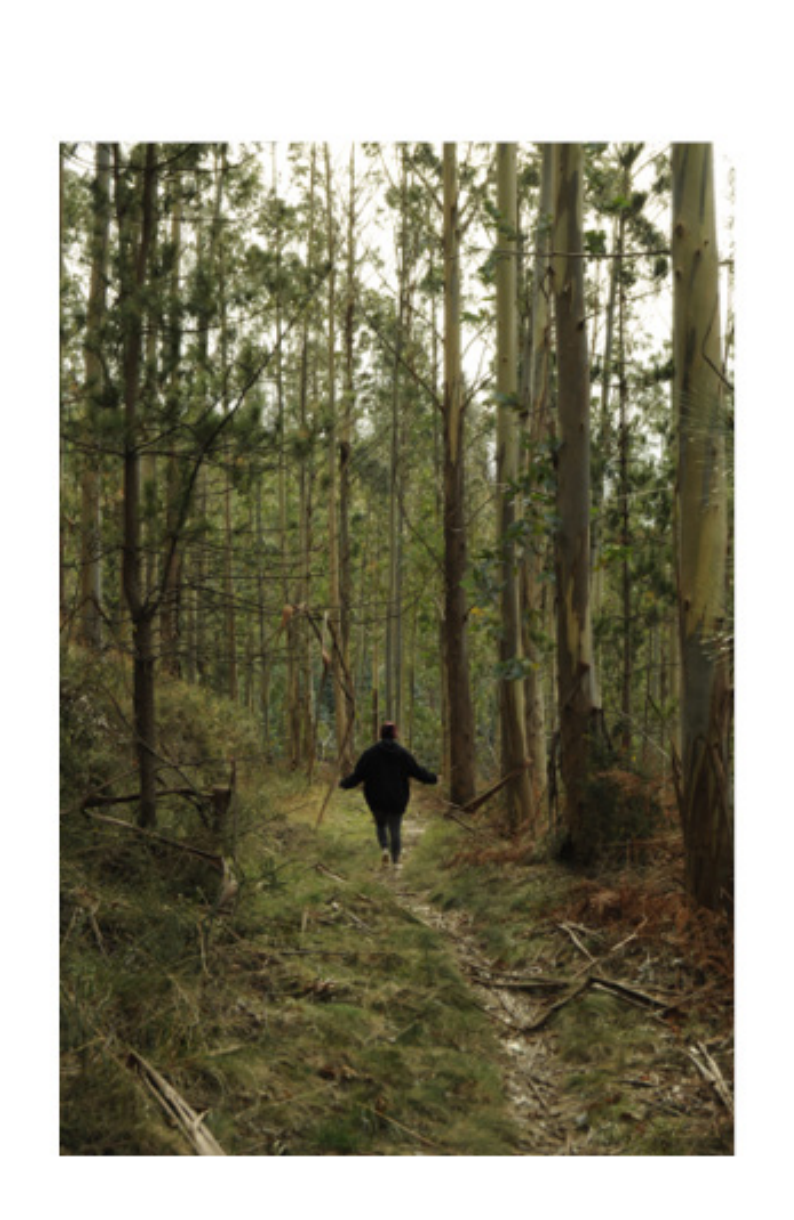

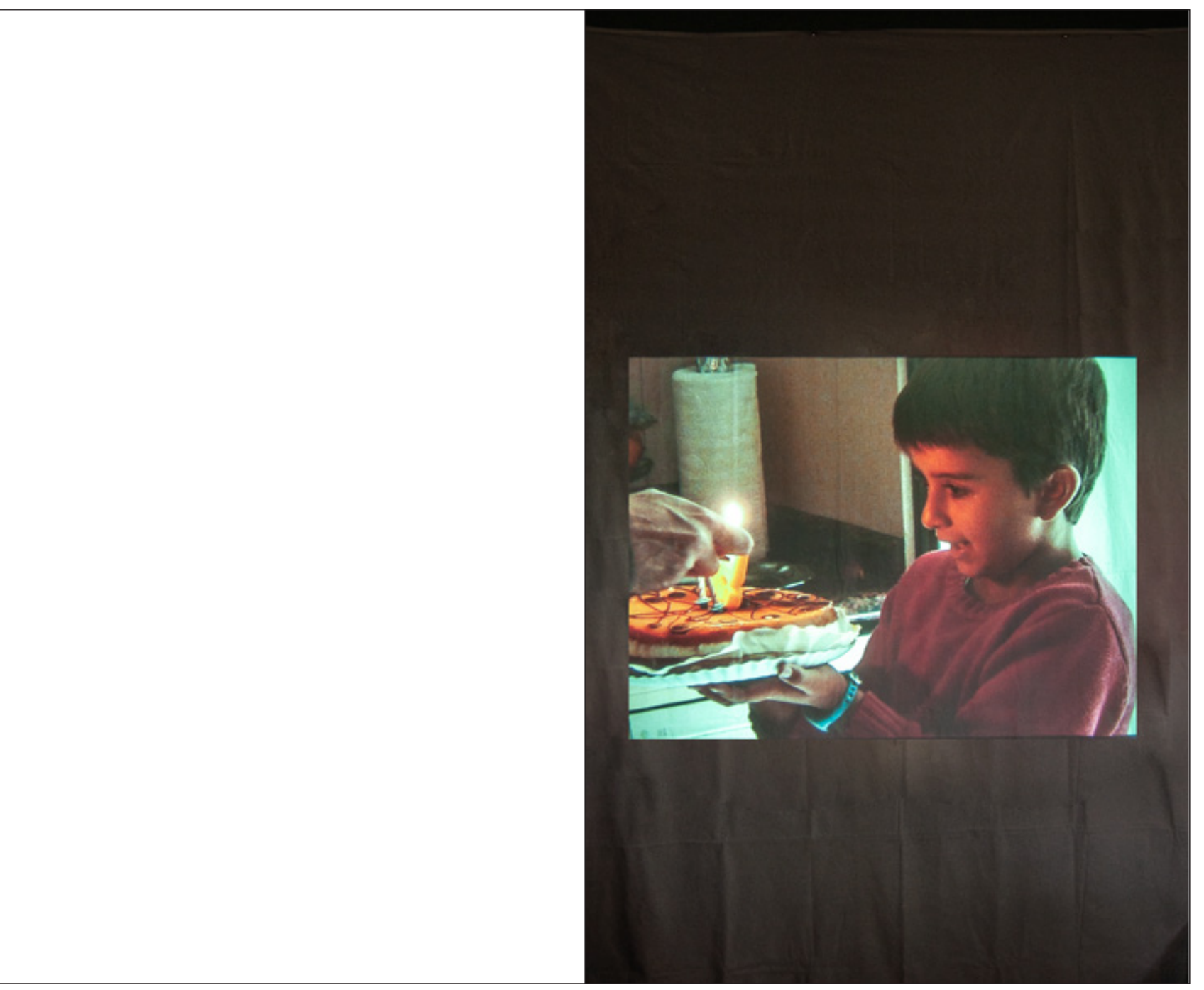

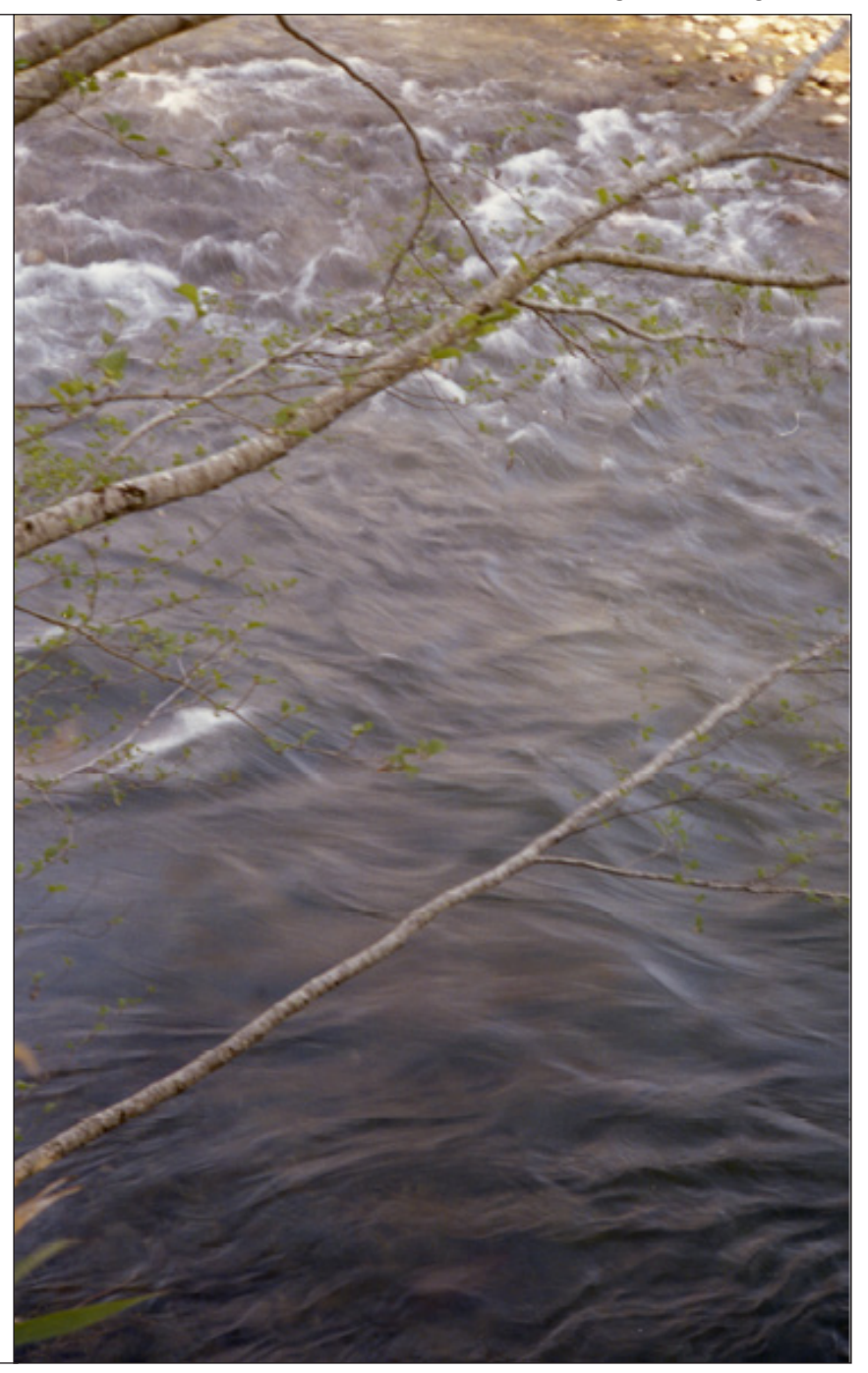

Y corrí, corrí tan rápido como pude,<br>intentando despistarlo.

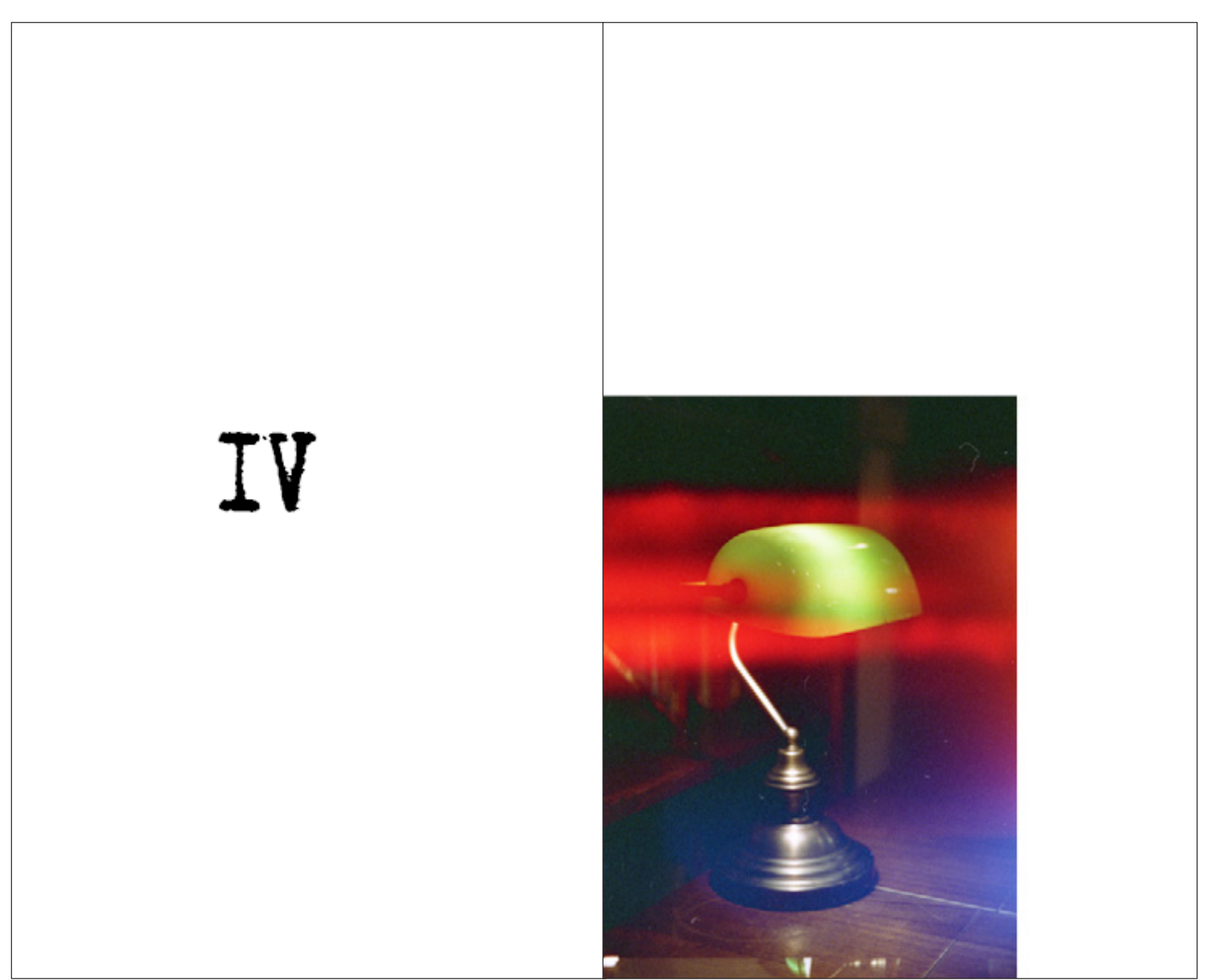

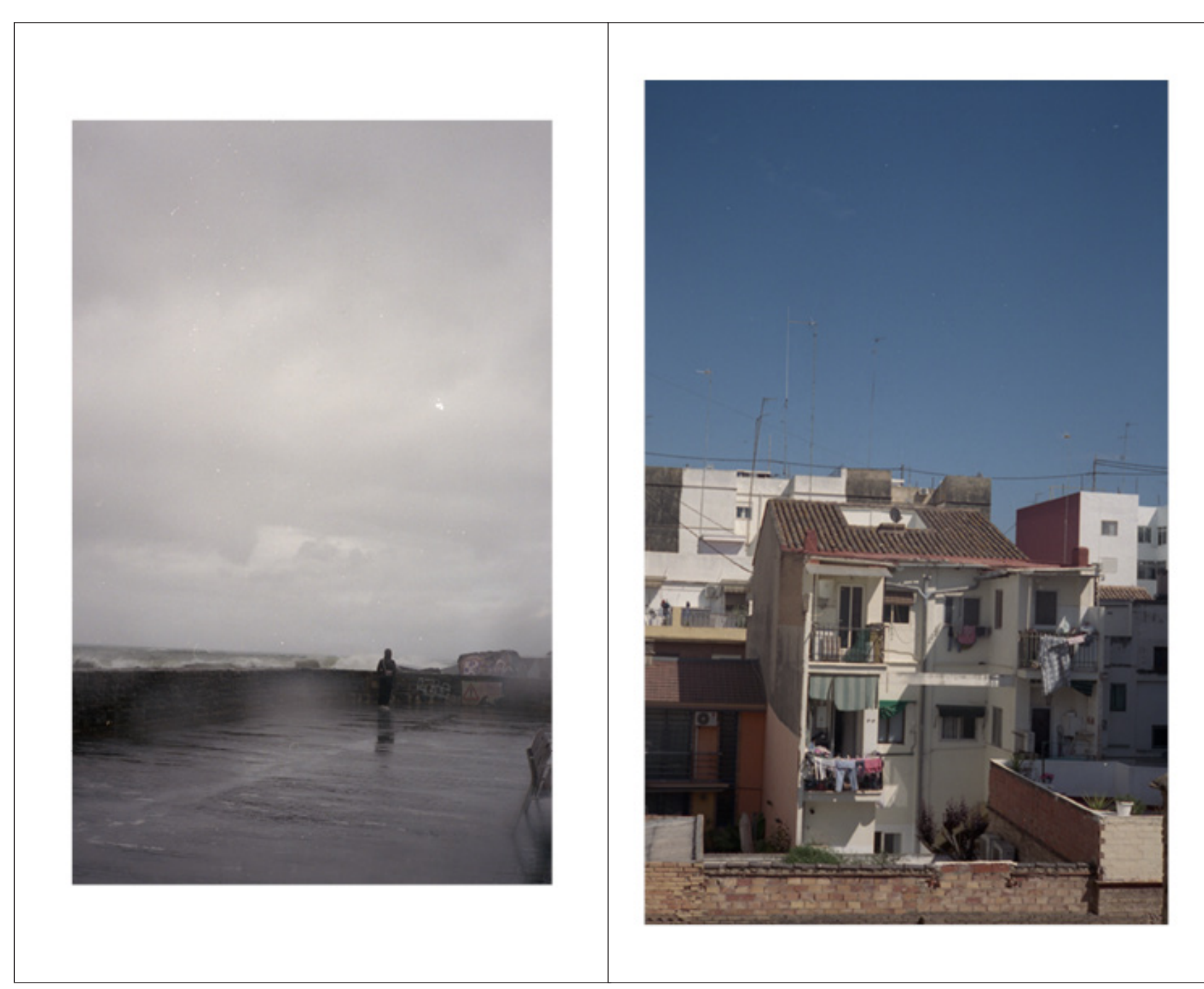

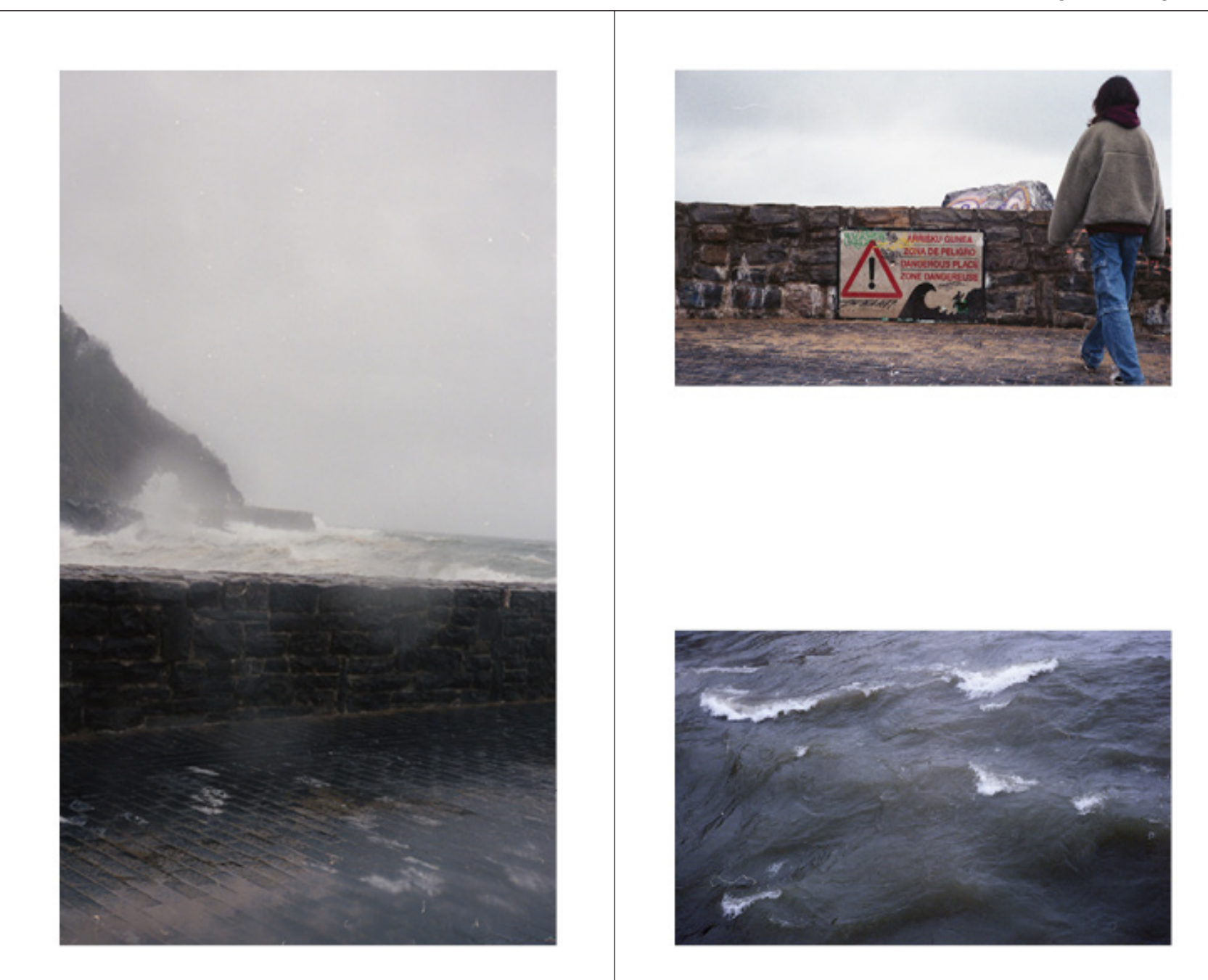

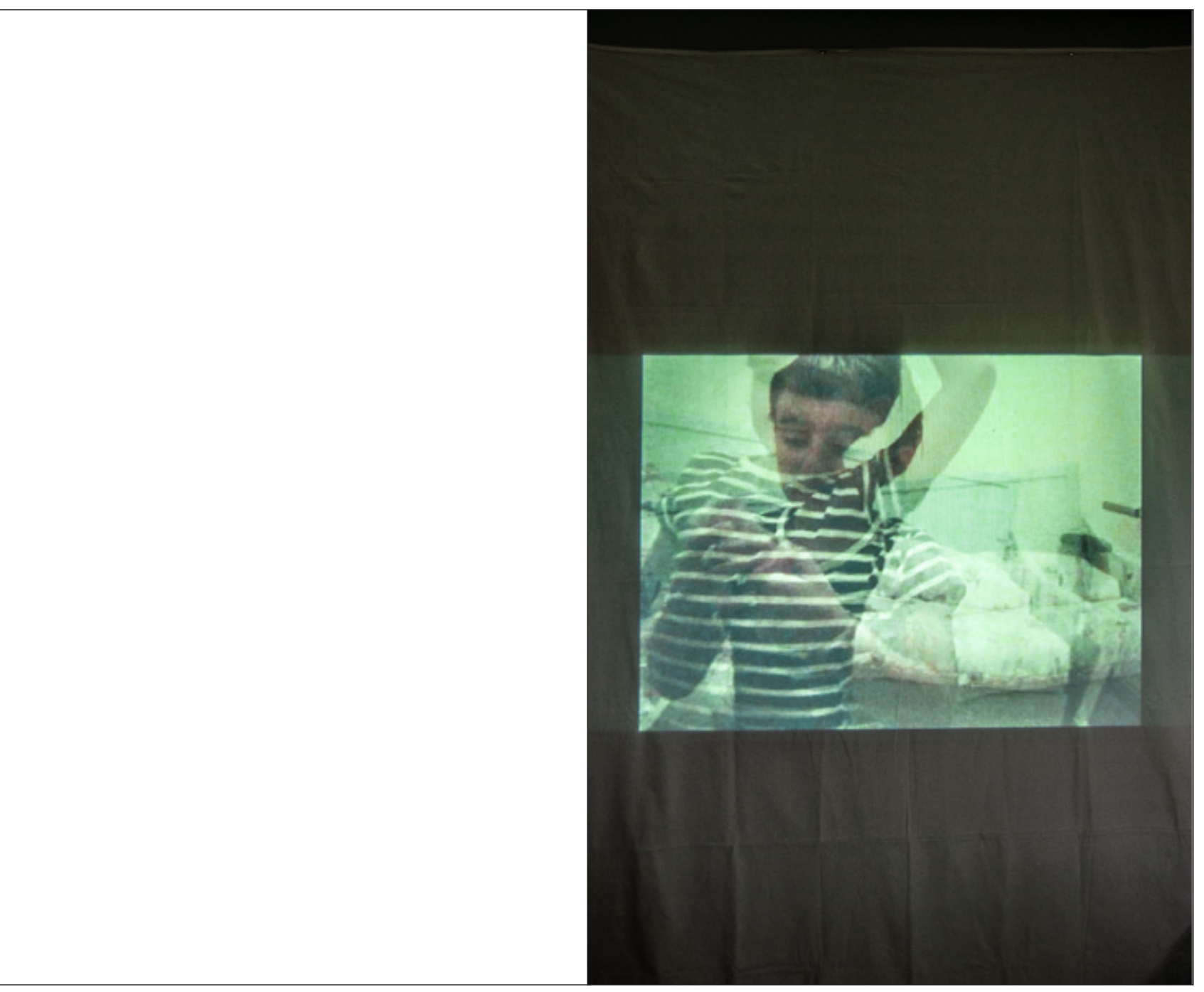

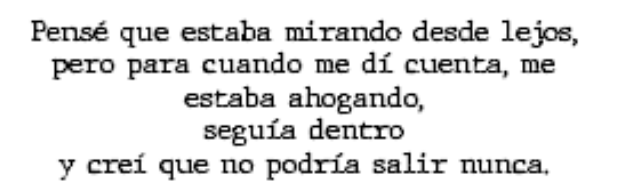

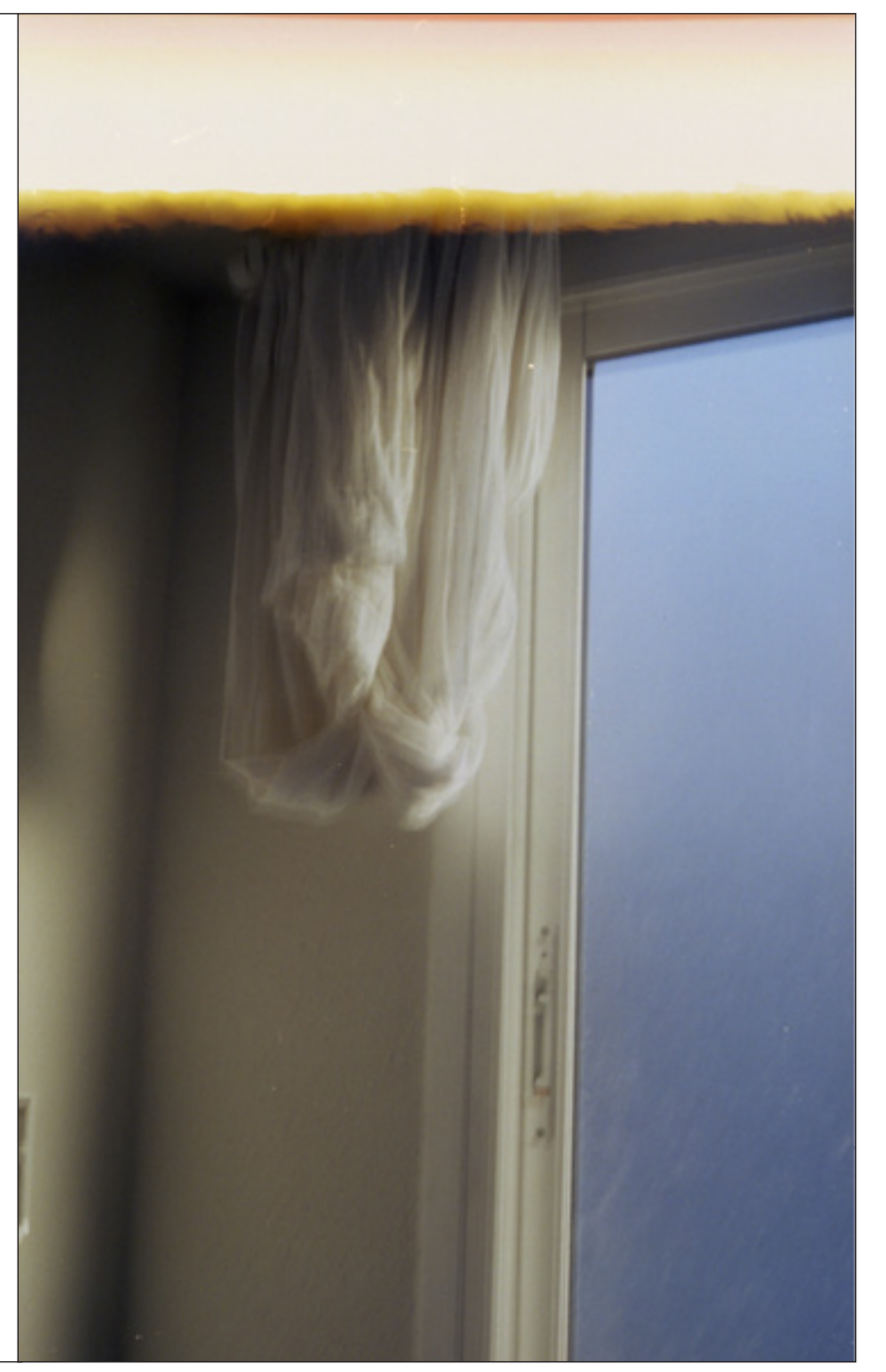

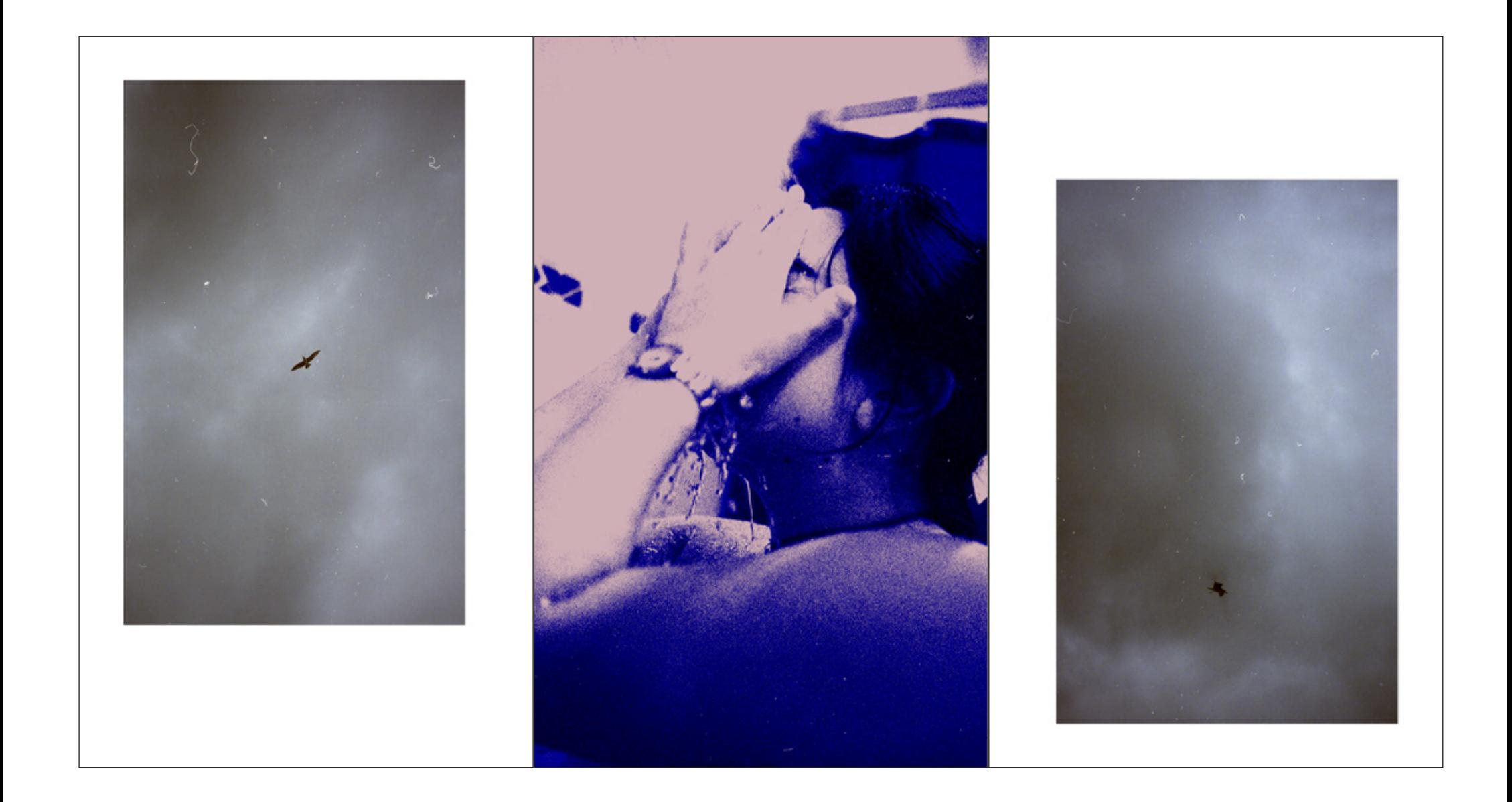

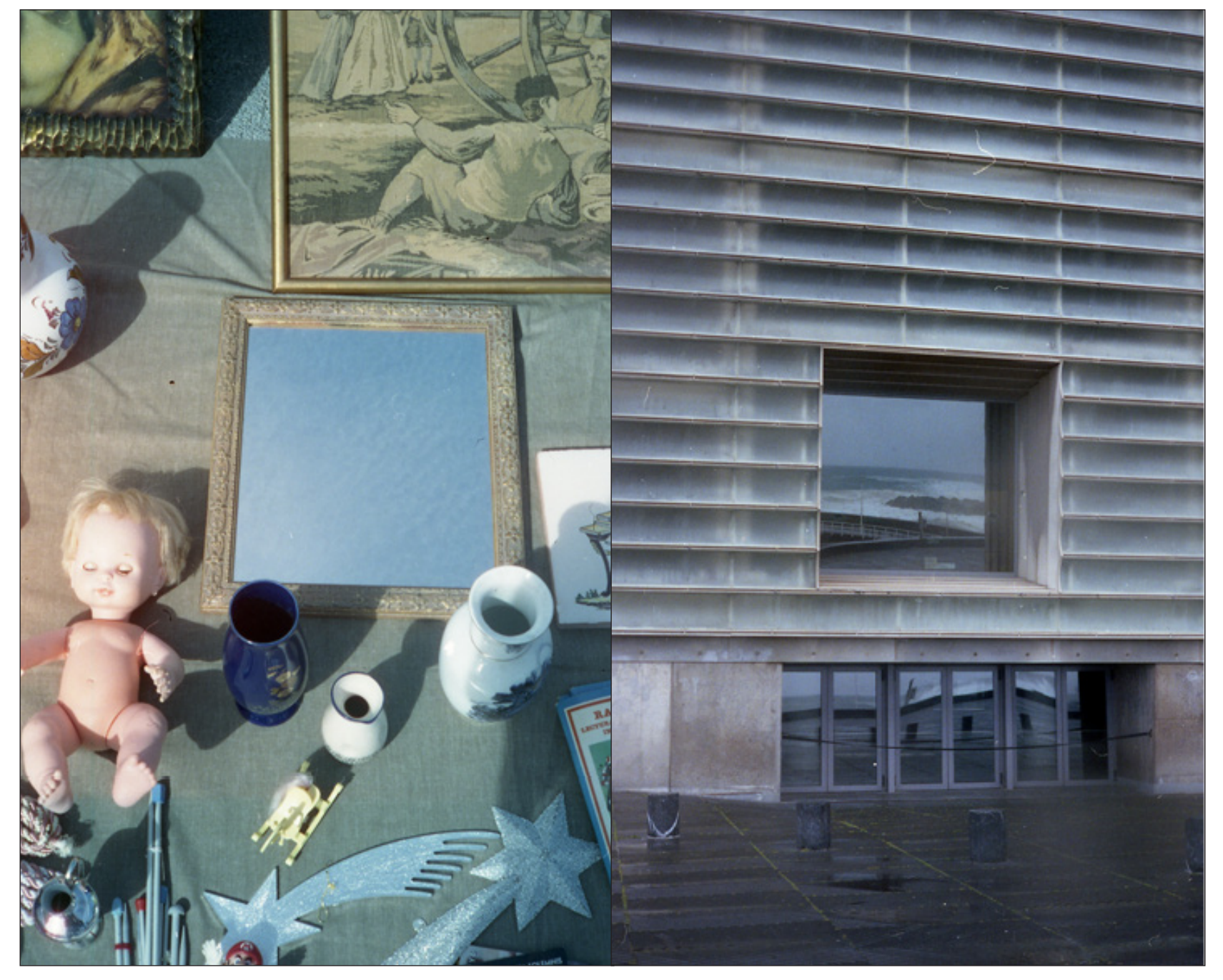
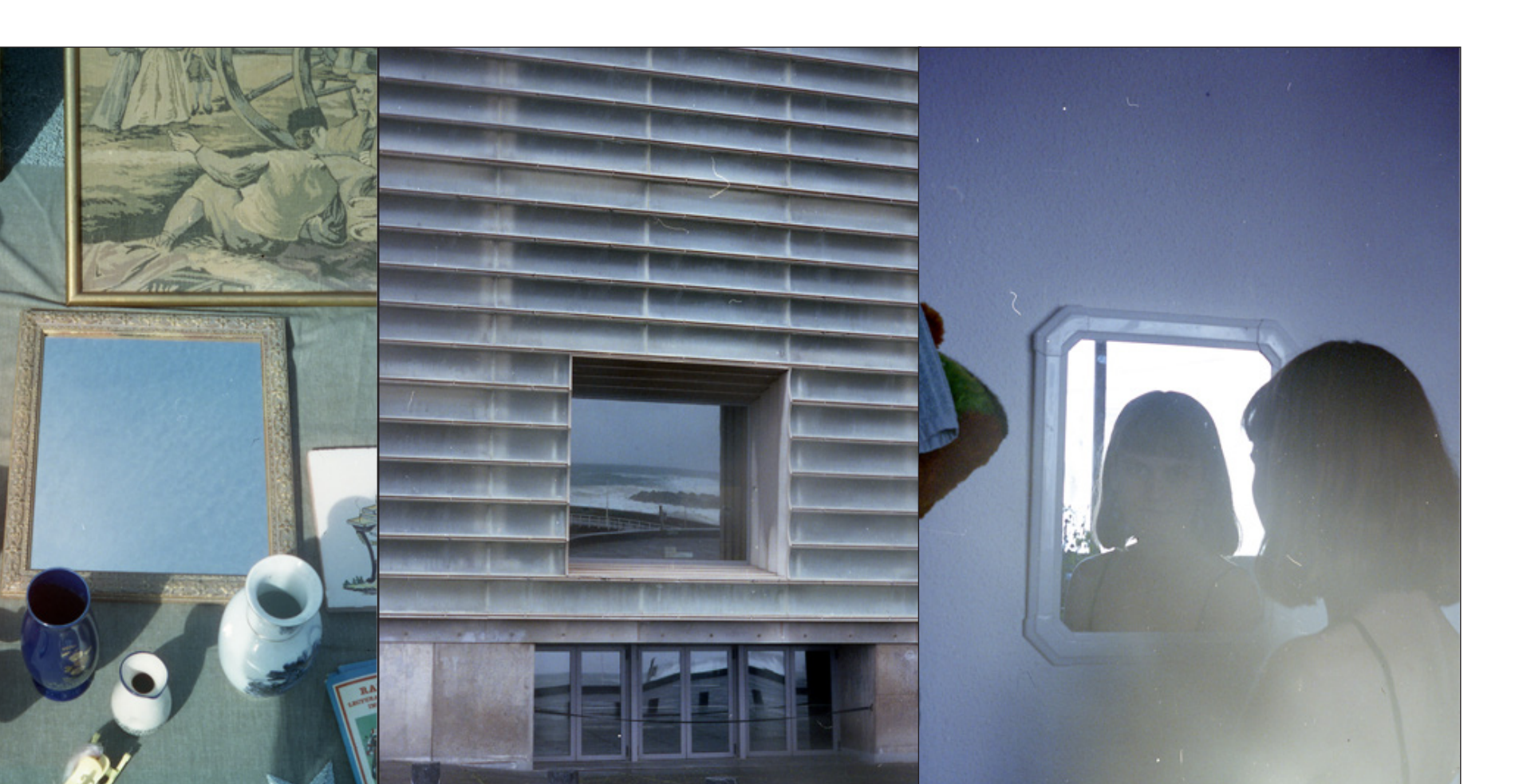

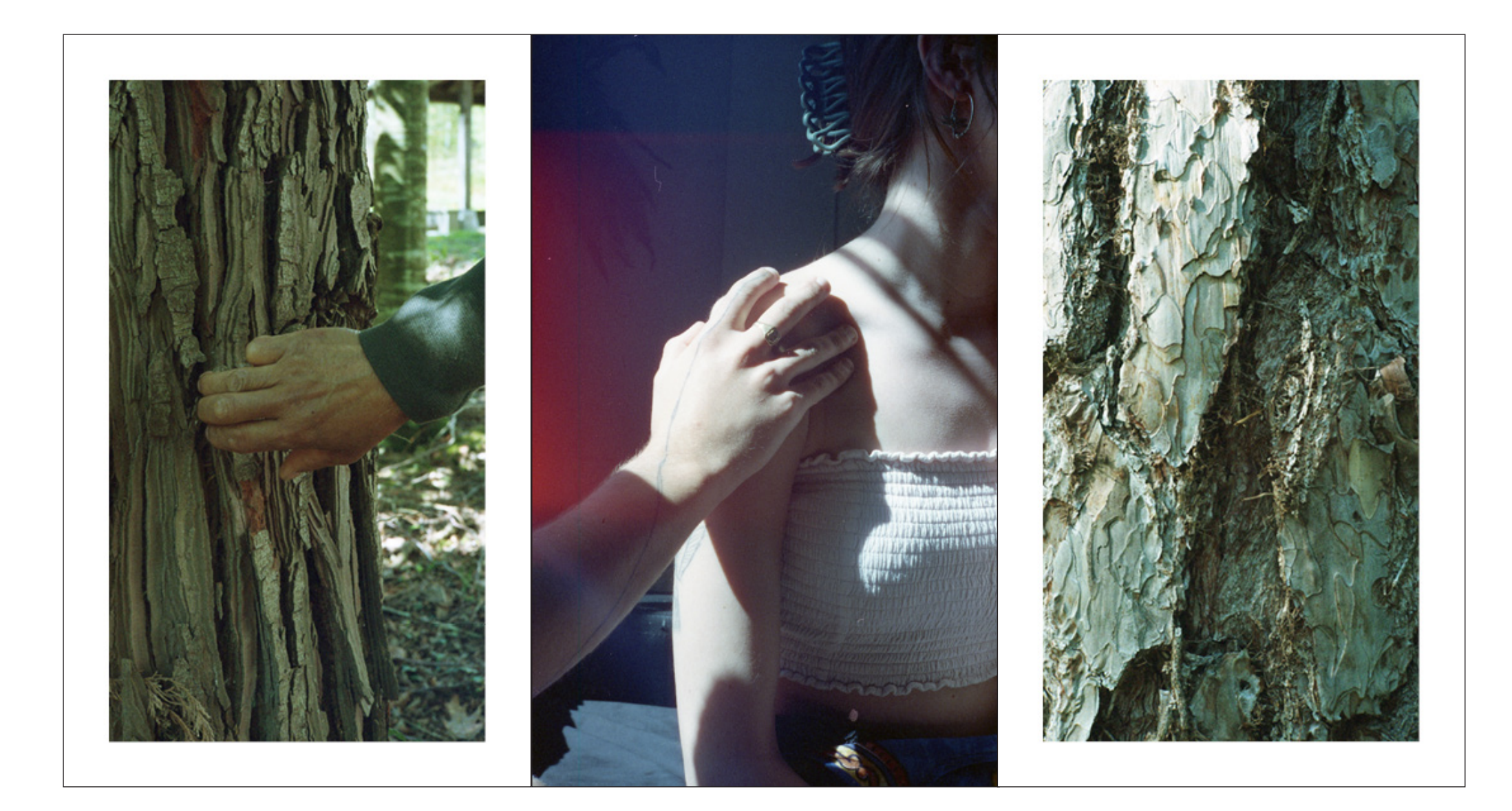

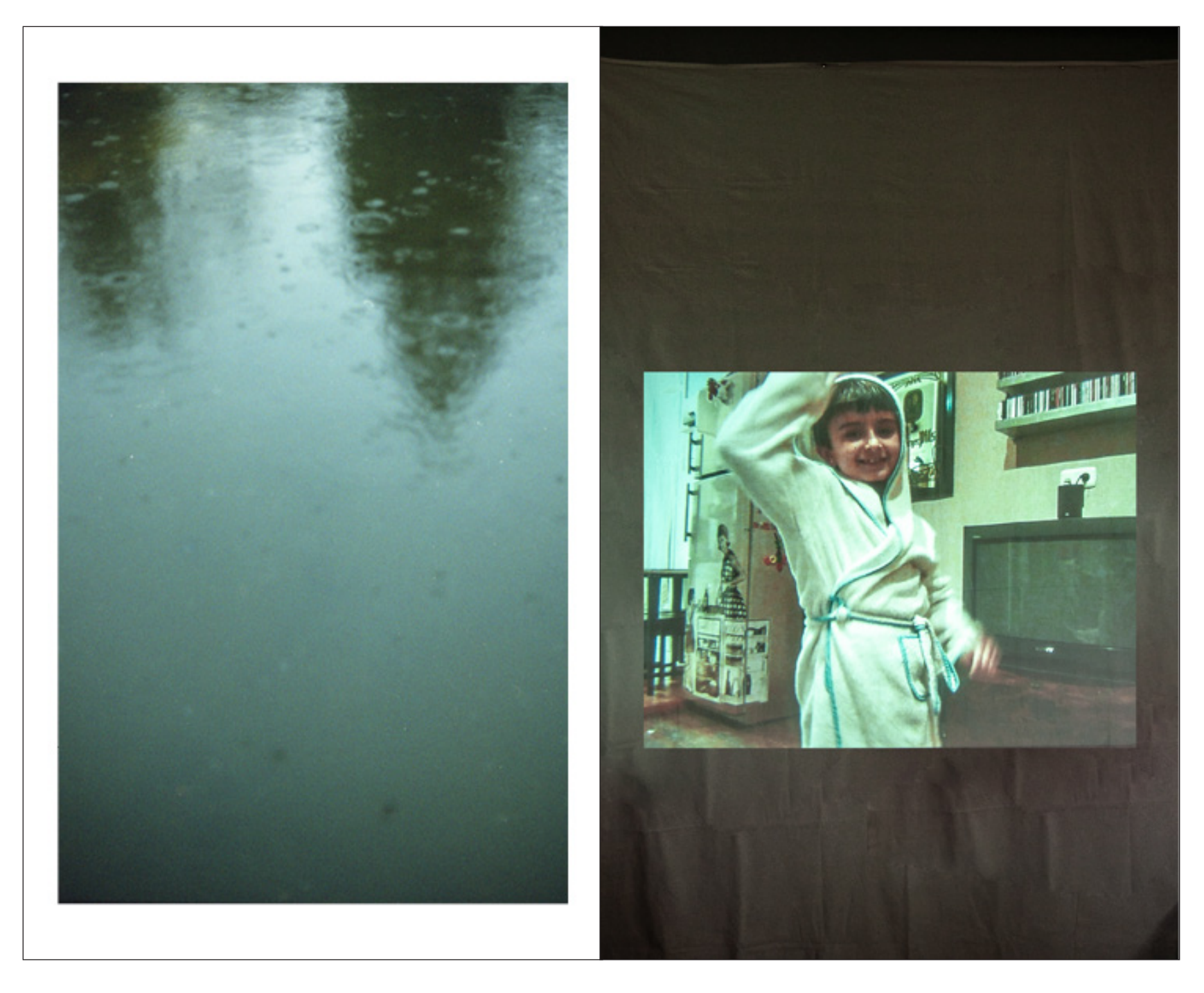

Comencé a quitarme capas, las cortezas, todo lo que pesara.<br>Busqué, en lo que podía, en los reflejos, me busqué.<br>Y al igual que la luz,<br>aprendí a bailar sobre el agua en el que antes me<br>hundía, me ahogaba. Y respiré.

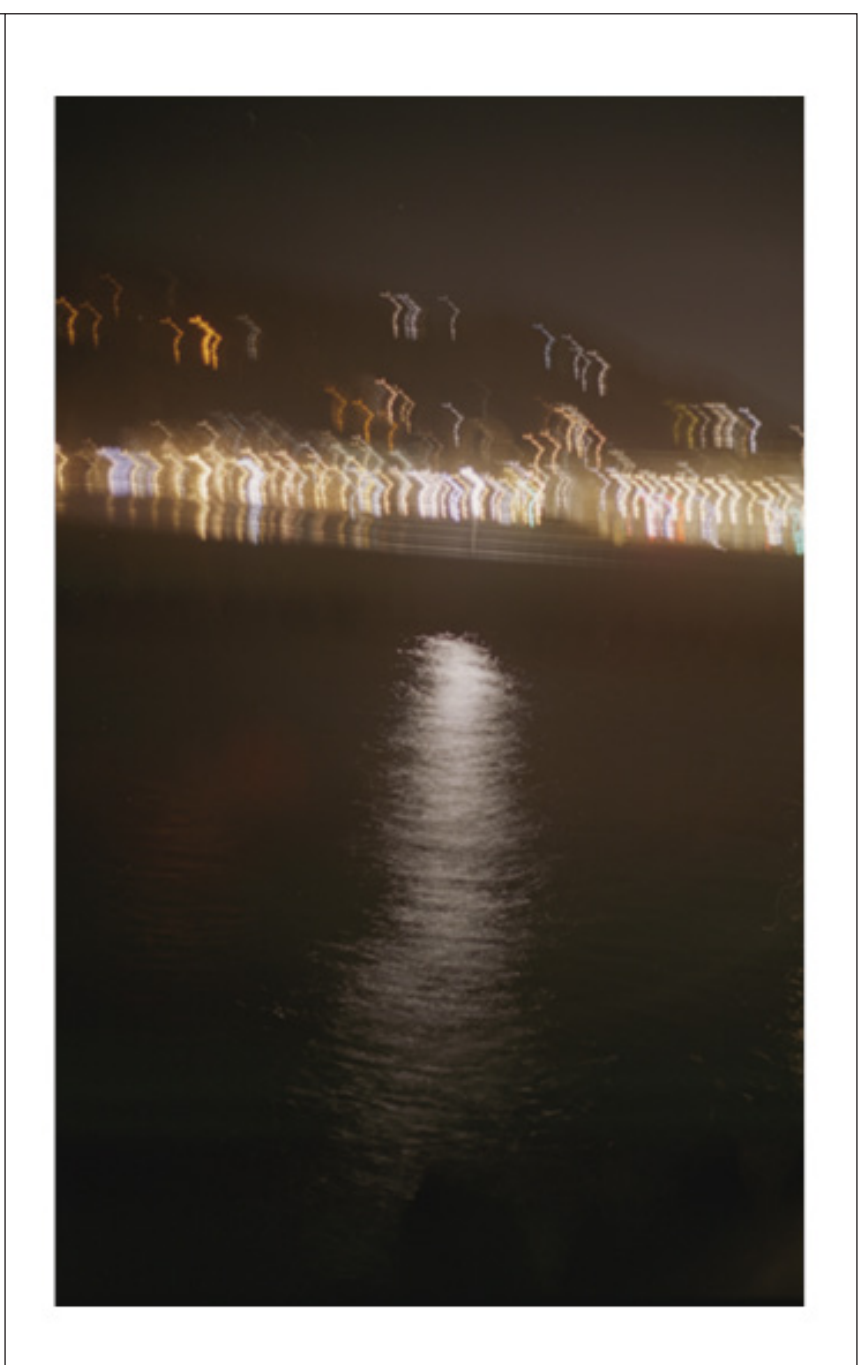

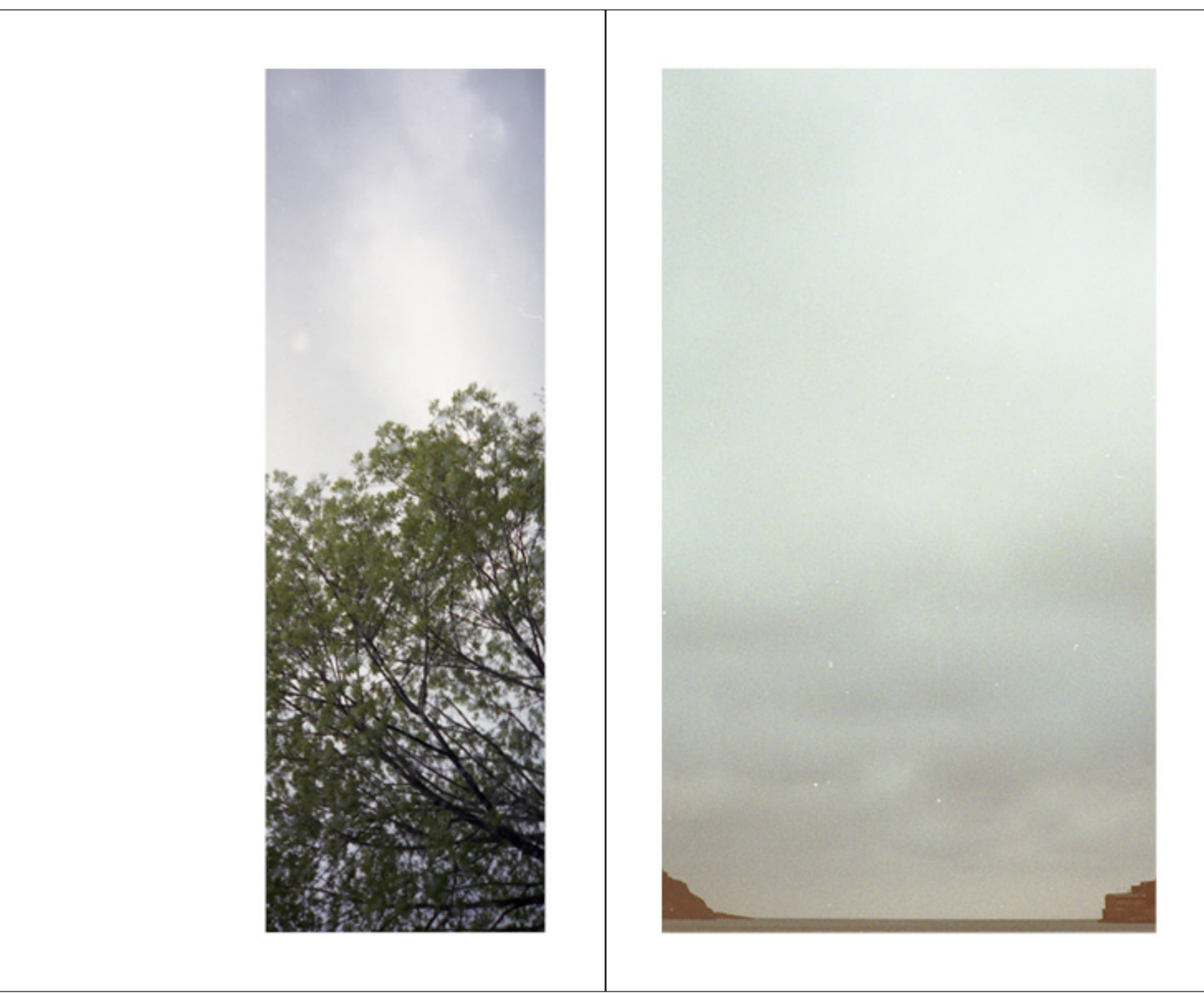

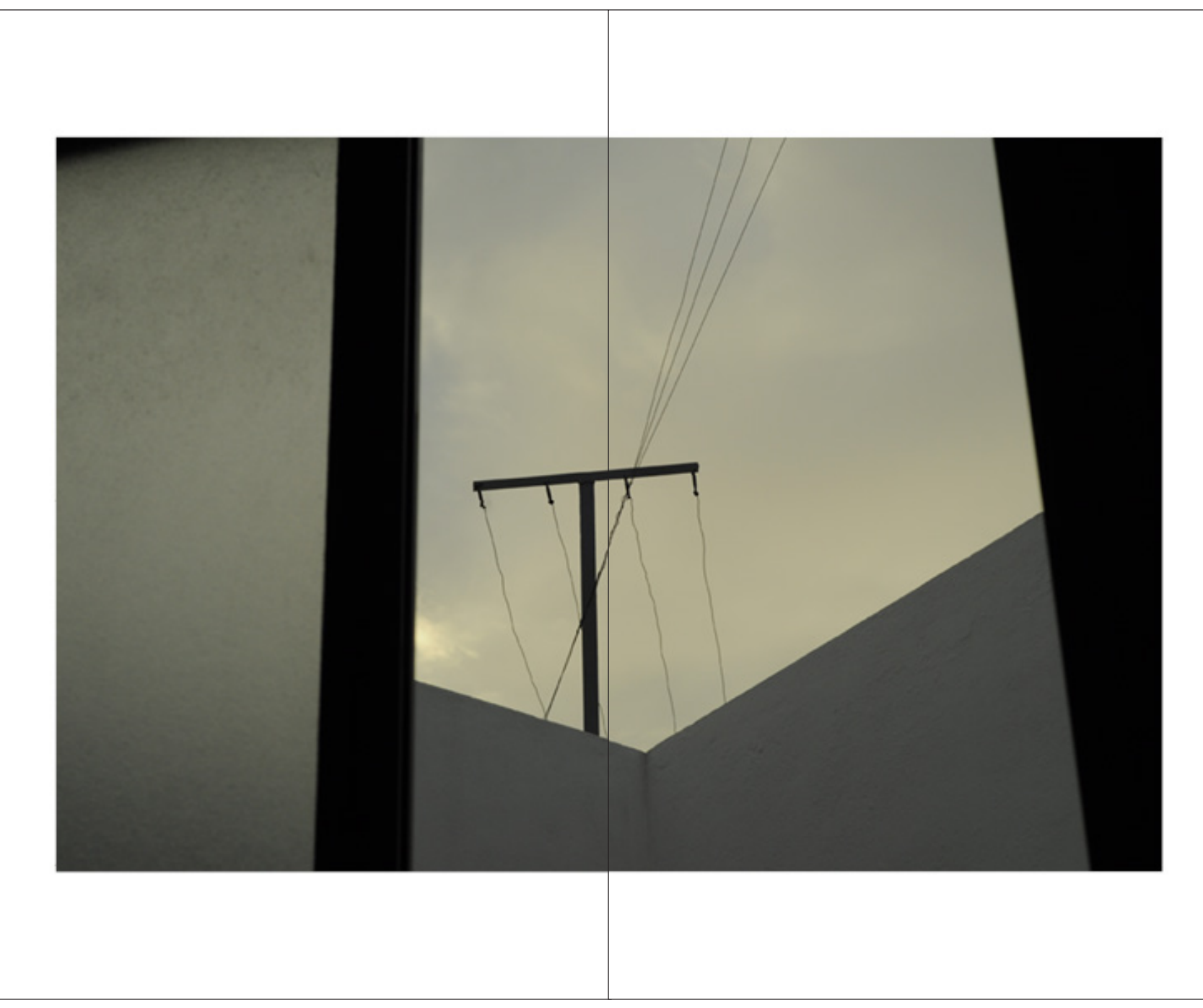

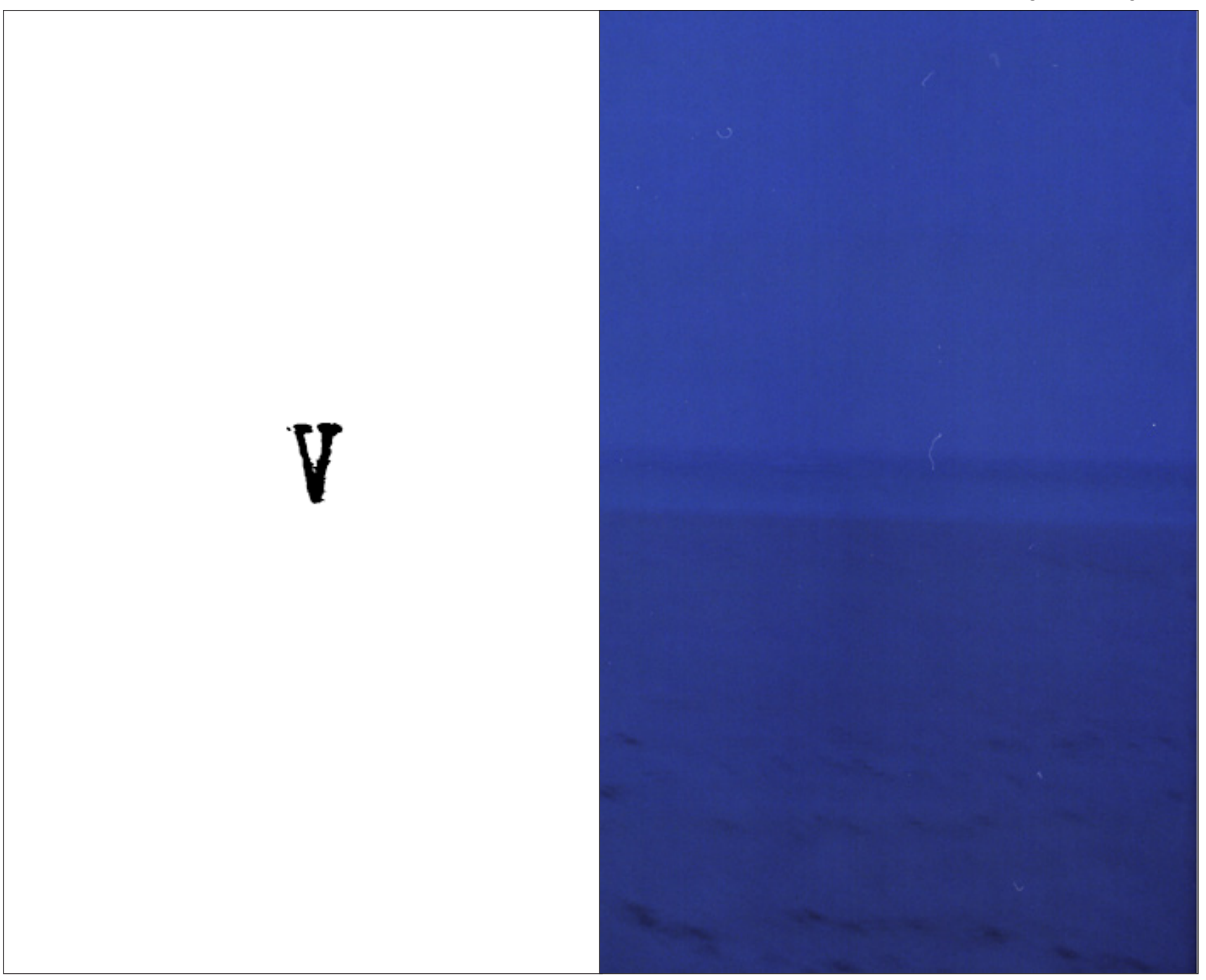

79

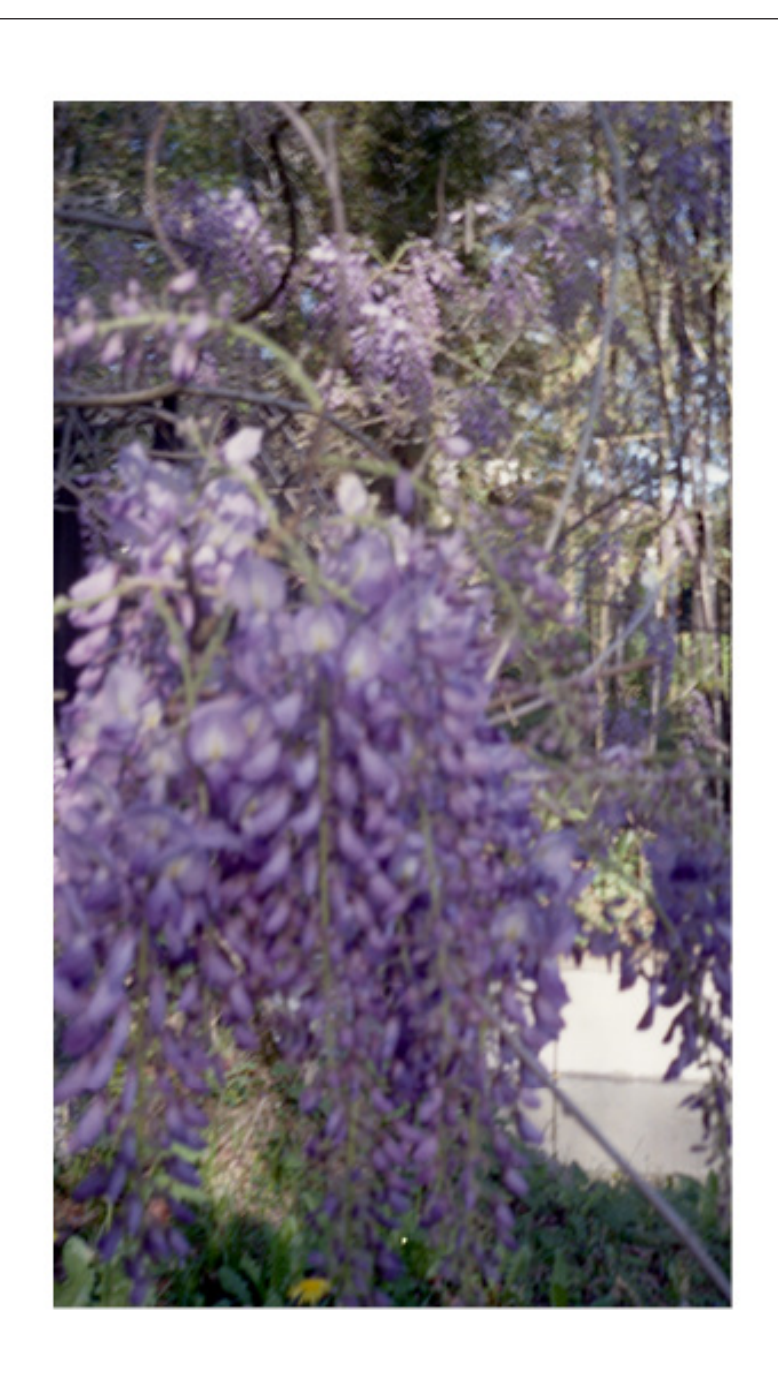

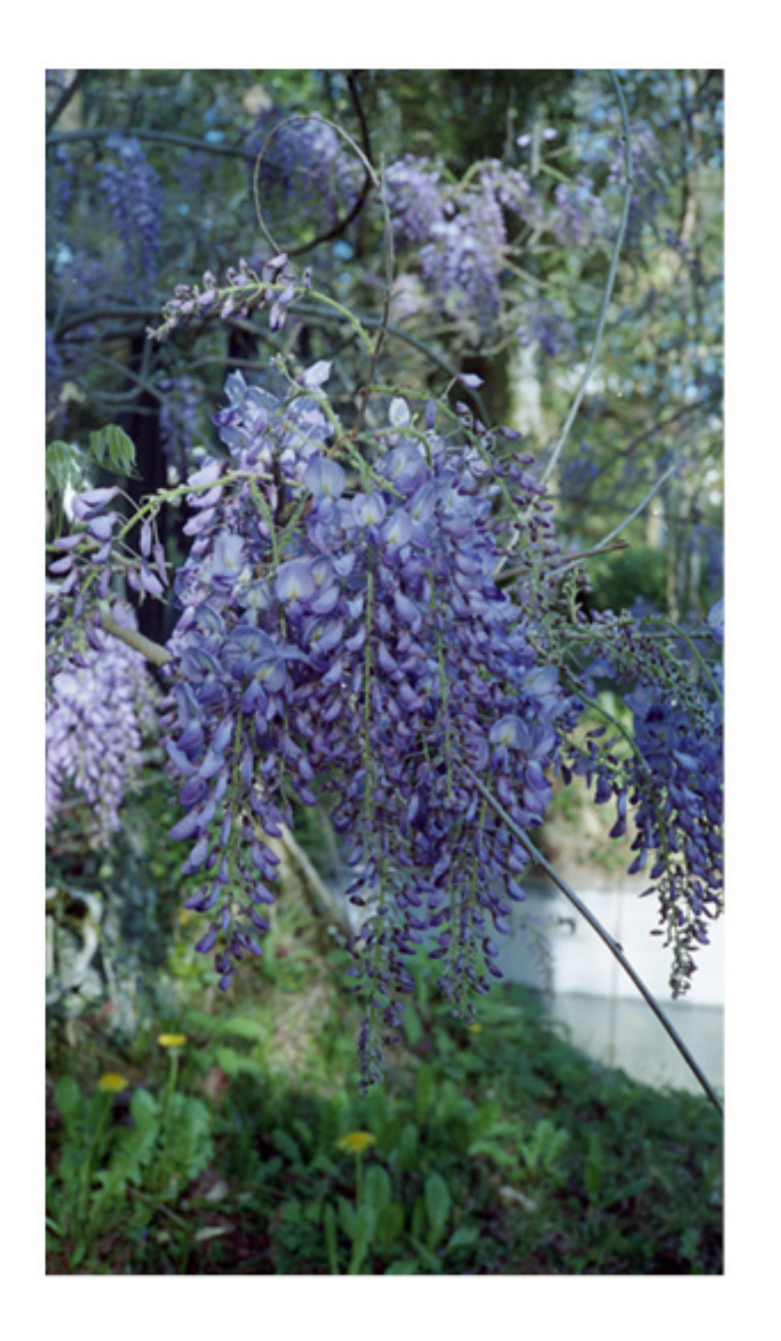

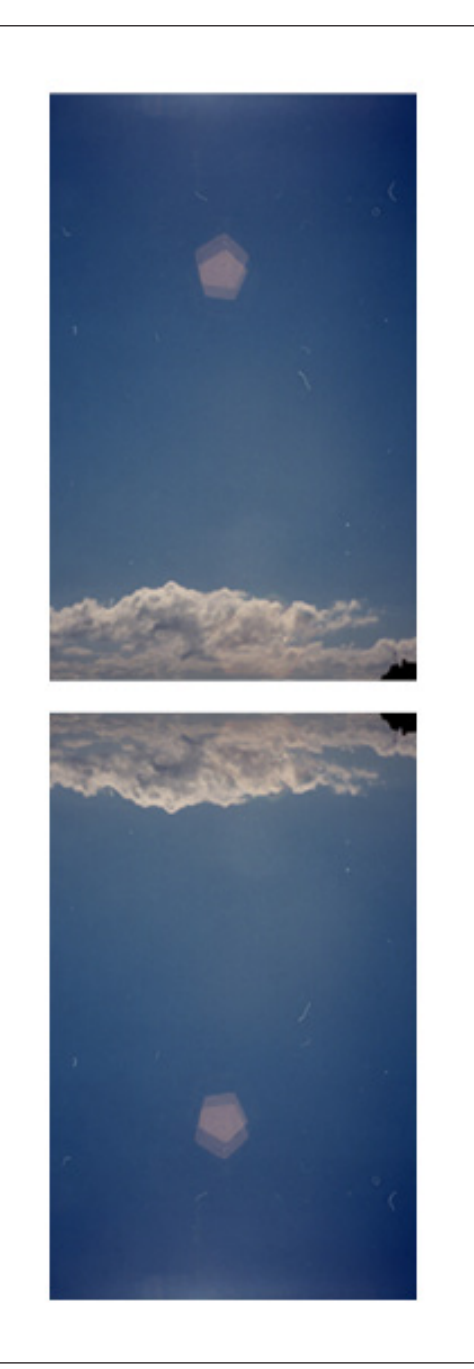

Y poco a poco empecé a observar,<br>a comprender,<br>y a respirar, y a bailar,<br>y a escuchar, y a ver,<br>a sentir.

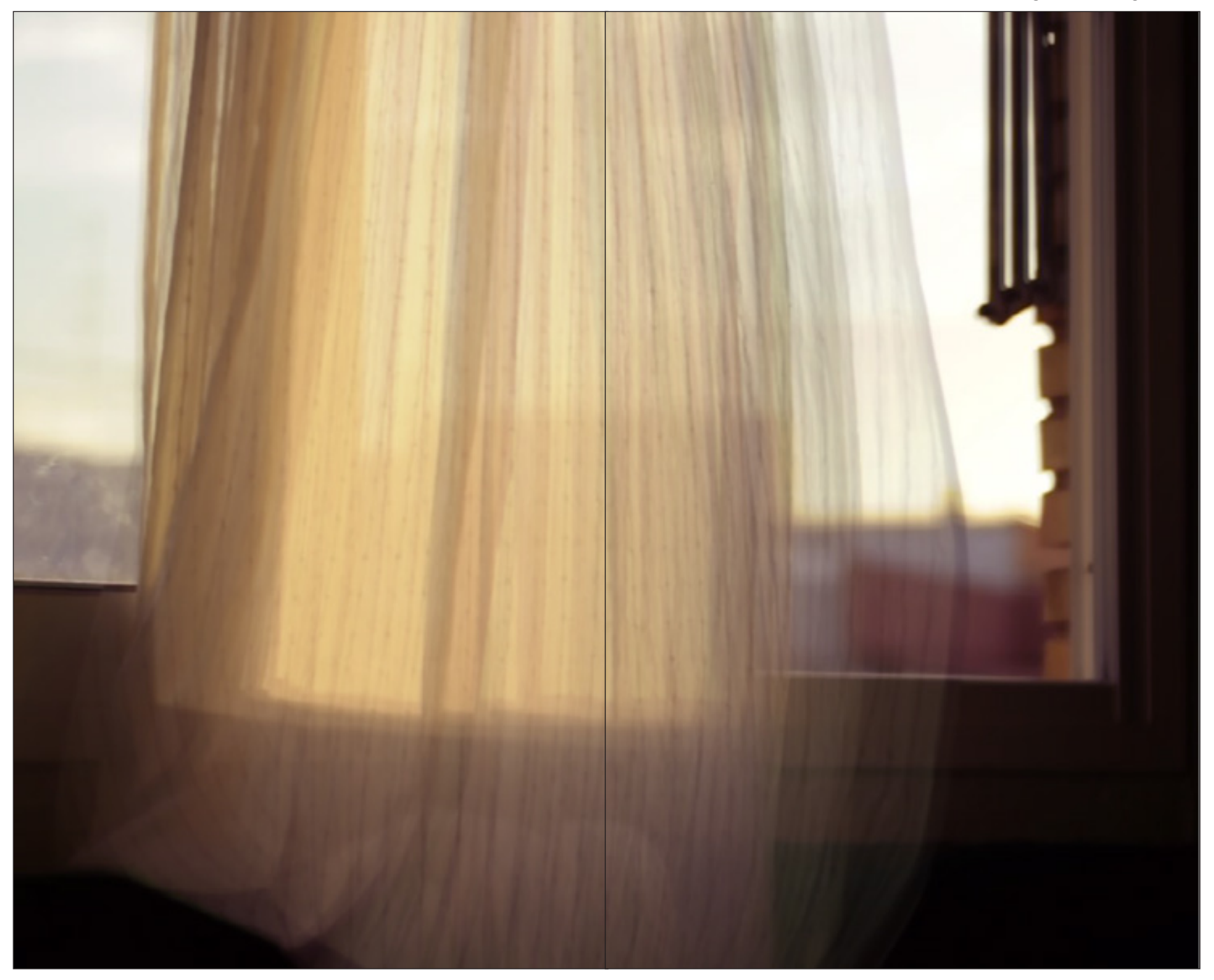

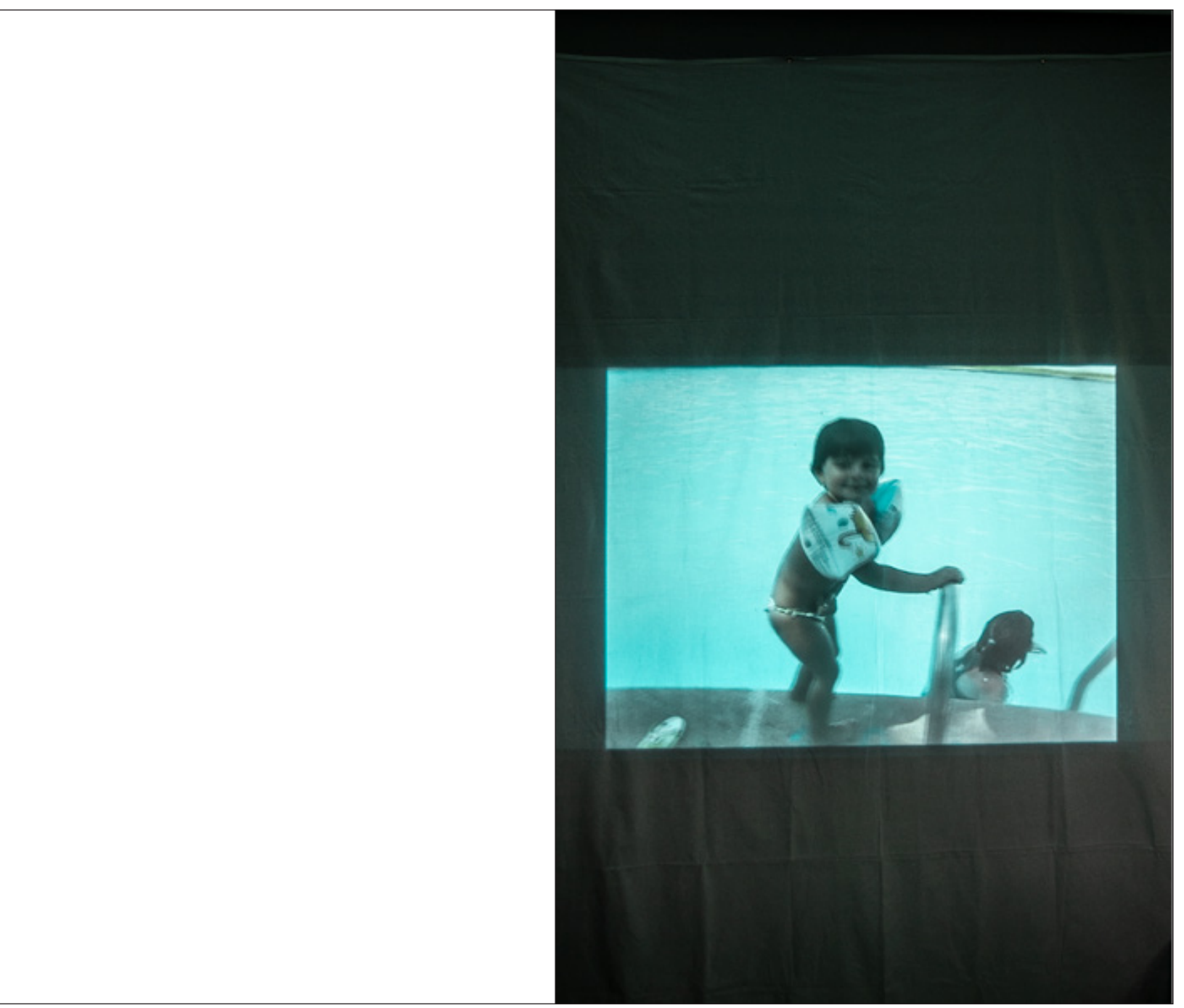

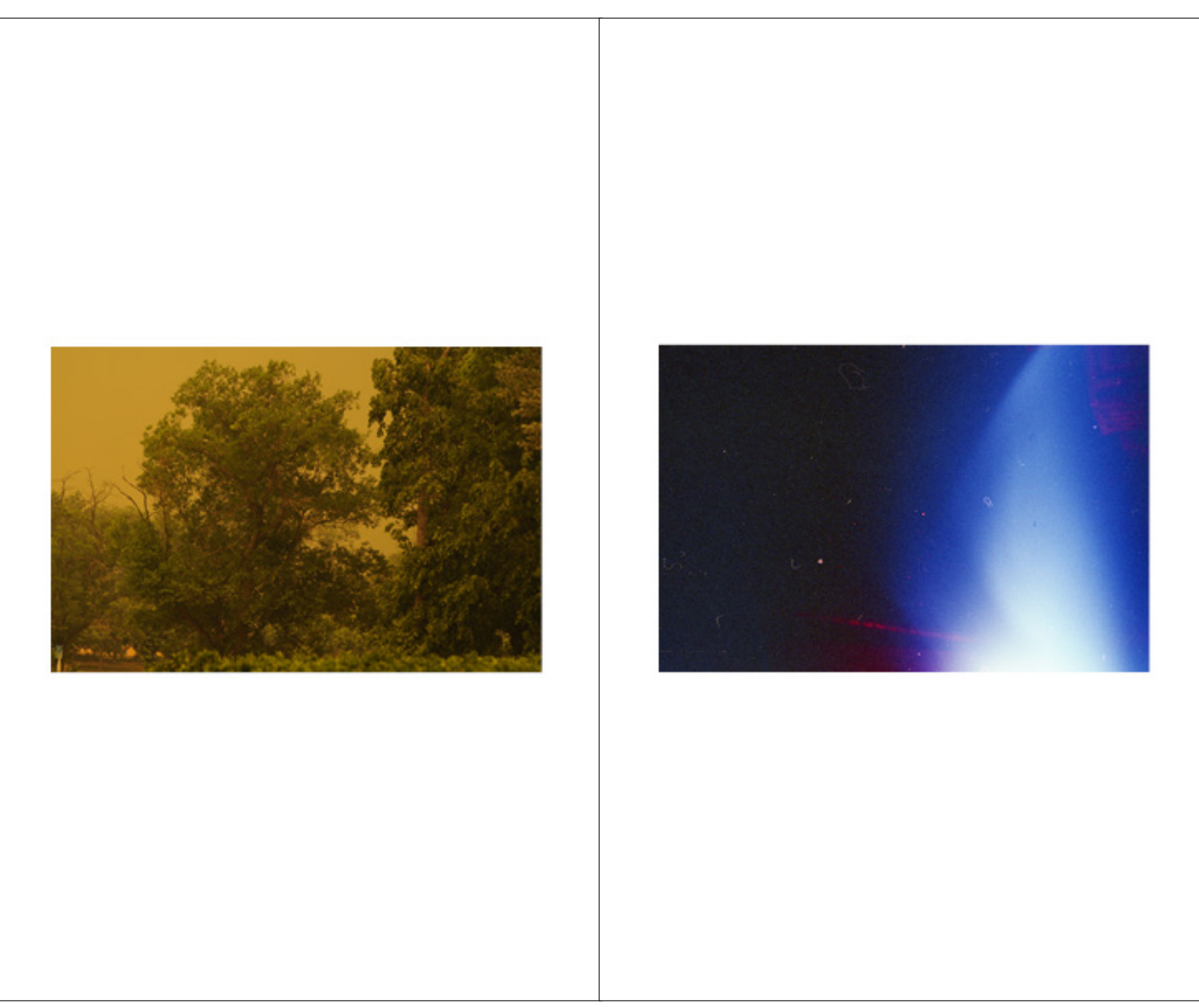

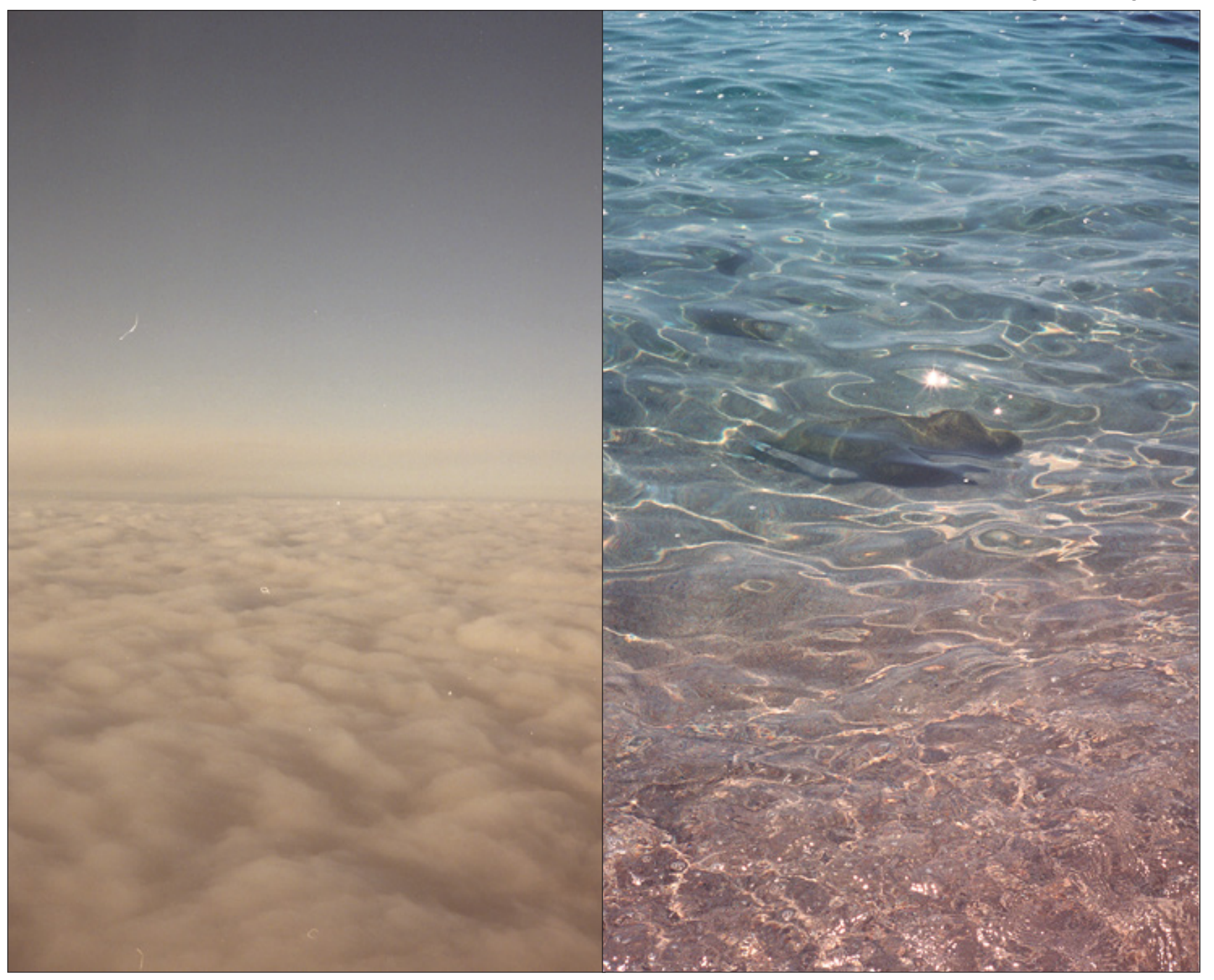

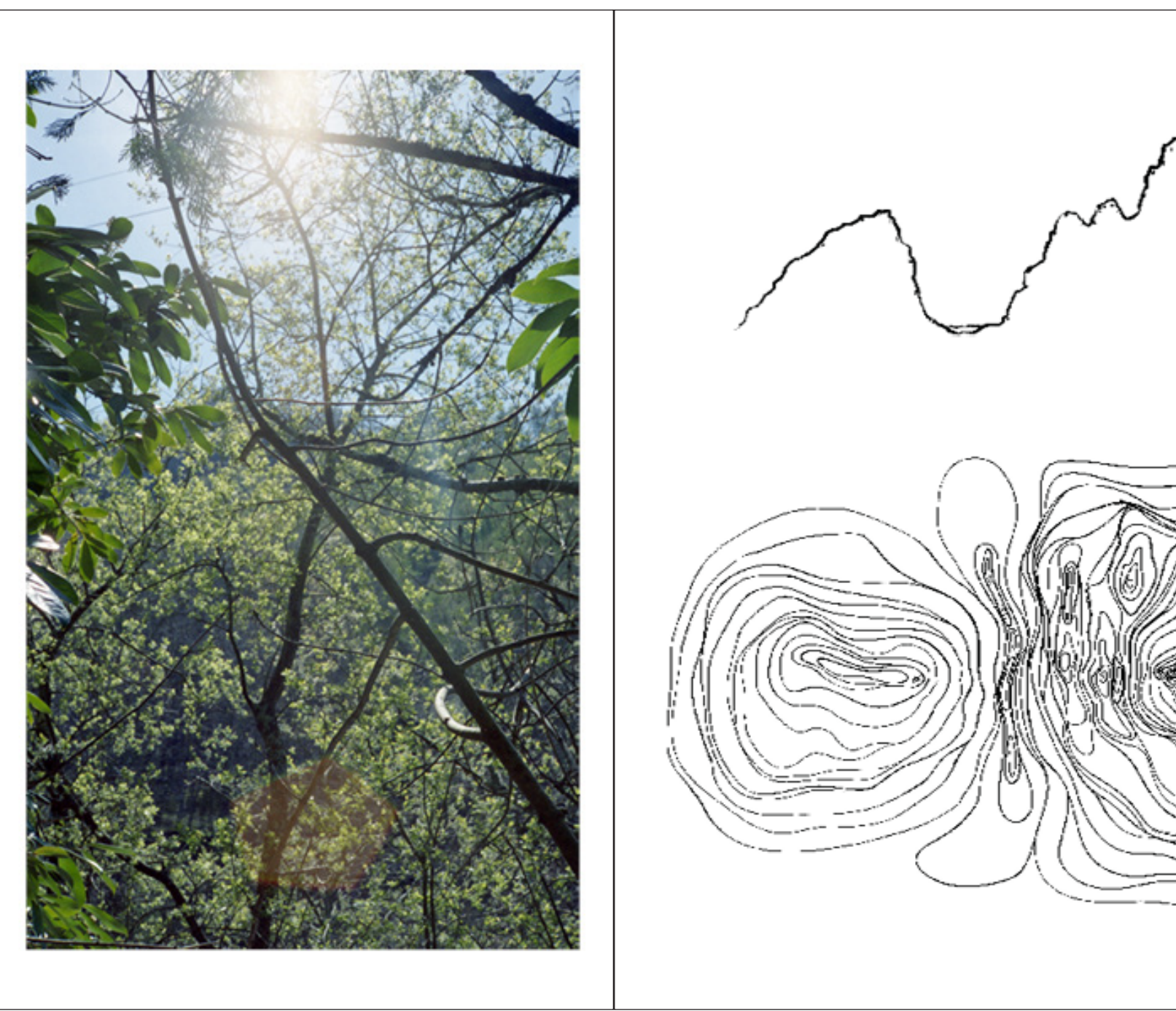

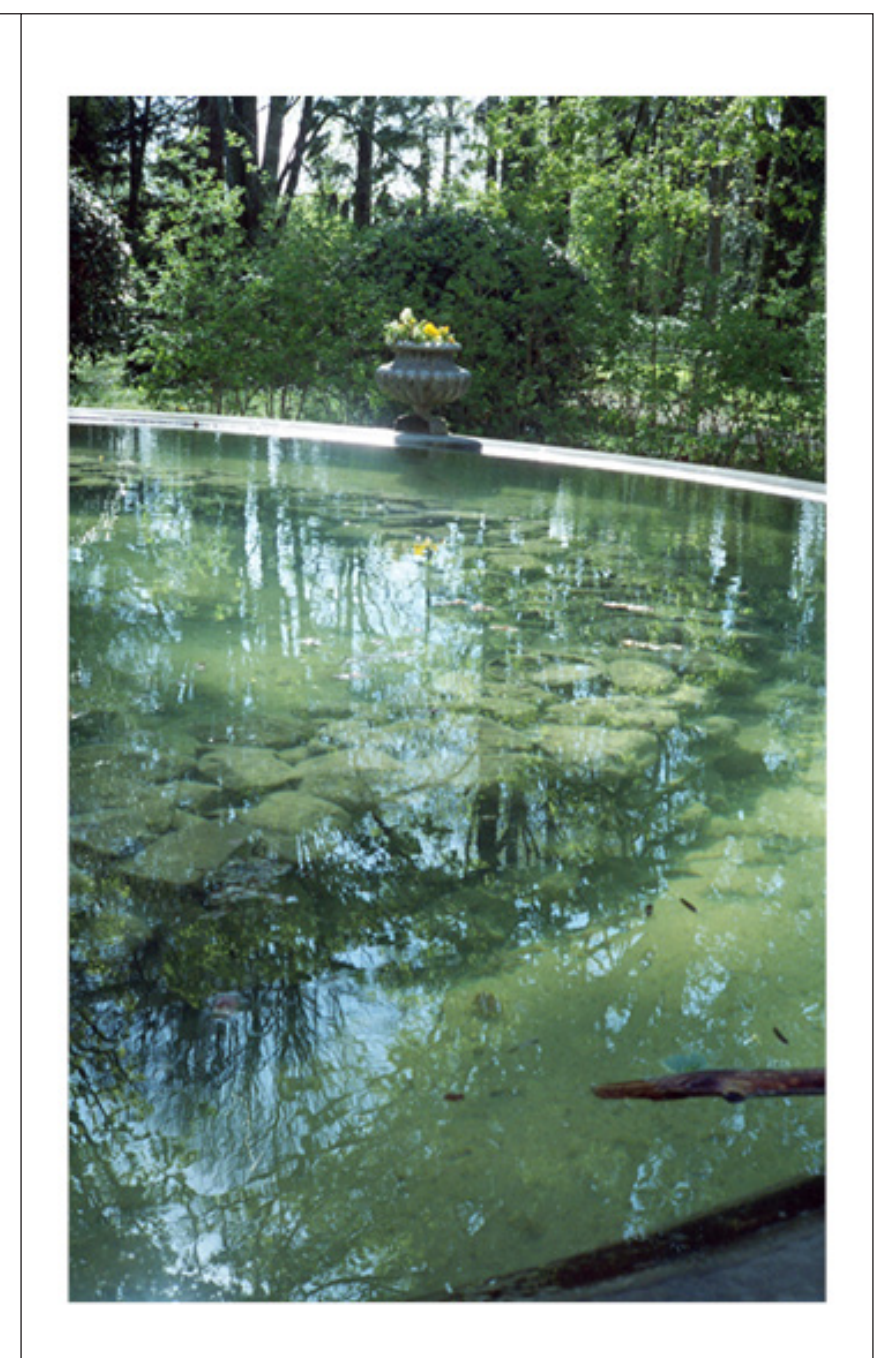

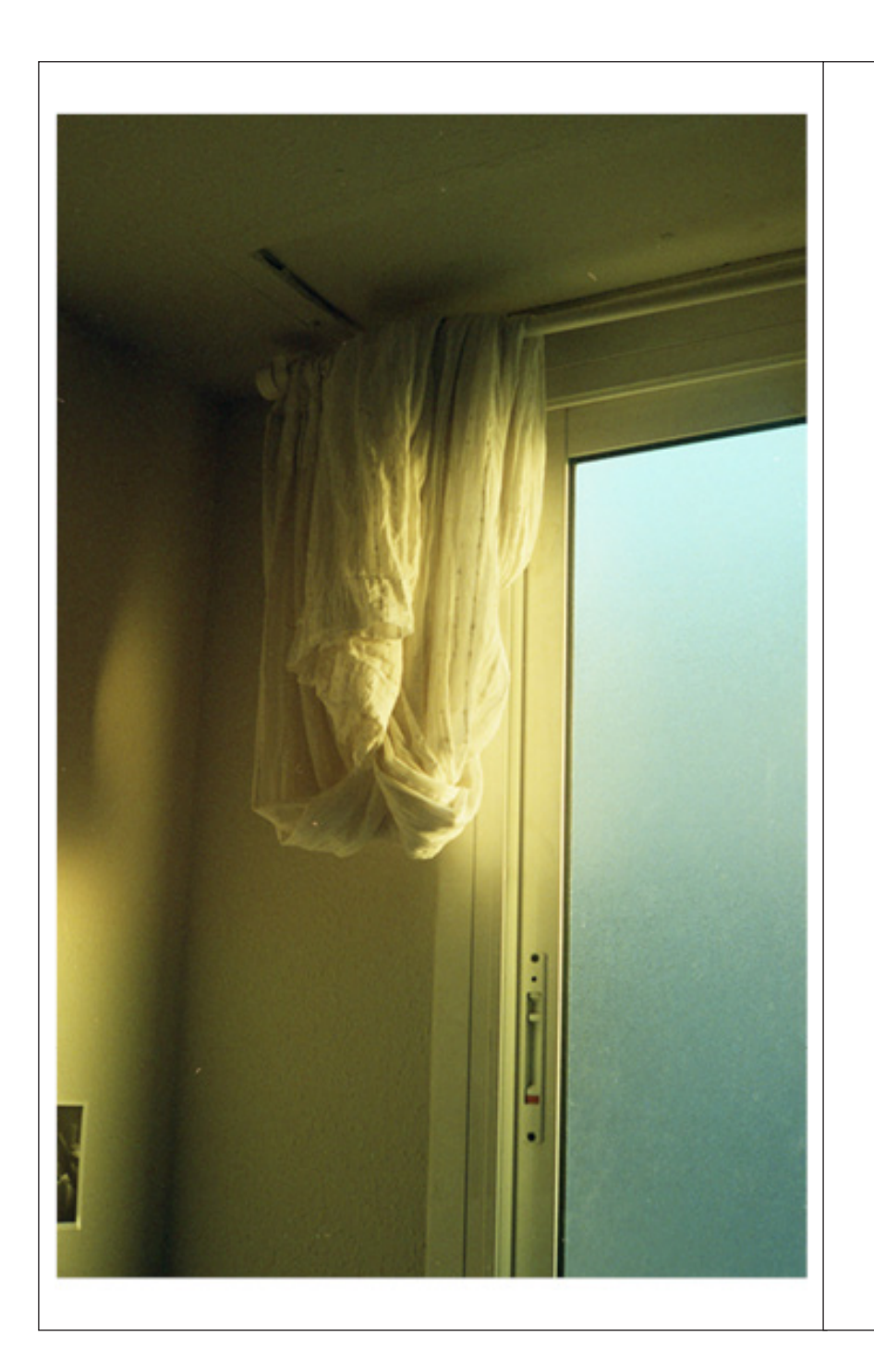

Salí y lo entendí.

## Vestigios. Goretti Figueroa Gardoqui

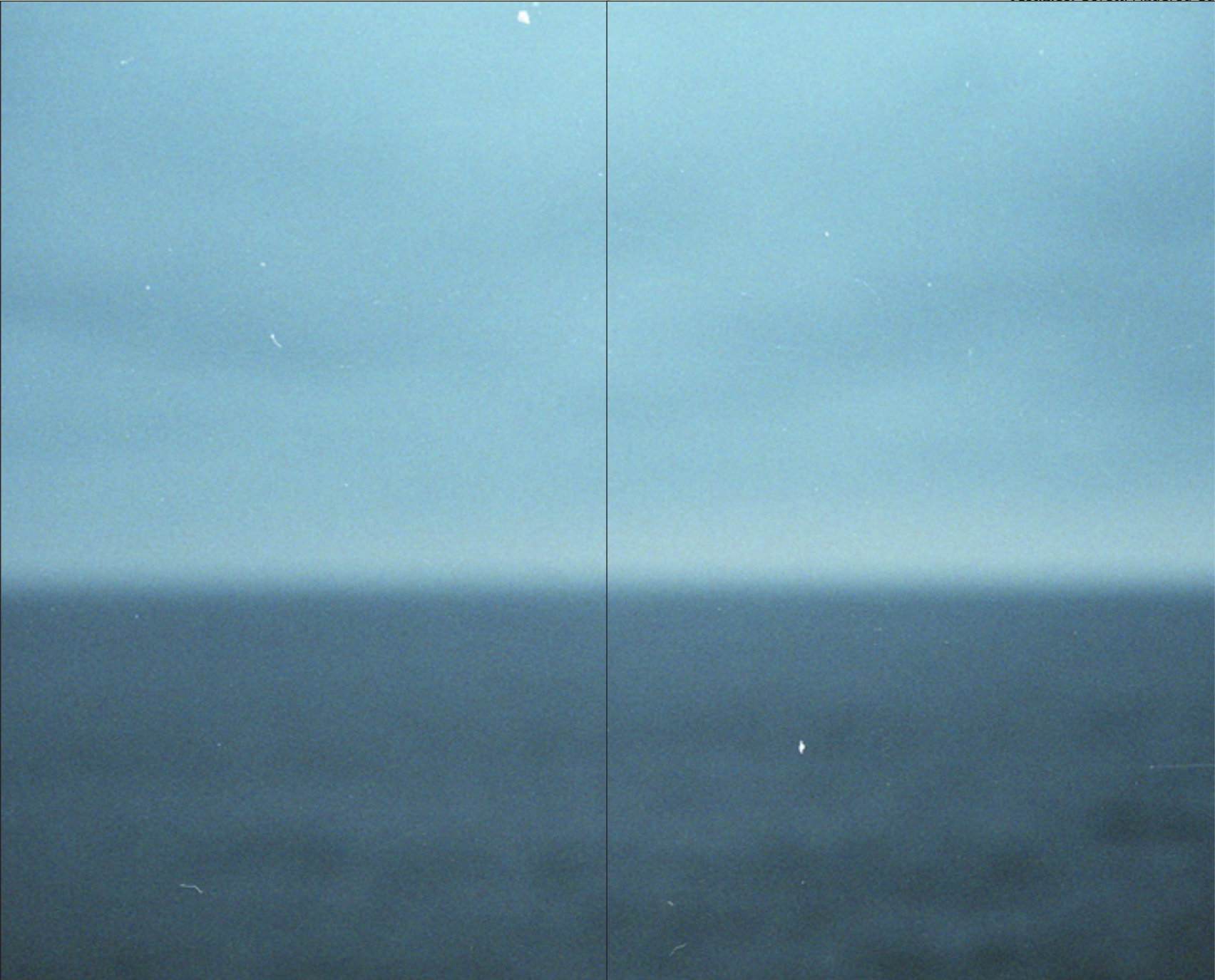

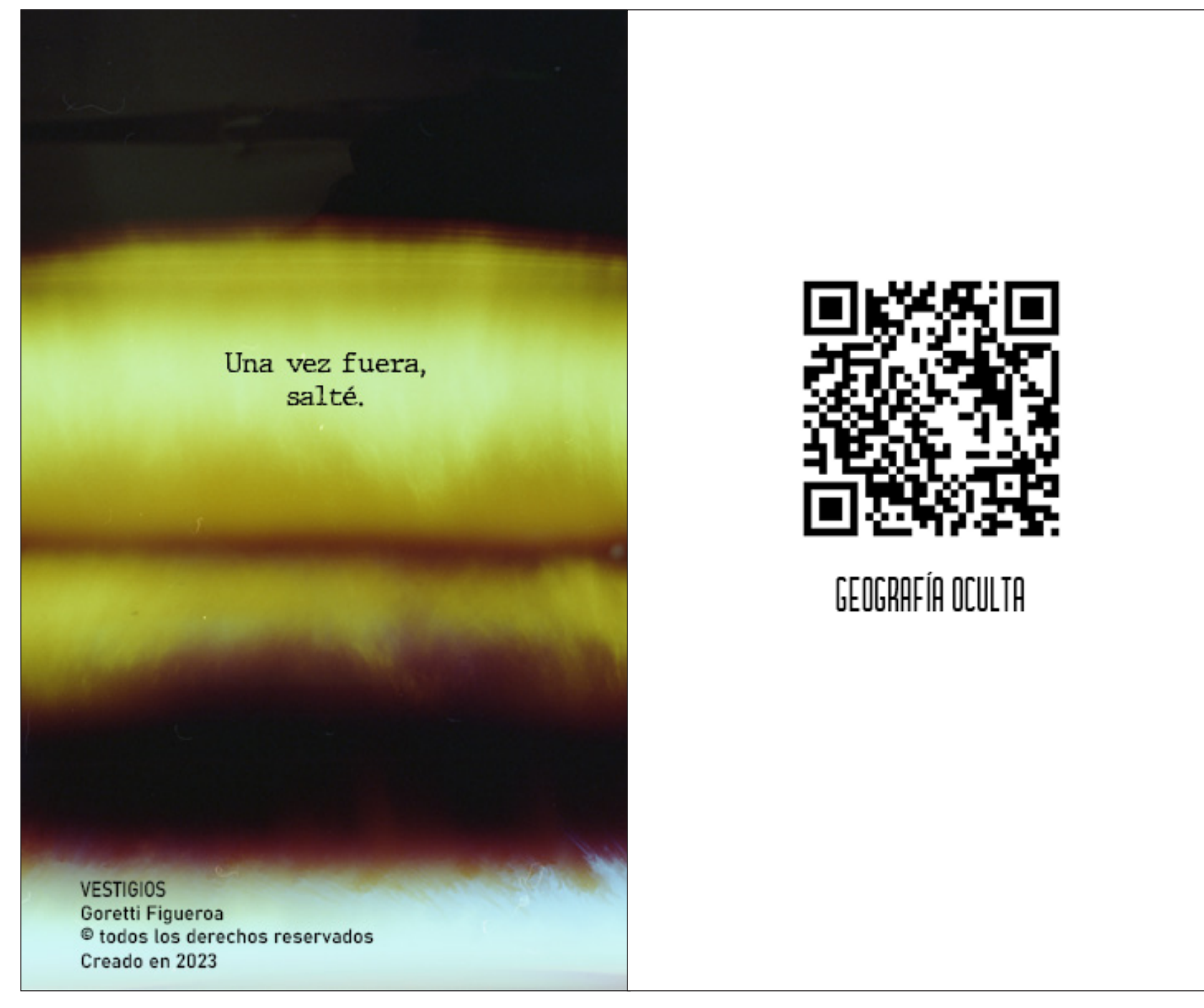